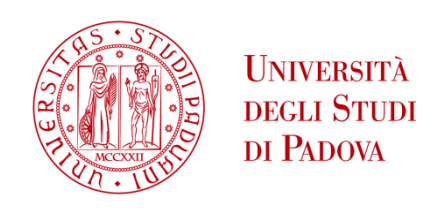

# UNIVERSITA' DEGLI STUDI DI PADOVA

# **Dipartimento di Ingegneria Industriale DII**

Dipartimento di Ingegneria Elettrica

Corso di Laurea Magistrale in Ingegneria Elettrica

*"Modelli FEM per la progettazione di sistemi di riscaldamento con magneti permanenti"*

*" FEM models for the design of heating systems with permanent magnets"* 

RELATORE: Prof. Michele Forzan CORRELATORE: Ing. Cristian Pozza

LAUREANDO: Marco Bertazzo 626451

Anno Accademico 2012/2013

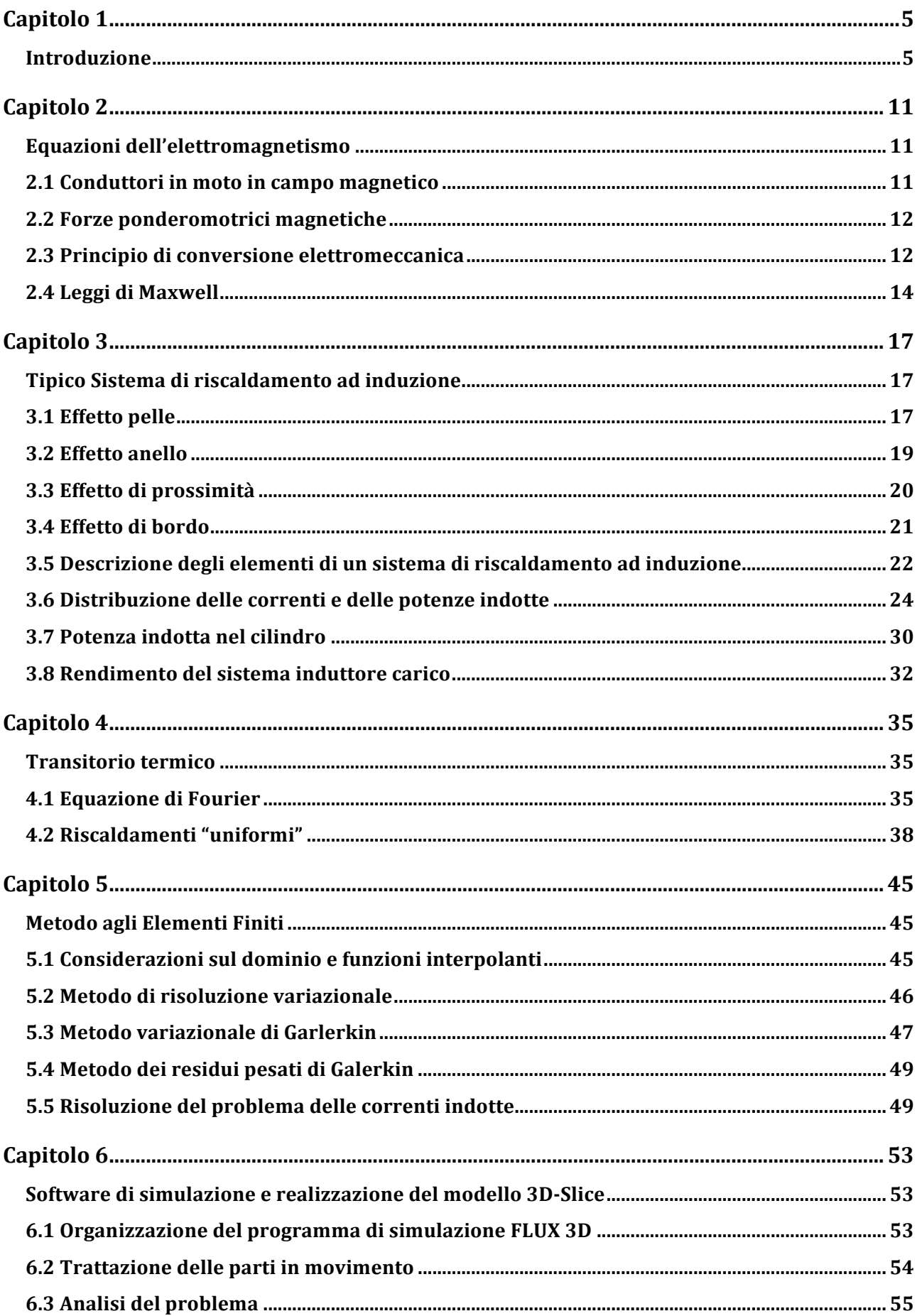

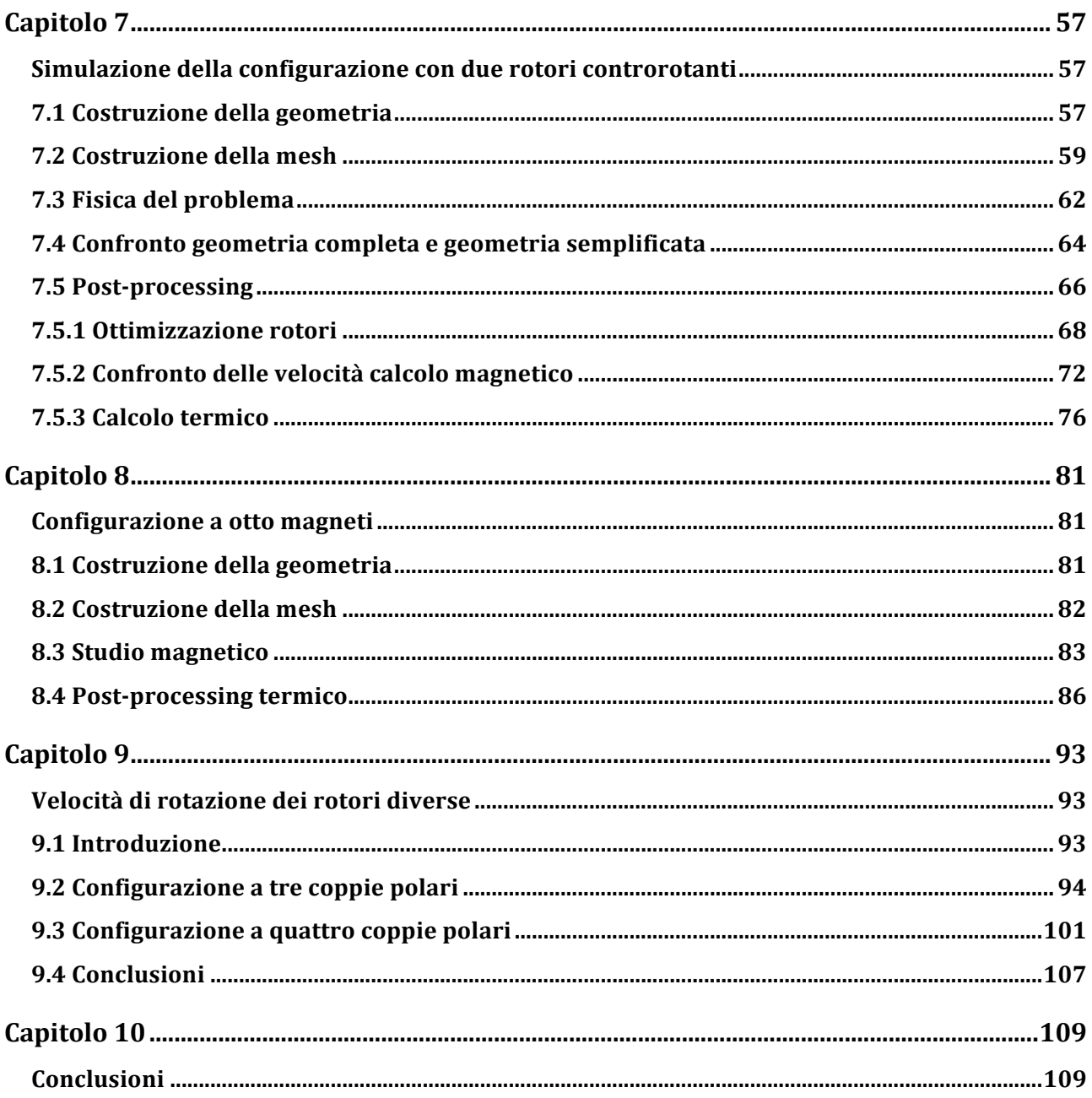

# **Capitolo 1**

### *Introduzione*

Con l'applicazione del protocollo di Kyoto e di leggi per la salvaguardia dell'ambiente, gli sforzi della scienza sono stati rivolti alla riduzione delle emissioni di gas inquinanti in atmosfera, da parte dei processi industriali. Oltre a questa problematica, un altro fattore di rilievo negli ultimi anni, è il reperimento delle risorse energetiche a causa della loro ridotta disponibilità e dell'aumento del relativo costo. Per questi motivi ai processi industriali che sfruttano in maniera intensiva le risorse energetiche e che emettono grandi quantitativi di gas clima alteranti, si richiede un aumento del rendimento. Nei processi che prevedono il riscaldamento di materiali metallici, una soluzione alle problematiche precedentemente esposte, è quella di sostituire i normali sistemi di riscaldamento, che si basano su forni a fiamma, con il riscaldamento ad induzione.

Il riscaldamento ad induzione è usato in tutti quei processi industriali dove si richiede il riscaldamento di materiali con conduttività elettrica, in modo controllato ed efficiente. Questo tipo di riscaldamento fa parte dell'elettrotermia, cioè la tecnologia che trasforma l'energia elettrica in calore. Fanno parte dei riscaldamenti elettrotermici anche i seguenti metodi:

- Riscaldamenti ad arco
- Riscaldamenti per resistenza
- Riscaldamenti per perdite dielettriche e con microonde

Ai quali si aggiungono quelli per applicazioni industriali di punta quali:

- Riscaldamenti al plasma
- Riscaldamenti con fasci di elettroni
- Riscaldamenti con laser di potenza
- Riscaldamenti mediante bombardamento ionico

I fattori di successo che hanno fatto primeggiare questa tecnologia rispetto alle altre, e che la rendono insostituibile in molti processi industriali sono i seguenti:

• Lo sviluppo di calore direttamente nel corpo da riscaldare

- La possibilità di localizzare tale calore in zone specifiche del materiale in riscaldamento
- La razionale utilizzazione dell'energia elettrica spesa per la produzione i calore, anche nei procedimenti in cui essa sostituisce i combustibili
- La possibilità di ripetere il trattamento termico grazie alla costanza delle caratteristiche del prodotto finito, con una conseguente riduzione degli scarti
- L'aumento della produzione per la possibilità di mettere in gioco potenze specifiche elevate e quindi di realizzare riscaldamenti in tempi brevissimi, con una notevole riduzione dell'incidenza del costo della mano d'opera
- La possibilità di ottenere, in alcuni casi specifici, risultati altrimenti non conseguibili
- Una rapida entrata a regime dei cicli di riscaldamento, la bassa inerzia termica
- Le limitate perdite di calore verso l'ambiente, con conseguente elevato rendimento e grande miglioramento delle condizioni di lavoro degli operatori
- Il miglioramento delle conoscenze teoriche e delle possibilità di calcolo che hanno portato all'impiego di nuovi tipi di induttori ad elevato rendimento
- L'utilizzazione di nuovi componenti alla stato solido che ha consentito lo sviluppo di convertitori di elevata potenza in tutti i campi di frequenza che interessano le applicazioni industriali
- La completa automazione degli impianti, resa possibile dall'impiego di sistemi di programmazione, regolazione e controllo a microprocessori, e la conseguente possibilità di inserimento diretto in cicli di produzione continua
- La grande affidabilità degli impianti che riduce al minimo le interruzioni della produzione per guasti o manutenzione
- I vantaggi legati all'utilizzo dell'energia elettrica per quanto riguarda la sicurezza di fornitura e la maggiore flessibilità d'impiego degli impianti
- L'eliminazione quasi totale di cause di inquinamento ambientale

I principi su cui si basa tale tipo di riscaldamento sono:

- La produzione di calore viene realizzata mediante correnti indotte nel corpo da riscaldare per induzione elettromagnetica, quando questo viene sottoposto all'azione di un campo magnetico alternativo
- Le correnti indotte, che prendono il nome di correnti "Foucault", danno luogo a perdite per effetto Joule direttamente nel materiale da riscaldare, che costituiscono le sorgenti di calore necessarie per aumentare la temperatura del corpo
- La distribuzione delle correnti indotte e delle sorgenti di calore risulta sempre disuniforme a causa dell'effetto pelle e di quello di prossimità
- L'aumento delle temperature nel corpo in riscaldamento è determinato dalla conduzione termica, descritta attraverso l'equazione di Fourier

Infine si elencano le caratteristiche di suddetto tipo di riscaldamento:

- Il trasferimento dell'energia dalla bobina induttrice che crea il campo magnetico al corpo da riscaldare per via elettromagnetica e, quindi, senza contatto diretto fra gli elementi
- La distribuzione delle correnti indotte e, conseguente, delle sorgenti di calore, di calore decrescente dalla superficie verso l'interno del materiale da riscaldare
- La possibilità, mediante una adeguata scelta della frequenza, della potenza e della geometria dell'induttore, di concentrare le sorgenti di calore in porzioni limitate del corpo da riscaldare o di distribuirle nella totalità di esso, a seconda del trattamento termico che si vuole realizzare
- La produzione di calore diretta nel corpo da riscaldare che consente di ottenere transitori termici controllabili e tempi di riscaldamento molto minori di quelli conseguibili con riscaldamenti di tipo superficiale, quali ad esempio i riscaldamenti alla fiamma, per effetto sia della distribuzione delle sorgenti di calore all'interno del corpo sia dei valori delle potenze specifiche che si possono mettere in gioco.

Questo tipo di processo è impiegato in diversi settori industriali, quali ad esempio:

- La tempra totale o localizzata
- La saldatura e la brasatura
- La fusione dei metalli
- Le lavorazioni a caldo dei metalli (operazioni di laminazione, forgiatura e stampaggio)

Nel seguente elaborato si va ad analizzare l'utilizzo del riscaldamento ad induzione per la lavorazione a caldo dei metalli. Nello specifico verrà presentato un processo innovativo capace di aumentare ulteriormente il rendimento del sistema. Negli ultimi anni si è studiata una configurazione nella quale le billette di alluminio sono fatte ruotare all'interno di un campo magnetico prodotto da bobine superconduttrici a corrente continua, lavora a perdite nulle. Si ottiene un funzionamento che è riconducibile a quello di un motore ad induzione a rotore bloccato. Il campo magnetico ha direzione perpendicolare all'asse della billetta, così che le correnti indotte dalla rotazione, si distribuiscono in direzione longitudinale generando calore per effetto Joule, mentre oppongono una coppia elettromagnetica all'asse del motore. Il principio di funzionamento è molto simile a quello di un generatore elettrico in corrente continua nel quale però la potenza elettrica generata viene interamente utilizzata nelle perdite resistive dell'indotto. Lo svantaggio di questo tipo di applicazione è legato principalmente ai costi di installazione, a causa della presenza delle bobine superconduttive. A tale scopo è stata studiata una soluzione più conveniente, che è quella che si andrà ad analizzare nella presente tesi, dove si raggiunge lo stesso scopo, ovvero una maggiore efficienza del processo ma a costi più contenuti. In questa soluzione la billetta è mantenuta ferma e una serie di magneti permanenti vengono posti in rotazione attorno ad essa, andando a creare il campo magnetico di eccitazione. Nell'immagine seguente si va a riportare il prototipo di macchina sviluppato presso il laboratorio LEP dell'Università di Padova:

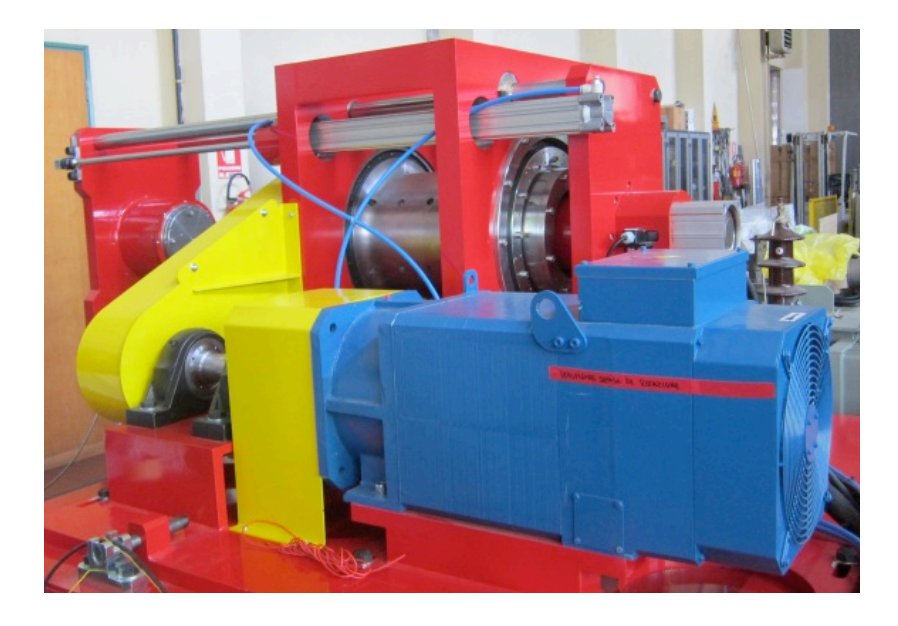

**Figura 1 Vista esterna della macchina**

*ROTORE*

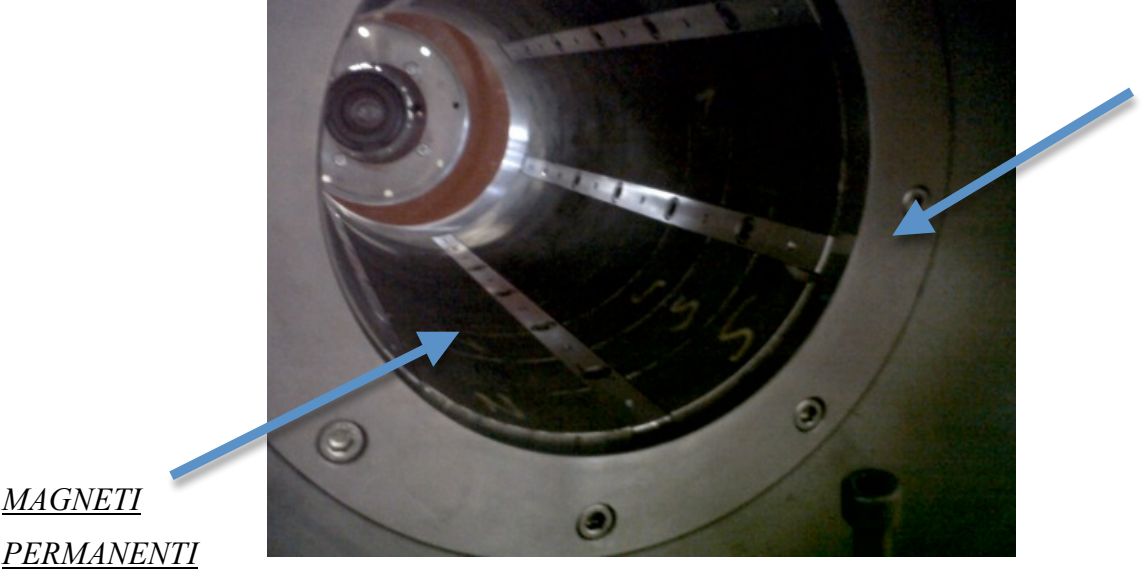

*PERMANENTI*

**Figura 2 Vista interna** 

Il riscaldamento del materiale si ottiene grazie alle correnti indotte dalla rotazione del campo magnetico prodotto dai magneti permanenti.

Rispetto al processo di riscaldamento ad induzione convenzionale, il suddetto sistema presenta i seguenti vantaggi di tipo tecnico:

- Il fattore di potenza del sistema complessivo è maggiore di un sistema convenzionale di riscaldamento a campo alternato, normalmente compreso tra 0,1 e 0,3, questo comporta una riduzione del costo della batteria di condensatori che è necessaria per il rifasa mento.
- Si eliminano i campi magnetici alternati in aria con il vantaggio di migliorare le condizioni di lavoro degli operatori, i quali sono meno esposti a emissioni elettromagnetiche pericolose.
- Di norma l'efficienza di un sistema di riscaldamento ad induzione di billette di alluminio è circa del 45-50%, con il sistema presentato in questa tesi il rendimento cresce fino al 70%, nel prototipo utilizzato si è calcolato un rendimento del 79%.

A fronte dei suddetti vantaggi si presentano anche degli svantaggi ovvero:

- La corrente ha bisogno di richiudersi in un anello, questo fenomeno rende più difficoltosa valutazione dell'andamento della temperatura ai bordi della billetta.
- Al raggiungimento della temperatura di plasticità dell'alluminio possono esserci problemi meccanici nel trasferimento della coppia, limitando la coppia massima trasmissibile.

# **Capitolo 2**

*Equazioni dell'elettromagnetismo*

Nel seguente capitolo si vanno a trattare le leggi fondamentali dell'elettromagnetismo, considerando l'interazione con la materia in movimento, con le forze da esse prodotte e le energie sviluppate sotto forma di calore. Si va a fare questo richiamo in quanto nel processo in analisi si fa un largo uso delle equazioni dell'elettromagnetismo.

### *2.1 Conduttori in moto in campo magnetico*

Data una carica elettrica dq che si muove in un campo di induzione magnetica **B** costante nel tempo, con velocità  $\vec{v}_r$  si manifesta la forza elettrica specifica (f.e.s.) di Lorentz:

$$
E_L = \nu_{\varphi} \times B \tag{2.1}
$$

Essendo tale forza ortogonale alla velocità della carica non compie mai lavoro. Se la carica d*q* è vincolata a seguire gli elementi di un mezzo che si sposta con velocità vi rispetto al sistema di riferimento, su di essa agisce la forza elettrica specifica di tipo mozionale:

$$
\vec{E}_m = \vec{v}_l \times \vec{B} \tag{2.2}
$$

Questo significa che una carica dq solidale con il mezzo che viene trascinata a velocità vi rispetto al sistema di riferimento sperimenta una forza pari a :

$$
d\vec{F} = dq \cdot \vec{E}_m \tag{2.3}
$$

In tal caso la forza specifica mozionale coincide con la forza elettrica specifica di Lorentz. Se invece la carica è in un mezzo conduttore può avere velocità di migrazione  $\overrightarrow{v}$  rispetto ad esso e la

sua velocità al sistema di riferimento  $\vec{v}_i = \vec{v}_i + \vec{v}_i$  differisce da quella del mezzo. In questo caso la forza specifica mozionale è solo una componente della forza di Lorentz e può compiere lavoro:

$$
\vec{E}_L = \vec{v}_g \times \vec{B} + \vec{E}_m \tag{2.4}
$$

### *2.2 Forze ponderomotrici magnetiche*

A causa dell'interazione tra campo di induzione magnetica  $\vec{B}$  e campo di corrente  $\vec{J}$ , i punti del corpo sono sottoposti alla forza ponderomotrice magnetica infinitesima agente sul volumetto infinitesimo *d*τ*:*

$$
d\vec{F}_n = \vec{J} \times \vec{B} \cdot d\tau = \vec{f}_n \cdot d\tau \qquad (2.5)
$$

Le forze considerate tendono ad accelerare l'elemento infinitesimo *d*<sup>τ</sup> su cui agiscono le leggi della dinamica che considerano la massa dei corpi. Tali forse vengono dette forze pondero motrici e compiono lavoro quando gli elementi *d*τ su cui agiscono compiono uno spostamento non ortogonale alle forze stesse.

### *2.3 Principio di conversione elettromeccanica*

Si consideri un mezzo conduttore i cui elementi sono in moto rispetto al sistema di riferimento con velocità  $v_i$  e contengono cariche elettriche che, possedendo velocità di migrazione nel mezzo conduttore, si muovono con velocità  $\vec{v}$ , diverse da  $\vec{v}$ . Si è detto che la forza di Lorentz non compie lavoro, questo significa che:

$$
\frac{dL}{dt} = \vec{E}_L \bullet v_q \bullet dq = 0
$$
\n(2.6)

Dalla scomposizione della velocità della carica come componente di migrazione nel mezzo e componente di moto del volumetto *d*τ , tramite alcuni passaggi algebrici è possibile ricavare il principio di conversione elettromeccanica:

$$
\vec{f}_m \bullet \vec{v}_i \bullet d\tau + \vec{v}_i x \vec{B} \bullet \vec{J} \bullet d\tau = 0
$$
 (2.7)

Tale equazione esprime il bilancio energetico tra la potenza meccanica sviluppa nel volumetto e la potenza elettrica generata, da cui si ricava il principio di conversione elettromeccanica:

*In ciascun elemento di un mezzo conduttore sede di corrente ed in moto in campo di induzione magnetica (costante nel tempo), la somma della potenza meccanica e di quella elettrica mozionale prodotte nell'elemento stesso è nulla; ovvero la potenza meccanica sviluppata è uguale alla potenza elettrica mozionale assorbita, e viceversa.* 

Legge di Ohm e generazione di calore

La densità di corrente  $\overline{J}$  in un mezzo conduttore è legata alla forza elettrica specifica totale  $\overline{E}$ dalla legge di Ohm per mezzo della conduttività σ:

$$
J = \sigma \bullet E, \tag{2.8}
$$

La forza elettrica specifica totale è definita come somma delle forze specifiche coulombiane  $\vec{E}_s$ , indotte  $\vec{E}_1$ , e di Lorentz  $\vec{E}_L$ .

La f.e.s. coulombiana, o elettrostatica, è conseguenza dell'interazione di attrazione o repulsione tra le cariche elettriche. La f.e.s. indotta deriva dalla variazione temporale di  $\vec{B}$  e da luogo a tensioni indotte di tipo trasforma torico. La forza di Lorentz è già stata definita in (2.1) ed è quella di maggiore interesse per quanto riguarda l'argomento trattato, poiché essa da origine alla forza elettromotrice (f.e.m.) mozionale  $e_n$  indotta in una linea orientata  $\vec{l}$  all'interno del conduttore e coincidente anche con l'integrale lungo la linea della f.e.s. mozionale essendo  $v_{\rm s}$ ' tangenziale alla linea:

$$
e_m = \int \vec{E}_m \, d\vec{l} = \int \vec{E}_L \, d\vec{l} \tag{2.9}
$$

La forza specifica mozionale da quindi origine a forze elettromotrici nel mezzo, e di conseguenza a correnti dette di "Focault" o "parassite" che generano calore per effetto Joule. In ogni volumetto infinitesimo si sviluppa la potenza:

$$
\vec{E} \cdot \vec{J} = \rho \cdot J^2 \tag{2.10}
$$

Se si va ad integrare  $(E \cdot \vec{J} - \rho \cdot J^2)$  nell'intero volume su cui si sviluppa il campo  $\vec{J}$  si ottiene il bilancio energetico secondo il quale l'energia sviluppata dalle forze specifiche elettromotrici (nel nostro caso  $E_{-}$ ) viene totalmente dissipata in calore all'interno del corpo. Nello stesso tempo la corrente generata all'interno del corpo produce essa stessa un campo magnetico, che si oppone a quello esterno imposto dando origine a fenomeni di diffusione magnetica quali "l'effetto pelle" e "l'espulsione del flusso" che verranno esaminati in seguito.

### *2.4 Leggi di Maxwell*

Lo studio di billette in movimento all'interno di campi di induzione magnetica, è basato sulla soluzione delle equazioni di Maxwell, qui scritte in forma differenziale, che tengono conto di fenomeni quali l'effetto pelle e la diffusione magnetica. Le equazioni di Maxwell utilizzate sono le seguenti:

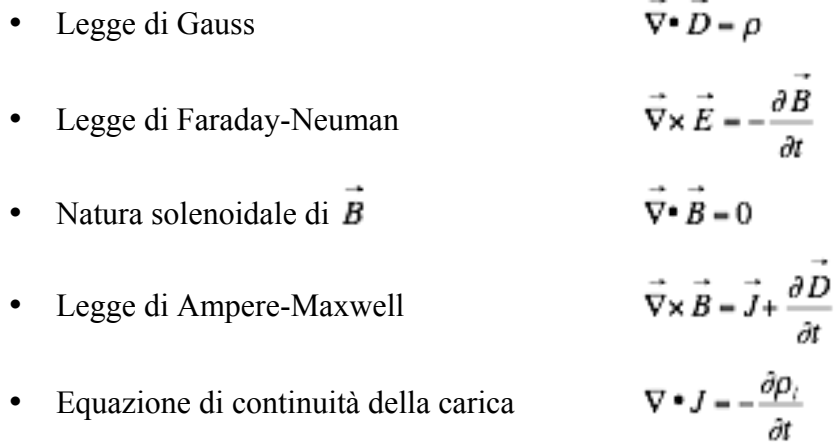

Oltre a queste equazioni si devono considerare anche le equazioni costitutive della materia:

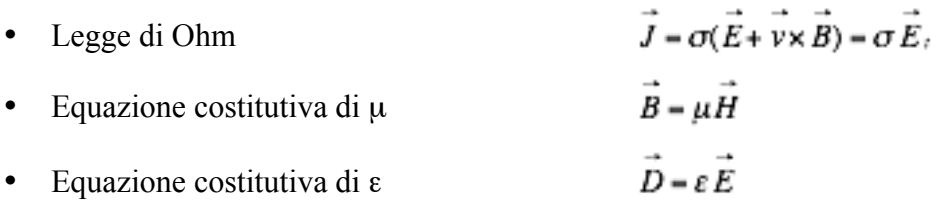

La legge di Faraday-Neuman e quella di Ampere-Maxwell sintetizzano il legame tra l'aspetto elettrico e l'aspetto magnetico in un unico aspetto elettromagnetico in cui le derivate temporali di un fenomeno sono legate a quelle spaziali dell'altro.

Poiché  $\vec{B}$  è solenoidale in tutto lo spazio, è possibile definirlo come rotore di un campo vettoriale  $\vec{A}$ detto potenziale vettore magnetico, opportunamente sostituito nelle equazioni magnetiche consente di ridurre il numero di variabili incognite:

$$
\vec{B} = \nabla \times \vec{A}
$$

Esso è definito a meno di un generico campo vettoriale irrotazionale ovvero a meno del gradiente di un generico campo scalare che viene imposto a seconda dei casi definendo la divergenza di  $\vec{A}$ . In condizioni quasi magnetostatiche si impone quindi che  $\vec{A}$  sia solenoidale (posizione di Coulomb):

$$
\nabla \bullet \vec{A} = 0
$$

In questo modo  $\vec{A}$  risulta completamente definito. Tale equazione  $\vec{B} - \nabla \times \vec{A}$  permette di riscrivere la legge di Faraday-Neuman nel seguente modo:

$$
\vec{E} = -\frac{\partial \vec{A}}{\partial t}
$$

In alcune situazioni può essere conveniente anche la definizione di una tensione magnetica ψ come integrale lungo la linea l del campo magnetico, definizione per altro puramente formale:

$$
\Psi = \int\limits_{iA}^{B} \vec{H} \cdot d\vec{l}
$$

Se siamo in un dominio nel quale la densità di corrente è nulla, il campo magnetico è irrotazionale, per cui si può definire un potenziale scalare magnetico tale che la tensione magnetica lungo qualsiasi linea aperta contenuta nella regione può essere espressa come differenza di potenziale (d.d.p.) magnetico tra i due estremi della linea. Questa formulazione viene molto usata nello studio dei problemi per semplificare alcuni calcoli. Si è parlato di condizioni quasi magnetostatiche, questo significa che le frequenze in gioco rispettano la condizione  $\sigma \gg \omega \epsilon$ , potendosi quindi considerare trascurabili i termini  $\partial q_i/\partial t$  e  $\partial \overrightarrow{D}/\partial t$ . Le conseguenze di questo si riflettono nella legge di Ampere-Maxwell e sull'equazione di conservazione della carica che diventano quelle valide in elettrostatica e magnetostatica, semplificando notevolmente i calcoli. I coefficienti presenti nelle equazioni costitutive possono essere funzione dello spazio e/o del tempo tramite relazioni più lineari o meno a seconda del modello del materiale preso in considerazione. Per materiali anisotropi questi coefficienti dipendono anche dalla direzione sulla quale vengono valutati.

# **Capitolo 3**

### *Tipico Sistema di riscaldamento ad induzione*

Il riscaldamento ad induzione di materiali conduttori si realizza grazie ai campi magnetici di tipo alternativo da correnti alternate, che circolano nella bobina induttrice, a frequenza industriale o a frequenza più elevate. Tali campi magnetici alternativi, che hanno la stessa frequenza della corrente circolante nella bobina, si concatenano con il corpo da riscaldare ed inducono delle correnti all'interno del materiale per induzione elettromagnetica, correnti di Focault, che a lro volta producono perdite per effetto Joule. Le correnti di Focault costituiscono quindi le sorgenti di calore che riscaldano il corpo. A causa dei molteplici fenomeni elettromagnetici (effetto pelle, effetto di bordo, effetto di prossimità ed effetto ad anello) la distribuzione delle correnti nell'induttore e nel carico non è uniforme. Questo comporta che anche la distribuzione della temperatura nel corpo non sia uniforme.

### *3.1 Effetto pelle*

Quando in un conduttore fluisce una corrente alternata, questa non si distribuisce uniformemente su tutta la sezione del conduttore ma si localizza maggiormente nella parte superficiale esterna del conduttore stesso. Ciò significa che la densità di corrente decresce dall'interno verso l'esterno del conduttore. Questo fenomeno prende il nome di "effetto pelle" e si manifesta sempre quando si fa circolare una corrente alternata in un generico conduttore.

Si consideri una lastra piana indefinita, la distribuzione della densità di corrente su tale lastra può essere definita dalla seguente relazione:

$$
G = G_0 \cdot e^{\frac{x}{\theta}} \tag{3.1}
$$

dove - y è la distanza [m] dalla superficie del conduttore verso il centro della sezione

*- G*0 è la densità di corrente sulla superficie [A/m2 ]

La densità di potenza, ritenendo il conduttore costruito di materiale isotropo, è pari a:

$$
w = \rho \cdot G^2 \tag{3.2}
$$

Nota la distribuzione della densità di corrente si può ricavare la distribuzione della densità di potenza dalla seguente relazione:

$$
w = w_0 \cdot \left(\frac{G}{G_0}\right)^2 = w_0 \cdot \frac{ber^2(m\xi) + bei^2(m\xi)}{ber^2(m) + bei^2(m)}\tag{3.3}
$$

dove *w0* è la densità di potenza superficiale. Si nota come a causa dell'effetto pelle circa l'86% della potenza si addensa in uno strato superficiale del conduttore, che prende il nome di spessore di penetrazione, ed è definito nel seguente modo:

$$
\delta = \sqrt{\frac{2 \cdot \rho}{\omega \cdot \mu \cdot \mu_0}}
$$
 (3.4)

L'effetto pelle dipende quindi dalla frequenza e dalle proprietà del materiale quali, resistività ρ e permeabilità magnetica µ, che è percorso da corrente alternata. In termini matematici lo spessore di penetrazione è la distanza dalla superficie verso il centro della sezione del conduttore, nella quale la corrente decresce fino ad assumere  $\frac{1}{e}$  volte il proprio valore in superficie.

Lo spessore di penetrazione è legato alla densità di potenza tramite la seguente relazione:

$$
w = \rho \cdot G^2 = w_0 \cdot e^{-2\frac{x}{\delta}} \tag{3.5}
$$

La densità di potenza, alla distanza  $\delta$ , diminuisce di  $\frac{1}{e^2}$  volte il proprio valore rispetto a quello superficiale.

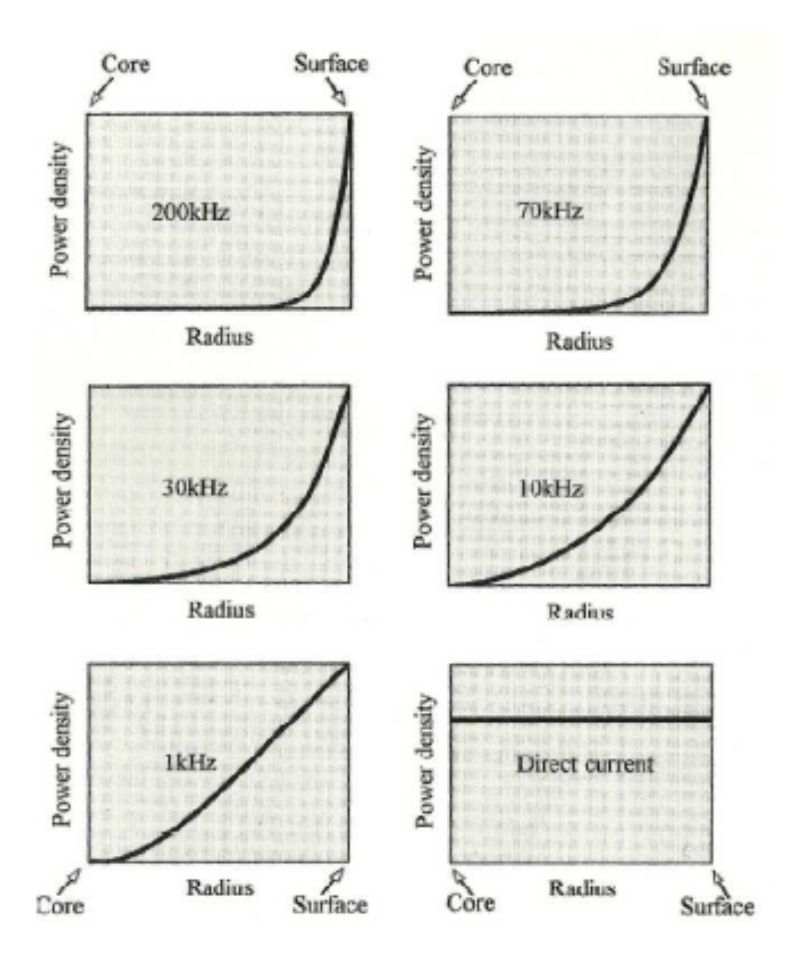

Nell'immagine precedente si riporta la distribuzione della corrente nella sezione di un conduttore al variare della frequenza, si nota come l'effetto pelle è tanto più pronunciato quanto maggiore è la frequenza della corrente applicata, oppure quanto maggiore è il raggio del conduttore utilizzato.

# *3.2 Effetto anello*

Sulla distribuzione della corrente influisce, oltre che la frequenza e le proprietà del materiale da riscaldare, anche la forma. Nelle applicazioni industriali, si presenta spesso la necessità di utilizzare conduttori non rettilinei. Nel caso in cui il conduttore assuma una forma curva o addirittura ad anello, la corrente si redistribuisce rispetto al caso rettilineo a causa dell'effetto di prossimità. Quello che si verifica è un maggior addensamento delle linee del campo di corrente nella parte interna del conduttore, come si può vedere nelle seguenti immagini:

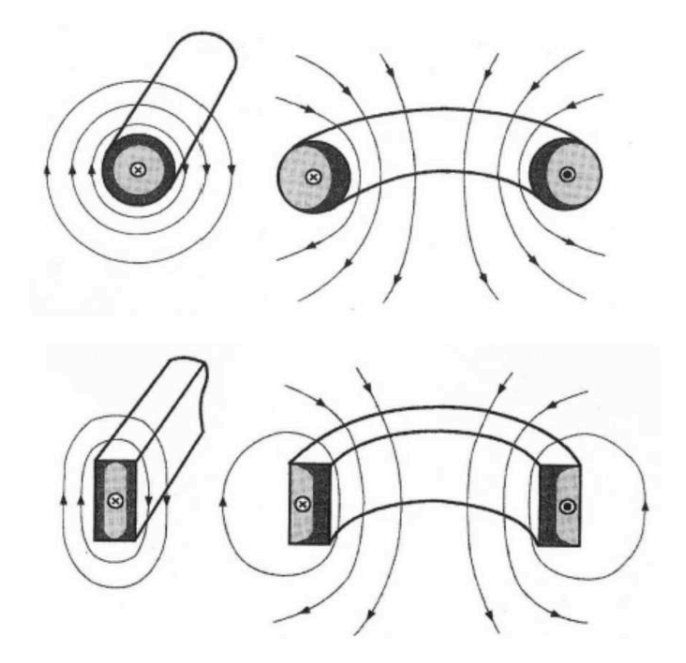

Tale addensamento delle linee di campo, comporta un aumento della corrente proprio sulla superficie interna. La presenza dell'effetto anello può avere conseguenze positive nel caso in cui l'induttore sia posto esternamente al carico, e negative quando l'induttore è posto internamente al carico, poiché si ottiene una riduzione dell'efficienza del processo.

# *3.3 Effetto di prossimità*

I fenomeni elettromagnetici descritti precedentemente, si riferiscono ad un unico conduttore, senza considerare gli effetti dovuti ad altri conduttori percorsi da corrente e posti nelle vicinanze. Tuttavia la quasi totalità delle applicazioni di riscaldamento ad induzione presenta una configurazione in cui ci sono più conduttori posti l'uno in prossimità dell'altro. I campi magnetici generati dalle correnti che percorrono i conduttori si sommano settorialmente tra loro fornendo diverse distribuzioni di densità di corrente nei conduttori stessi. Generalmente l'accoppiamento di questi campi porta ad una distribuzione distorta di corrente e potenza, sia nell'induttore che nel carico.

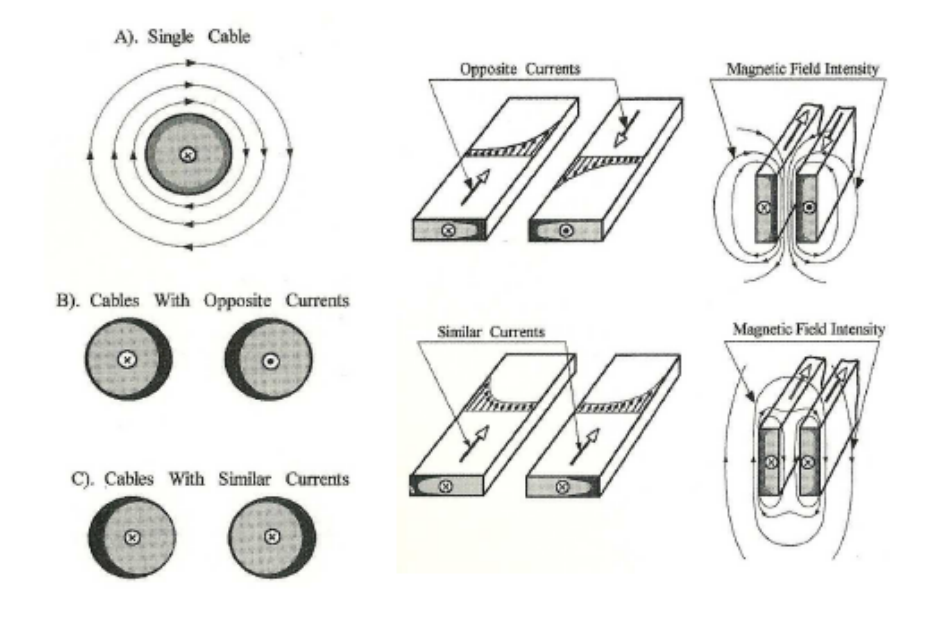

Si può notare come se le correnti che percorrono i conduttori hanno lo stesso verso, allora queste tenderanno ad addensarsi sulle pareti opposte delle rispettive sezioni. Nei processi di riscaldamento ad induzione risulta più interessante il caso in cui le correnti nei conduttori hanno verso opposto. In questa configurazione le correnti tendono ad addensarsi sulle superfici più prossime delle rispettive sezioni; tale distribuzione è spiegata dal fatto che si genera un campo magnetico più intenso nella zona d'aria che separa i due conduttori. All'aumentare della distanza tra i conduttori l'effetto di prossimità diminuisce.

# *3.4 Effetto di bordo*

Quando la geometria del carico presenta degli spigoli, in quei bordi si manifestano densità di corrente e di potenza elevate, ecco che è necessario per un buon dimensionamento del processo prevedere con esattezza la distribuzione del campo in quei punti. L'effetto di bordo è in genere trascurabile quando si hanno induttori "lunghi" a flusso longitudinale, mentre svolge un ruolo importante quando il riscaldamento del carico avviene con flusso trasverso. A differenza dell'effetto pelle, dell'effetto di prossimità e di quello anello che influenzano la distribuzione della temperatura nella sezione dell'induttore, tale effetto incide anche sulla distribuzione della temperatura nella direzione longitudinale. Questo effetto è dovuto alla distorsione del campo elettromagnetico ai bordi dell'induttore e del carico. Nelle seguenti immagini si riportano le distribuzioni delle linee di campo magnetico in conduttori rettilinei, uno con sezione circolare e uno con sezione quadrata, si può notare come nel conduttore a sezione quadrata si verifichi il fenomeno appena descritto.

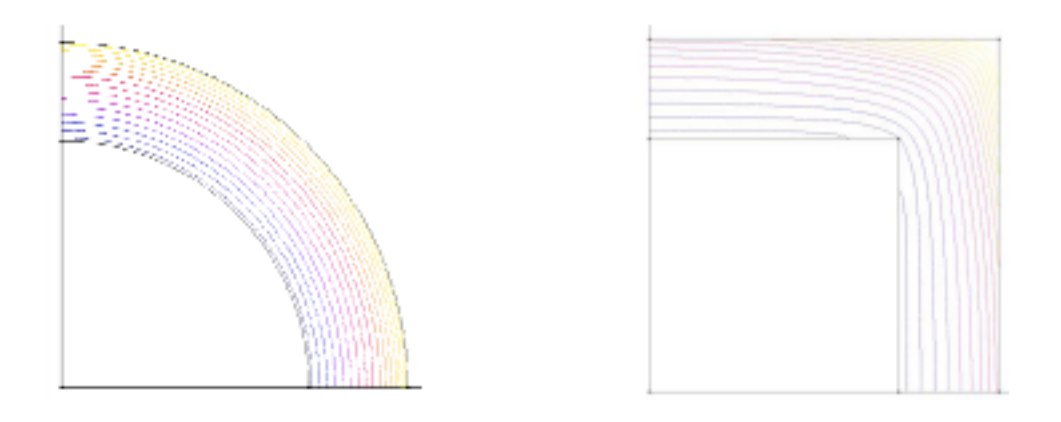

# *3.5 Descrizione degli elementi di un sistema di riscaldamento ad induzione*

Un usuale impianto di riscaldamento ad induzione è schematizzato nelle figure seguenti:

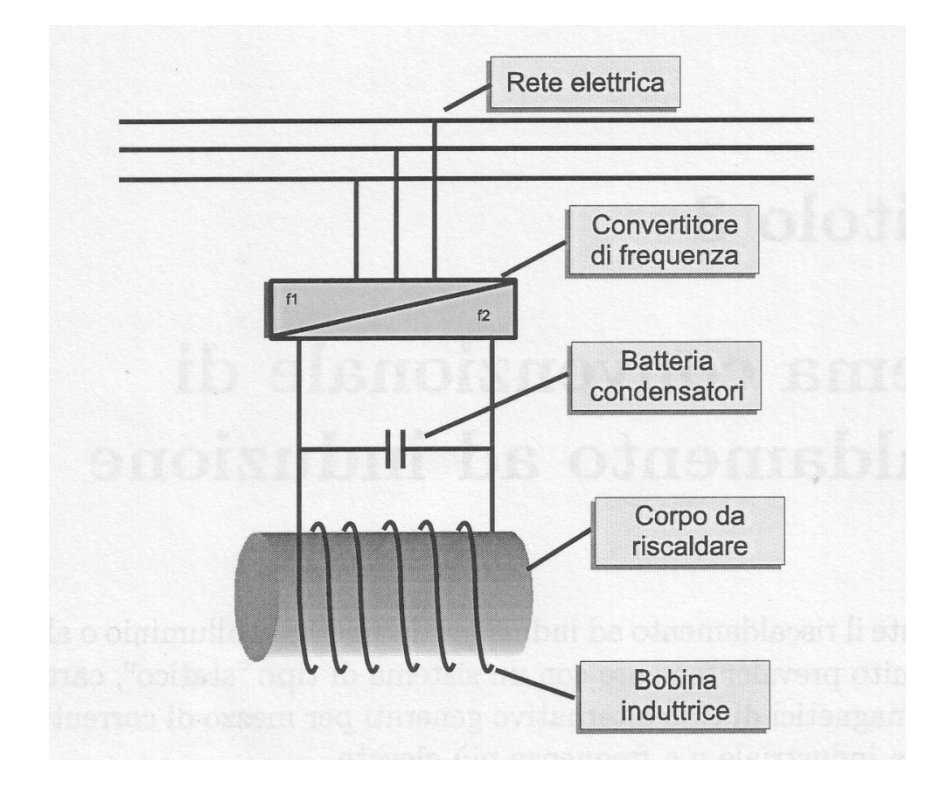

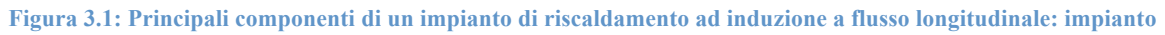

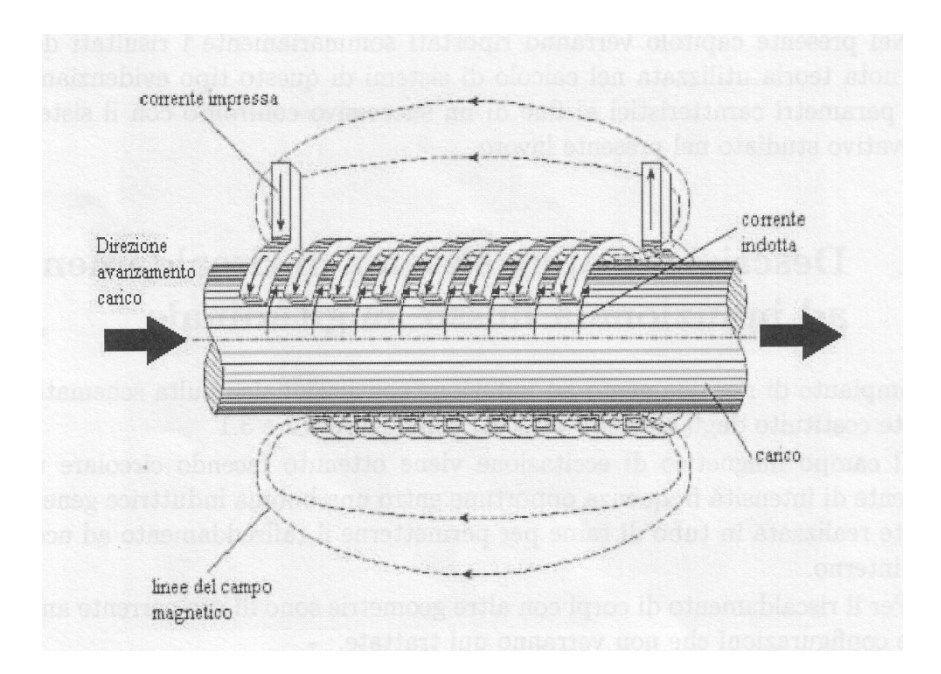

**Figura 3.2 Principali componenti di un impianto di riscaldamento ad induzione a flusso longitudinale: induttore**

Il campo magnetico di eccitazione viene ottenuto facendo circolare una corrente, di intensità e frequenza opportune, in una bobina induttrice che è realizzata in tubo di rame, all'interno della quale viene fatta circolare acqua per permetterne il raffreddamento. Tale bobina è per lo più disposta attorno al corpo da riscaldare. Per il riscaldamento di corpi con geometrie particolari, si realizzano bobine con una forma opportuna, in modo da ottimizzare l'accoppiamento tra bobina e carico. Tenuto conto che la distribuzione delle correnti indotte dipende dalla frequenza del campo di eccitazione, a seconda dell'applicazione industriale da realizzare tempra, riscaldamento a cuore, fusione, saldatura, l'impianto viene alimentato a frequenza industriale o tramite convertitori di frequenza, a frequenze notevolmente maggiori. Dato il valore molto basso del fattore di potenza, tra 0,1 e 0,2, a causa della natura fortemente induttiva del carico, è necessario installare una batteria di condensatori per il rifasa mento del sistema induttore-carico. Riassumendo, un impianto di riscaldamento ad induzione è costituito dai seguenti elementi:

- Convertitore di frequenza
- Batteria di condensatori
- Bobina induttrice
- Corpo da riscaldare

## *3.6 Distribuzione delle correnti e delle potenze indotte*

Il calcolo delle correnti e delle potenze indotte, è fatto considerando la geometria che è rappresentata nella figura seguente:

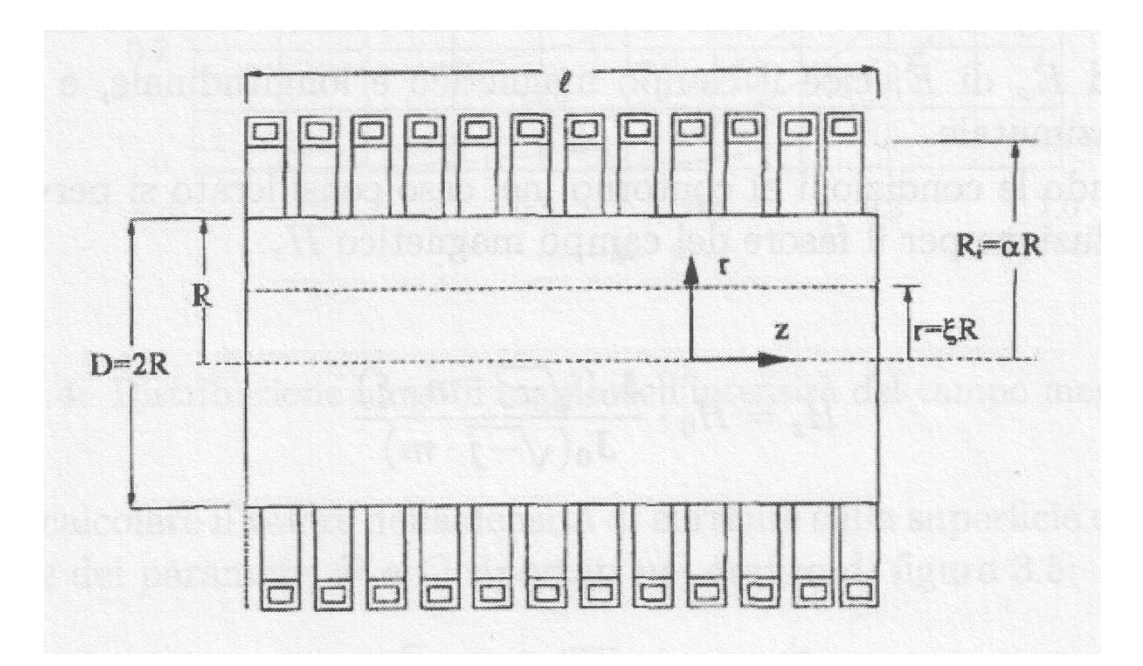

#### **Figura 3.3: Sistema indutore-cilindro**

Si consideri che il corpo da riscaldare, sia un cilindro massiccio di resistività e permeabilità costanti, attorno al quale sia disposta una bobina induttrice percorsa da corrente sinusoidale. Si definiscono:

R, R<sub>i</sub> Raggio esterno del cilindro e raggio interno della bobina

- L lunghezza della bobina e del cilindro
- N valore efficace della corrente della bobina

ω=2πf pulsazione della corrente

- f frequenza della corrente
- ρ resistività del cilindro
- µ permeabilità magnetica relativa del cilindro

24

#### µ<sup>0</sup> permeabilità magnetica del vuoto

Ipotizzando che il corpo sia una porzione di una configurazione cilindrica di lunghezza infinita, l'intensità del campo magnetico nello spazio compreso fra l'induttore e il cilindro ha direzione secondo z e intensità uguale a quella della bobina in assenza di carico:

$$
H_0 = \frac{N \cdot I}{l} \tag{3.1}
$$

Il problema è controllato attraverso le equazioni di Maxwell nella seguente forma:

$$
\nabla \times \vec{H} = \frac{\vec{E}}{\rho}
$$
 (3.2)

$$
\nabla \times \vec{E} = -j\omega\mu_0 \vec{H} \tag{3.3}
$$

Considerando il sistema di coordinate cilindriche  $(r, \varphi, z)$ , si nota che le uniche componenti diverse da zero sono  $H_{\perp}$  e  $E_{\tau}$ , questo significa che il campo magnetico è longitudinale e quello elettrico è azimutale. Il campo magnetico e quello elettrico si scrivono quindi nella seguente forma:

$$
\left[\nabla \times \vec{H}\right]_{\vec{v}} = -\frac{\partial H_z}{\partial r} = \frac{\vec{E}_{\vec{v}}}{\rho} \tag{3.4}
$$

$$
\left[\nabla \times \vec{E}\right]_z = \frac{\partial E_{\bar{v}}}{\partial r} + \frac{E_{\bar{v}}}{r} = -j\omega\mu_0\mu\hat{H}_z
$$
\n(3.5)

Omettendo per semplicità i pedici z e  $\varphi$  si perviene, dopo alcuni passaggi, alla seguente equazione:

$$
\frac{d^2 H}{d\xi^2} + \frac{dH}{\xi d\xi} + \beta^2 H = 0
$$
\n(3.6)

dove:

$$
\beta^{2} = -j \frac{\omega \mu_{0} \mu}{\rho} R^{2} = -jm^{2}
$$
\n
$$
\delta = \sqrt{\frac{2}{\omega \cdot \mu_{0} \cdot \mu \cdot \sigma}}
$$
\nspessore di penetrazione  
\n
$$
m = \frac{\sqrt{2} \cdot R}{\delta}
$$
\ncoefficientedimensionale  
\n
$$
\xi = \frac{r}{R}
$$
\ncoordinate radiale normalizzata

La soluzione alla precedente equazione è del tipo:

$$
H = C_1 J_0(\beta \xi) + C_2 Y_0(\beta \xi) \tag{3.7}
$$

con: J0, Y0 funzioni di Bessel di ordine zero di prima e seconda specie.

Le costanti  $C_1$  e $C_2$  si determinano in base alle seguenti condizioni al contorno:

$$
H \neq \infty \text{ per } \xi = 0
$$
  

$$
H = H_0 \text{ per } \xi = 1
$$

Dalla prima, essendo Y<sub>0</sub>(0)=-∞, risulta  $C_2 = 0$ ; dalla seconda si ricava  $C_1 = \frac{H_0}{J_0(\beta)}$ . Sostituendo i

risultati ottenuti nell'equazione  $H = C_1 J_0(\beta \xi) + C_2 Y_0(\beta \xi)$ , si perviene alla seguente soluzione per il fasore del campo magnetico  $H_z$ :

$$
\dot{H} = \dot{H}_0 \frac{J_0(\beta \xi)}{J_0(\beta)} = \dot{H}_0 \frac{J_0(\sqrt{-jm\xi})}{J_0(\sqrt{-jm})}
$$
\n(3.8)

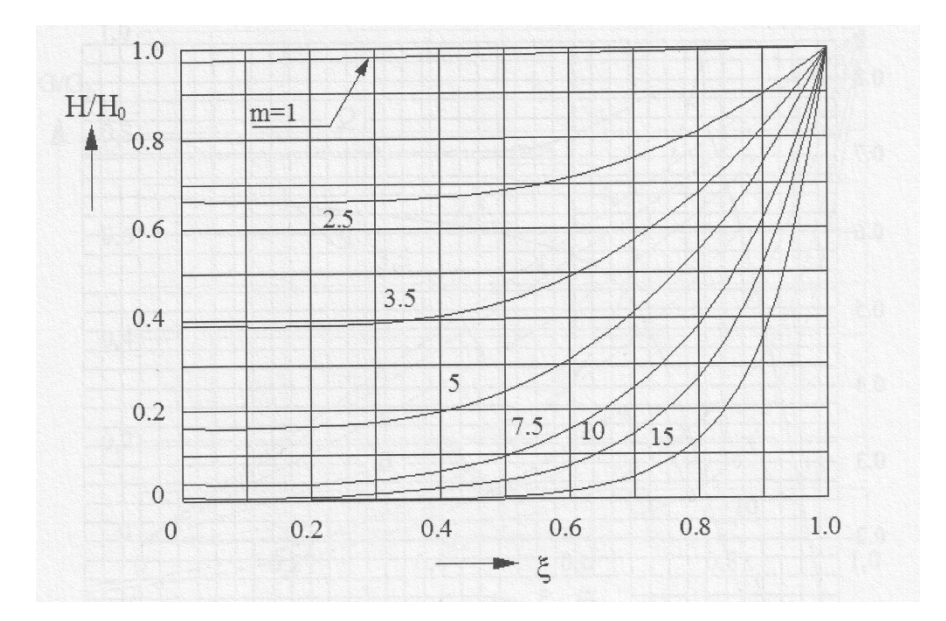

**Figura 3.4: Distribuzione lungo il raggio dell'intensità del campo magnetico**

In figura 3.4 è riportato l'andamento del modulo del campo magnetico in funzione del raggio normalizzato, e al variare di *m*. Essa mostra come le linee di campo si addensano maggiormente negli strati superficiali del cilindro, per effetto delle correnti indotte, e come questo fenomeno è più accentuato tanto più il valori di m è maggiore. Si fa presente che al variare del raggio, varia anche lo sfasamento tra i vettori del campo magnetico. Dalle relazioni (3.2) si ricavano l'intensità del campo elettrico  $\vec{E}$  e la densità di corrente  $\vec{G}$  in uno strato cilindrico di spessore infinitesimo e di raggio r:

$$
\dot{E} = -\rho \frac{\partial H}{\partial t} = \sqrt{-j} \cdot H_0 \cdot \frac{\rho}{\delta} \cdot \sqrt{2} \cdot \frac{J_1(\sqrt{-j}m\xi)}{J_0(\sqrt{-j}m)} \tag{3.9}
$$

$$
\dot{G} = \frac{\dot{E}}{\rho} = \sqrt{-j} \cdot H_0 \cdot \frac{\sqrt{2}}{\rho} \cdot \frac{J_1(\sqrt{-j}m\xi)}{J_0(\sqrt{-j}m)}
$$
(3.10)

Si può calcolare il valore della densità di corrente sulla superficie del cilindro in funzione dei parametri *P* e *Q* riportati nel grafico di figura 3.5:

$$
\dot{G}_0 \sqrt{-j} \cdot H_0 \cdot \frac{\sqrt{2}}{\rho} \cdot \frac{J_1(\sqrt{-j}m\xi)}{J_0(\sqrt{-j}m)} = -\frac{\dot{H}_0}{R} \cdot m \cdot (P + jQ) \tag{3.11}
$$

Si possono fare le seguenti considerazioni:

- Sull'asse del cilindro la densità di corrente indotta è nulla.
- Le grandezze all'interno del cilindro risultano sfasate e si riducono di ampiezza rispetto a quelle superficiali.
- A parità di campo magnetico superficiale la densità di corrente ha un andamento dipendente dalla frequenza e quindi da *m.*
- A parità di *R* e *H* all'aumentare di *m* cresce il modulo di *G*0, come si vede nella figura 3.7.
- Per valori "bassi" di *m* (<1) si ha un andamento pressoché lineare di G, per valori "alti" l'andamento può essere approssimato con un'esponenziale.
- Per modificare i valori delle densità di correnti indotte si potrà andare ad agire sull'intensità del campo magnetico  $H_0$  e sulla frequenza. La scelta dei valori da adottare, per il campo magnetico e per la frequenza, non è fatta arbitrariamente, ma dipende dalla tipologia di processo di riscaldamento che si vuole effettuare.

Conoscendo quelle che sono le distribuzioni di corrente lungo il raggio, si possono ricavare facilmente le potenze specifiche indotte per unità di volume  $\varpi$ . Infatti indicando con:

potenza specifica per unità di volume corrispondente al raggio r  $[W/m^3]$ 

 $\varpi_0 = \rho \cdot G_0^2$  valore di  $\varpi$  sulla superficie del cilindro

risulta:

$$
\frac{\varpi}{\varpi_0} = \left| \frac{J_1(\sqrt{-j}m\xi)}{J_1(\sqrt{-j}m)} \right|^2 \tag{3.12}
$$

con

$$
\varpi_0 = \rho \cdot \left(\frac{H_0^2}{R^2}\right) \cdot m^2 \cdot (P^2 + Q^2) \tag{3.13}
$$

Dove P e Q sono dei parametri, che non devono essere confusi con la potenza attiva e reattiva, i cui valori sono riportati nel seguente grafico di figura 3.5:

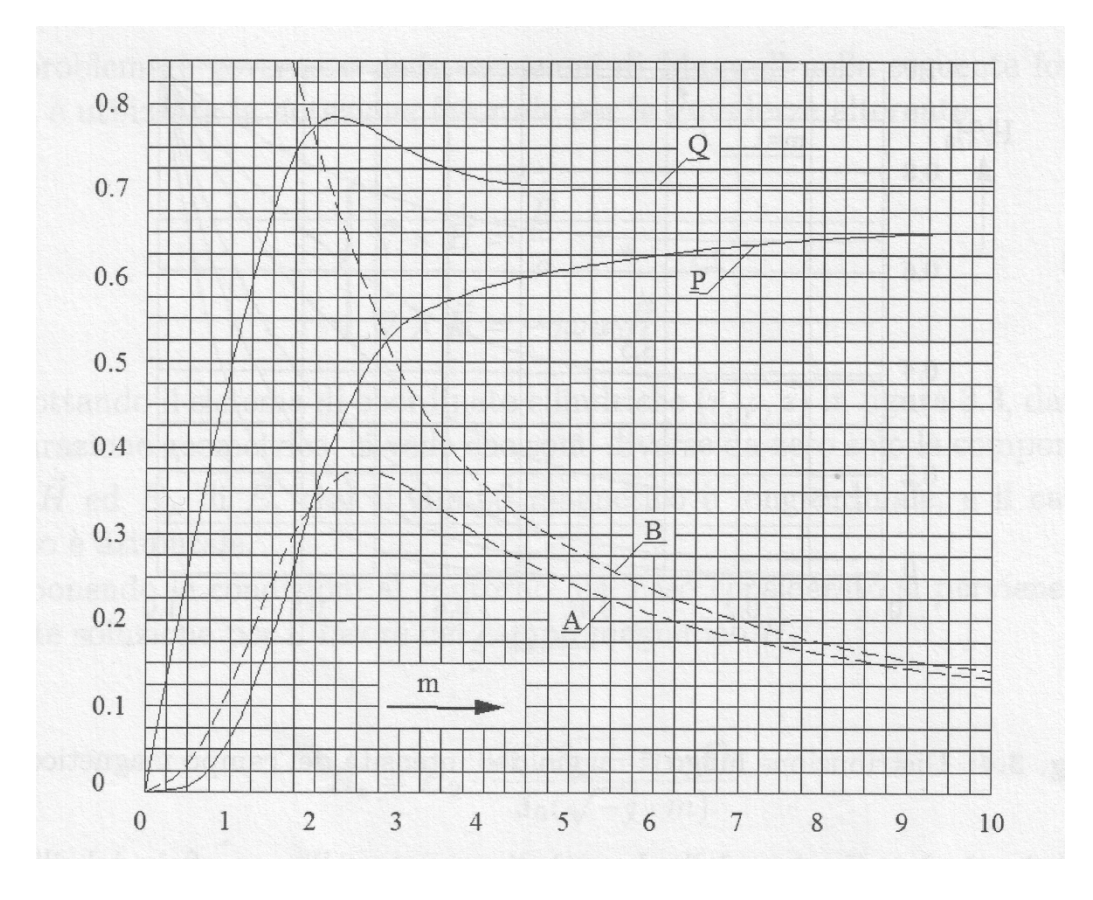

**Figura 3.5: Andamento dei parametri P e Q per il calcolo della densità di corrente e delle potenze, in funzione di m**

 Una buona approssimazione della (3.12) è data dalla seguente relazione tramite le funzioni di bessel *ber* e *bei* e le loro derivate:

$$
\frac{\varpi}{\varpi_0} = \frac{ber^{2}(m \cdot \xi) + bei^{2}(m \cdot \xi)}{ber^{2}(m) + bei^{2}(m)}
$$
(3.14)

La distribuzione di potenza specifica lungo il raggio è riportata nel grafico di figura 3.6. Si nota che la distribuzione della potenza specifica è sempre disuniforme, con andamenti rapidamente decrescenti dalla superficie verso l'asse e fortemente variabile in funzione del parametro *m*. Ne deriva che il riscaldamento ad induzione a flusso longitudinale dà luogo ad un riscaldamento non uniforme e che, con valori di *m* elevati, diventa quasi esclusivamente superficiale.

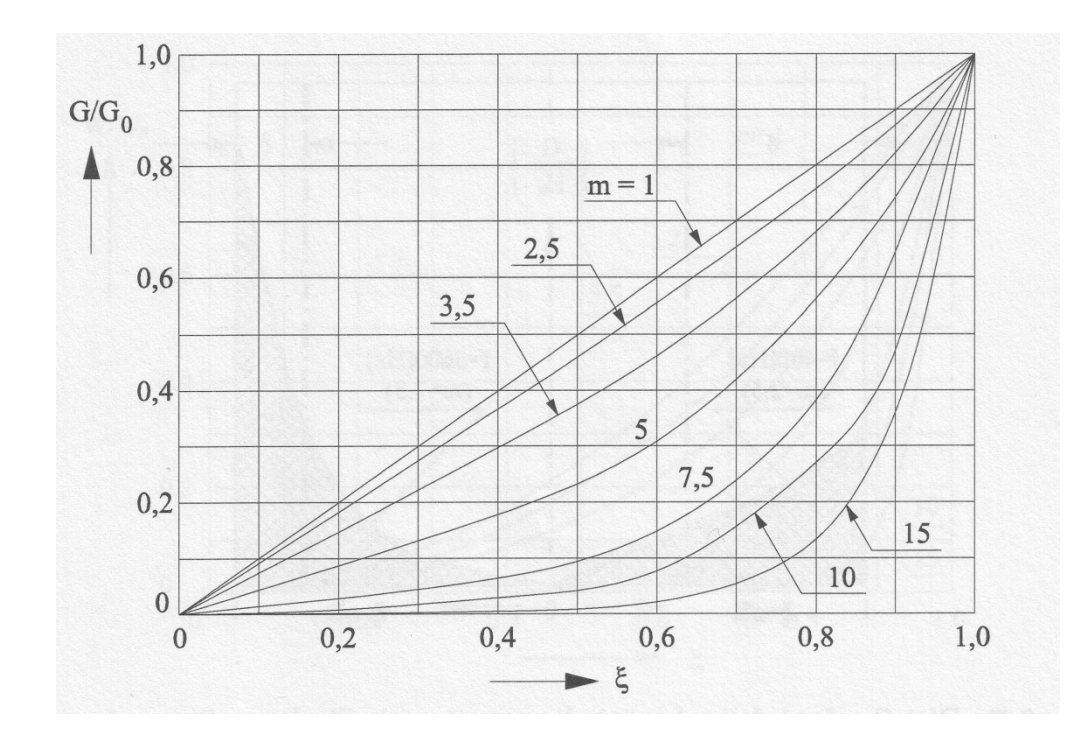

**Figura 3.6: Distribuzioni della densità di corrente nel cilindro lungo il raggio riferiti al valore superficiale**  $G_0$ 

## *3.7 Potenza indotta nel cilindro*

La potenza attiva e reattiva che il campo magnetico trasmette al cilindro la si può calcolare attraverso la determinazione della parte reale ed immaginaria del flusso uscente dalla superficie esterna del cilindro del vettore di Poyting complesso. Andando ad assumere come riferimento la fase del campo  $H_0$ , e tenendo conto dell'ortogonalità tra  $E_0$  e  $H_0$ , la potenza in gioco è definita dalla seguente relazione:

$$
P_c + jQ_c = H_0^2 \frac{\rho}{\delta} \sqrt{2} (P + jQ) 2\pi R l = \frac{x_{00}}{\alpha^2} \mu (A + jB) I^2
$$
 (3.15)

Si nota come nell'espressione compaiono i coefficienti P, Q, A, B, l' andamento dei quali è evidenziato, nel grafico di figura 3.5.

Si può quindi ricavare la potenza attiva totale indotta nel cilindro, come parte reale della precedente equazione:

$$
P_c = H_0^2 \frac{\rho}{\delta} \sqrt{2} P 2\pi R l = \frac{x_{i0}}{\alpha^2} \mu A I^2 \tag{3.16}
$$

$$
\chi_{\text{in}} = \omega \cdot N^2 \cdot \frac{\mu_0 \pi R^2 \alpha^2}{l}
$$
\nReattanza [ohm] della bobina inductive

\n
$$
\alpha = R_i/R
$$

\nRapporto tra il raggio dell' induttore e quello della billetta

\n
$$
A = \frac{2}{m} \cdot P
$$

La potenza reattiva è ricavata come somma di quella in gioco nel carico, e quella messa in gioco nello spazio tra il carico e la bobina, utile nel caso si voglia calcolare l' impedenza equivalente induttore carico, la cui espressione è:

$$
j(Q_{a} + Q_{c}) = j\frac{x_{00}}{\alpha^{2}} [\alpha^{2} - (1 - \mu B)]I^{2}
$$
\n(3.17)

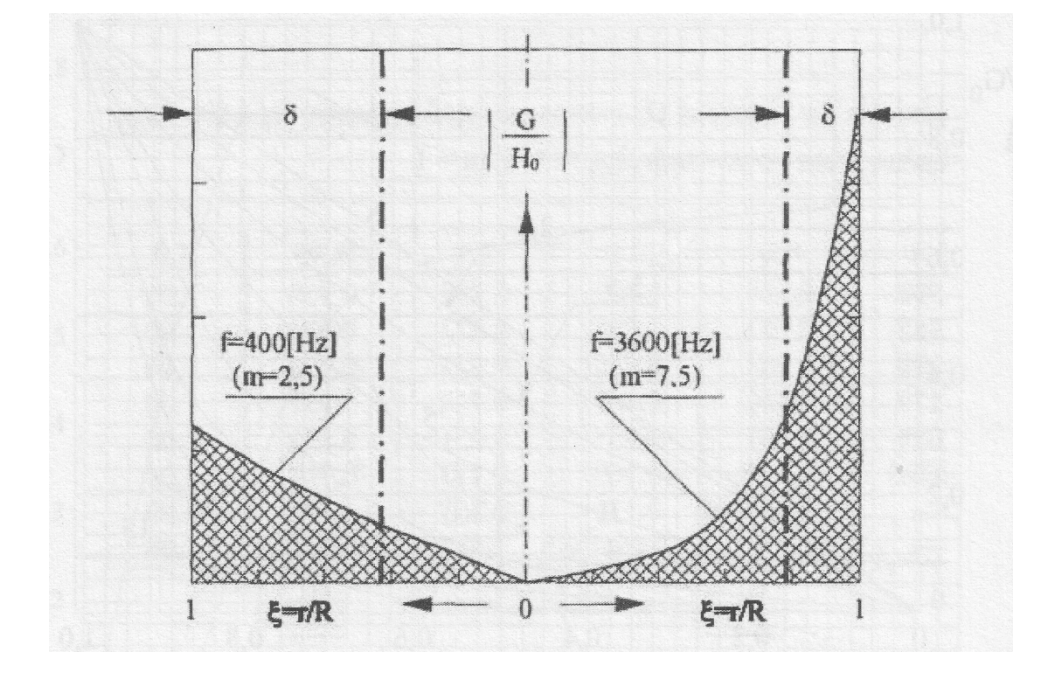

**Figura 3.7: Distribuzione della densità di corrente nel cilindro a diverse frequenze**

con

### *3.8 Rendimento del sistema induttore carico*

Anche nel riscaldamento ad induzione è importante andare a definire il rendimento. Questo è dato dal rapporto tra l' energia utile, cioè trasformata in calore nel corpo, e l' energia immessa nel sistema induttore-carico.

Indicando con  $r_a$  la resistenza del carico riportata ai morsetti dell'induttore e con  $r_a$  la resistenza della bobina induttrice, il rendimento elettrico è espresso nel seguente modo:

$$
\eta_{c} = \frac{r_{c}}{r_{i} + r_{c}} = \frac{1}{1 + \frac{R_{i}l\delta A_{i}k_{c}}{Rl_{i}\delta_{i}\sqrt{2}P}} = \frac{1}{1 + \alpha\frac{l}{l_{i}}\sqrt{\frac{\rho_{i}}{\rho\mu}\frac{A_{i}k_{i}}{\sqrt{2}P}}}
$$
(3.18)

dove i valori con pedice i sono riferiti all' induttore.

Il rendimento dipende dai seguenti parametri:

- rapporto  $\alpha$  tra il raggio della bobina e quello del carico
- rapporto tra le relative lunghezze
- resistività  $\rho_i$  del materiale costituente la bobina
- resistività  $\rho$  e permeabilità  $\mu$  del materiale costituente il carico
- dal prodotto  $A_i k_i$  caratteristico della bobina induttrice
- $\bullet$  dal coefficiente  $P$ , funzione del rapporto m tra le dimensioni del corpo e il suo spessore di penetrazione

Considerando come materiali acciaio e alluminio, considerando valori di  $\alpha$  compresi fra 1.4 e 2.2, nelle seguenti curve si riportano i valori di  $\eta$  in funzione di  $m$ .

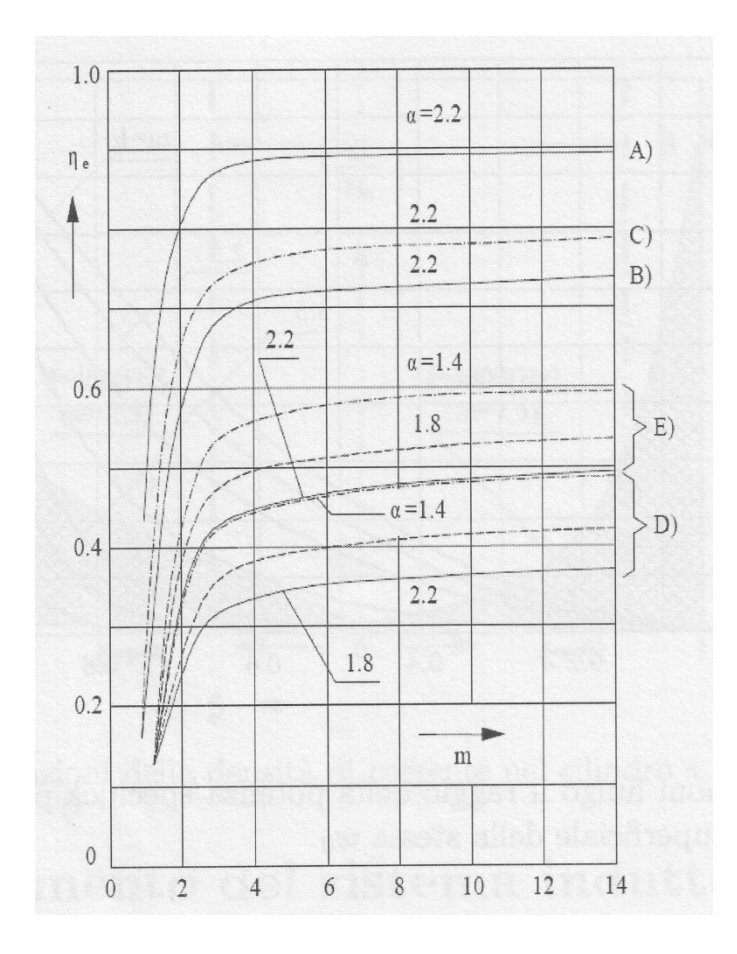

**Figura 3.8: Rendimento del sistema induttore-carico in funzione di** *m***: A – acciaio fino a 800 °C; B – acciaio da 800 a 1200 °C; D- alluminio e sue leghe fino a 500 °C e rame fino a 800 °C; E – ottone fino a 800°C;**

Dalle curve si osserva che per valori di  $m > 2.5$  il rendimento elettrico dell'induttore non dipende dalla frequenza, mentre per valori di  $m < 2.5$  si ottiene un riscaldamento a basso o bassissimo rendimento. Un altro parametro che influisce sul rendimento è  $\alpha$ , al variare di questo rapporto, soprattutto per materiali non magnetici o di materiali magnetici al di sopra del punto di Curie, il rendimento diminuisce sensibilmente. Infine si osserva che, per effetto delle caratteristiche del materiale, il rendimento è compreso tra 0.7 e 0.9 per materiali a resistività elevata, mentre per materiali a bassa resistività si attesta su un valore compreso tra 0.4 e 0.6.

Con induttori ben dimensionati e con valori di  $m$  sufficientemente elevati il rendimento può raggiungere il valore massimo, dato dalla seguente relazione:

$$
\eta_{\text{max}} = \frac{1}{1 + \alpha \sqrt{\frac{\rho_i}{\rho \mu}}} \tag{3.19}
$$

# **Capitolo 4**

#### *Transitorio termico*

Nel dimensionamento di un sistema di riscaldamento ad induzione è di fondamentale importanza la conoscenza dei tempi di riscaldamento, delle potenze necessarie per conseguirli e di come tali potenze devono essere controllate in modo da ottenere nel corpo in riscaldamento una distribuzione di temperatura necessaria per realizzare un determinato processo tecnologico. Si possono classificare le applicazioni industriali di riscaldamento ad induzione, in base alla distribuzione di temperatura entro il corpo al termine del riscaldamento, principalmente in due categorie:

- riscaldamenti differenziati: che sono quelli utilizzati nella tempra localizzata, caratterizzati da temperature diverse nei vari punti della sezione.
- riscaldamenti uniformi: utilizzati nei processi di riscaldamento a cuore per la lavorazione dei metalli, dove si vuole ottenere un profilo di temperatura il più omogeneo possibile.

Come si è precedentemente visto, nel riscaldamento ad induzione la distribuzione delle potenze specifiche è sempre tale da dar luogo ad un riscaldamento differenziato lungo il raggio, diventa quindi fondamentale la determinazione del transitorio termico che si verifica nel cilindro. La determinazione del transitorio termico è governata dall'equazione di Fourier. L'analisi del problema è fatta considerando un sistema di coordinate cilindriche, cioè che il calore venga trasmesso solo in direzione radiale e supponendo i parametri termici costanti nel cilindro.

### *4.1 Equazione di Fourier*

Si consideri un cilindro lungo rispetto al diametro, nel quale la trasmissione del calore avviene solo in direzione radiale e di parametri termici del materiale costituente il cilindro costanti, l'equazione che ne definisce il transitorio termico, ovvero l'equazione di Fourier, è definita dalla seguente relazione:

$$
C_{x} \cdot \gamma \frac{\partial \vartheta}{\partial t} = \nabla \cdot (\lambda \nabla \vartheta) + \omega \tag{4.1}
$$

nella quale:

 $\omega[W/m^3]$  Potenza specifica per unità di volume  $C_{\rm a}[(W \cdot s)/(Kg \cdot K)]$  Calore specifico  $\gamma[Kg/m^3]$  Peso specifico  $\vartheta[K]$  Temperatura del punto  $\lambda[W/(m^{\circ}C)]$  Conducibilità termica

che può essere scritta in coordinate cilindriche, introducendo la diffusività termica del materiale  $k = \frac{\lambda}{c + \nu}$  nel seguente modo:

$$
\frac{\partial \vartheta}{\partial t} = k \cdot \left( \frac{\partial^2 \vartheta}{\partial r^2} + \frac{1}{r} \cdot \frac{\partial \vartheta}{\partial r} \right) + \frac{\omega}{C_r \cdot \gamma}
$$
\n(4.2)

Nell'ipotesi che la carica sia a temperatura iniziale nulla in tutti i punti e che il riscaldamento avvenga con perdite di calore nulle alla superficie del cilindro, si può risolvere la precedente equazione a partire dalle seguenti condizioni iniziale e al contorno:

$$
\vartheta(r) = 0 \text{ per } t = 0
$$
  

$$
\frac{\partial \vartheta}{\partial r} = 0 \text{ per } t > 0 \text{ e } r = R
$$

Introducendo i parametri adimensionali:

$$
\xi = \frac{r}{R} \; ; \; \tau = \frac{k \cdot t}{R^2} \; ; \; \Theta = \frac{2\pi \lambda}{P_u} \vartheta
$$

la potenza trasformata in calore nel cilindro per unità di lunghezza assiale in termini adimensionali è:

$$
P_x = 2\pi \int_{r=0}^{r=R} rw(r)dr = 2\pi R^2 \int_{\xi=0}^{\xi=1} \xi w(\xi) d\xi
$$
\n(4.2)

e posto:
$$
\Psi(\xi) = \frac{2\pi R^2}{P_u} w(r) = \frac{w(\xi)}{\int_0^1 \xi w(\xi) d\xi}
$$
\n(4.3)

l'equazione di Fourier e le condizioni iniziali al contorno si riscrivono nella forma:

$$
\frac{\partial \Theta}{\partial \tau} = \frac{\partial^2 \Theta}{\partial \xi^2} + \frac{1}{\xi} \frac{\partial \Theta}{\partial \xi} + \Psi(\xi) \quad \text{per } 0 \le \xi \le 1
$$
  

$$
\Theta(\xi) = 0 \quad \text{per } \tau = 0
$$
  

$$
\frac{\partial \Theta}{\partial \xi} = 0 \quad \text{per } \tau > 0 \quad \text{e } \xi = 1
$$

Ciò che ci interessa è risolvere queste equazioni con la tipica distribuzione di potenza del riscaldamento ad induzione, cioè una distribuzione di potenza che segue l'andamento delle funzioni di Bessel, che è data dalla seguente espressione:

$$
\frac{w(\xi)}{w_0} = \left| \frac{J_1(\sqrt{-j}m\xi)}{J_1(\sqrt{-j}m)} \right|^2 = \frac{ber^2m\xi + bei^2m\xi}{ber^2m + bei^2m}
$$
\n(4.4)

e si ottiene:

$$
\Psi(\xi) = m \cdot \frac{ber^2 m \xi + bei^2 m \xi}{bermber m + beimbeim} \tag{4.5}
$$

Risolvere l'equazione di Fourier in termini adimensionali, con le condizioni iniziali e al contorno e con la precedente equazione,  $\Psi(\xi)$ , tipica del riscaldamento ad induzione, è complessa e viene ad essere risolta utilizzando i calcolatori, anche a causa delle variazioni dei parametri caratteristici del materiale con la temperatura. Per questo motivo conviene fare riferimento, per i diversi tipi di riscaldamento ad induzione, a soluzioni più semplici.

# *4.2 Riscaldamenti "uniformi"*

Nei seguenti grafici si riportano gli andamenti di  $\Theta$  in funzione di  $\tau$  per due valori di  $m$ ; ovvero si riporta il transitorio termico per  $m \rightarrow \infty$  e  $m < 1$ .

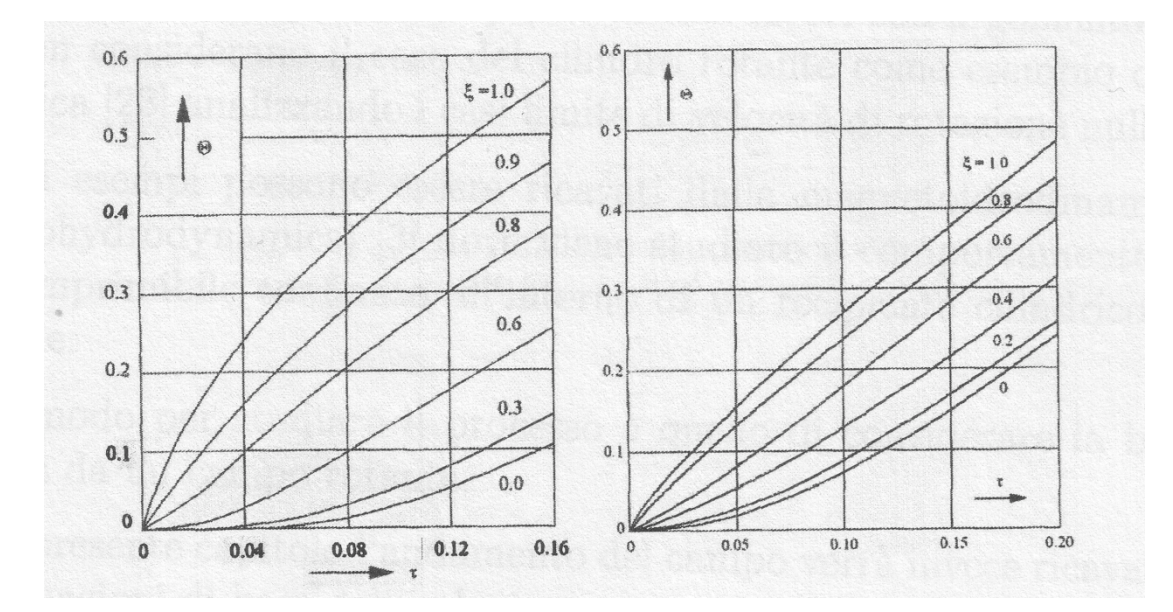

**Figura 4.1: Transitorio termico per m<1 (a) e per m**→∞ **(b)**

Distribuzioni di temperatura uniformi nella sezione trasversale del profilo, si ottengono solo se il riscaldamento ha termine nel tratto di aumento lineare delle temperature, cioè quando  $\tau \ge 0.25$ . Un aumento di temperatura lineare con la medesima velocità in tutti i punti del cilindro si ha quando è verificata la seguente condizione:

$$
\pi r^2 c \gamma \frac{\partial \vartheta}{\partial t} = 2\pi r \lambda \frac{\partial \vartheta}{\partial r} + \int_0^r 2\pi r w(r) dr \tag{4.6}
$$

che esprime l'uguaglianza fra la potenza necessaria ad aumentare la temperatura di un generico cilindro di raggio r e altezza assiale unitaria, con velocità  $\frac{\partial \vartheta}{\partial t}$  costante e la somma della potenza trasmessa attraverso la superficie laterale e di quella trasformata in calore entro il cilindro. La precedente equazione è scritta in termini adimensionali nel seguente modo:

$$
\frac{\partial \Theta}{\partial \tau} = \frac{4\pi R^2}{P_s \xi^2} \int_0^{\xi} \xi w(\xi) d\xi + \frac{2}{\xi} \frac{\partial \Theta}{\partial \xi}
$$
(4.7)

dove la velocità con la quale si ottiene l'incremento di temperatura in termini adimensionali è:

$$
\frac{\partial \Theta}{\partial \tau} = 2\tag{4.8}
$$

Dall'uguaglianza delle () e () si ottiene una relazione che integrata restituisce un'espressione che permette di determinare la distribuzione di  $\Theta$  in funzione di  $\epsilon$  in qualsiasi istante del tratto di aumento lineare della temperatura, indipendentemente da  $\tau$ .

$$
\Theta = \frac{1}{2}\xi^2 - \frac{ber^2m\xi + bei^2m\xi}{2m(ber m \cdot ber m + bei m \cdot bei m)} + C
$$
\n(4.9)

Indicando con  $\Theta_a$  la temperatura dell'asse del cilindro, si determina la costante di integrazione C imponendo la seguente condizione al contorno,  $\Theta - \Theta_{\alpha}$  per  $\xi = 0$  e dopo semplici passaggi, si ottiene la seguente equazione, che limitatamente al campo di variazione lineare, consente il calcolo delle distribuzioni di temperatura lungo il raggio del cilindro, in funzione della temperatura dell'asse, ad un generico istante:

$$
\Theta = \Theta_a + \frac{1}{2} \bigg[ \xi^2 - \frac{ber^2 m \xi + bei^2 m \xi - 1}{m (ber \ m \ ber \ m + bei \ m \ bei \ m)} \bigg]
$$
(4.10)

La distribuzione delle temperature, che è variabile con m, è rappresentata nelle seguenti curve:

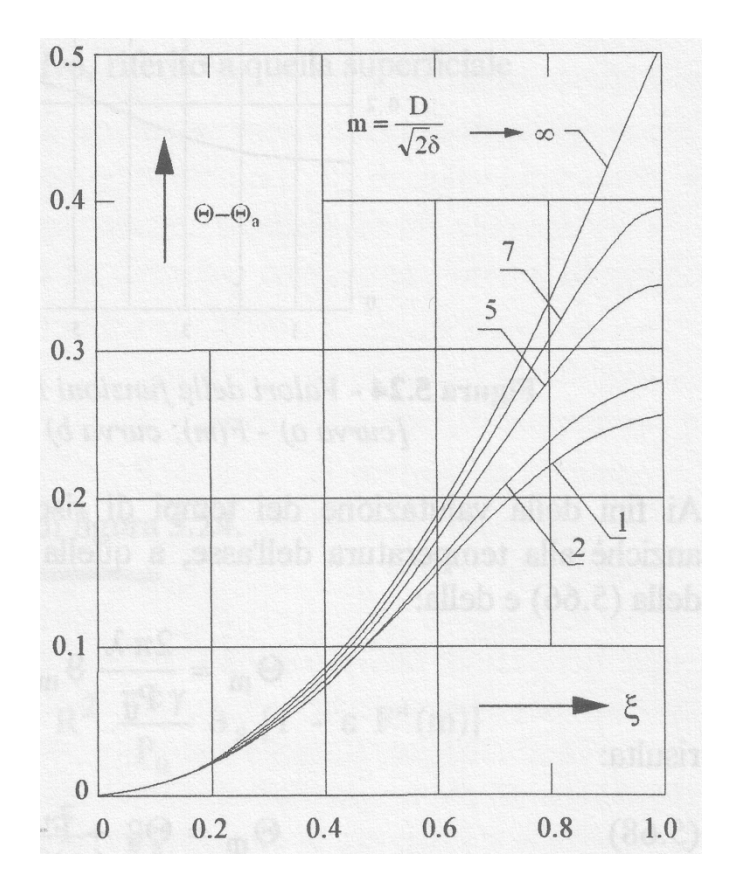

**Figura 4.2: Distribuzione delle temperature lungo il raggio nella zona di aumento lineare**

In particolare, per  $m \rightarrow \infty$  si perviene ad una distribuzione lungo il raggio di tipo parabolico, che è espressa nella seguente equazione:

$$
\Theta - \Theta_u = \frac{1}{2} \xi^2 \tag{4.11}
$$

con una differenza di temperatura fra i punti della superficie e quelli dell'asse del cilindro pari a  $\Theta_r - \Theta_a = \frac{1}{2}$ . Per valori più bassi di m la differenza di temperatura, a parità di potenza trasformata in calore nel cilindro, assume valori inferiori che sono calcolati mediante la (4.10) per  $\xi = 1$ , che da il seguente risultato:

$$
\Theta_x - \Theta_x = \frac{1}{2} F(m) \tag{4.12}
$$

La funzione F(m) è una funzione di correzione, questa tiene conto del fatto che nel riscaldamento ad induzione la potenza viene trasformata in calore all'interno del corpo da riscaldare, a differenza del riscaldamento pellicolare. Nel seguito vengono rappresentati i valori che assume F(m) in funzione di m:

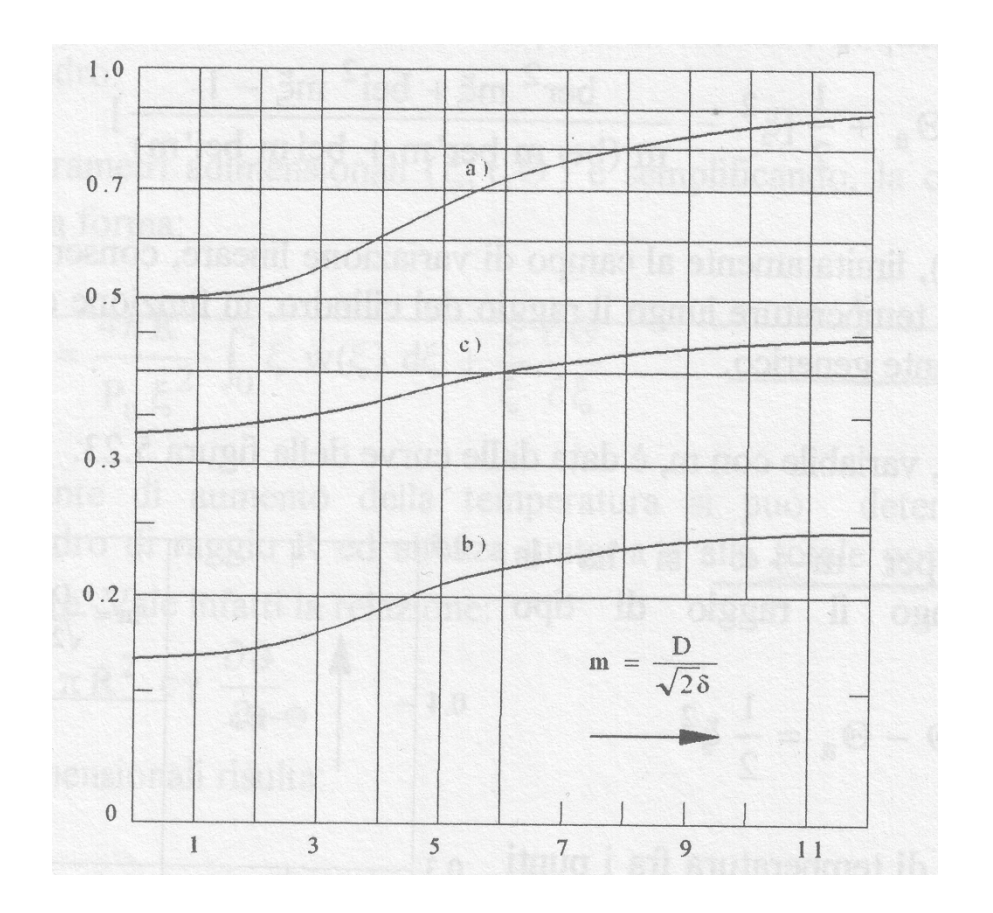

**Figura 4.3: Valori delle funzioni F(m), F'(m), F''(m) in funzione di m. [Curva a) – F(m); curva b) - F'(m); curva c) – F'' (m)]** Per valutare i tempi di riscaldamento necessari, è conveniente fare riferimento non tanto alla temperatura dell'asse, ma a quella media del cilindro. Per essa, tenuto conto della (4.10) e della:

 $\overline{\phantom{a}}$ 

$$
\Theta_m = \frac{2\pi\lambda}{P_u} \vartheta_m = 2\int_0^1 \Theta \xi \ d\xi \tag{4.13}
$$

che risulta:

$$
\Theta_m = \Theta_a + F(m) \tag{4.14}
$$

con:

$$
F'(m) = \frac{1}{4} - \frac{ber \ m \ be^{2} m - be^{2} m \ b \ e^{2} m - m/2}{m^{2} (ber \ m \ ber^{2} m + be^{2} m \ be^{2} m)}
$$
(4.15)

I valori di  $F(m)$  sono riportati nel diagramma di figura 4.3, sempre in funzione di m. Considerando che  $\frac{\partial \Theta}{\partial \tau}$  = 2 e ipotizzando perdite superficiali nulle, si ottiene che  $\Theta_m$  = 2 $\tau$ . Considerando la velocità costante di aumento della temperatura e l'equazione (4.12), si ricava:

$$
\Theta = 2\tau - F'(m) + \frac{1}{2} \bigg[ \xi^2 - \frac{ber^2 m \xi + bei^2 m \xi - 1}{m(ber \ m \ ber \ m + bei \ m \ bei \ m}) \bigg]
$$
(4.16)

imponendo  $\xi$  = 1 si ottiene:

$$
\Theta_x = 2\tau - F'(m) + \frac{1}{2}F(m) \tag{4.17}
$$

Nel caso di riscaldamenti a "cuore", per il calcolo del tempo t e della potenza Pu necessari per portare il cilindro ad una determinata temperatura superficiale finale  $\theta$ , e con un determinato scarto  $(\hat{\theta}_r - \hat{\theta}_a)$  fra la superficie e l'asse del cilindro, si utilizzano le relazioni (4.12) e (4.17). Imponendo  $\epsilon = \frac{\vartheta_s - \vartheta_a}{\vartheta_a}$  lo scarto di temperatura relativo, riferito a quello superficiale, dalle (4.12) e (4.17)

risulta:

$$
\tau = \frac{F(m)}{4 \varepsilon} \Big[ 1 - \varepsilon \ F'(m) \Big] \tag{4.18}
$$

con:

$$
F''(m) = 1 - 2\frac{F'(m)}{F(m)}
$$
\n(4.19)

Dove i valori di  $F'(m)$  sono riportati nel diagramma di figura (4.3).

Infine si ricavano le equazioni che permettono di determinare il tempo e la potenza necessarie per ottenere una certa temperatura superfeciale con un determinato valore di  $\varepsilon$ :

$$
t = R^2 \frac{F(m)}{4 \, k \, \varepsilon} \Big[ 1 - \varepsilon \, F''(m) \Big] = R^2 \frac{\pi \, c \, \gamma}{P_u} \vartheta \Big[ 1 - \varepsilon \, F''(m) \Big] \tag{4.20}
$$

$$
P_x = \frac{4 \pi \lambda}{F(m)} (\vartheta_x - \vartheta_a) = 4 \pi \lambda \frac{\varepsilon}{F(m)} \vartheta_x
$$
 (4.21)

Le relazioni precedenti e i valori di  $F'(m)$  mettono in evidenza che nei casi in cui gli scarti  $\varepsilon$  siano relativamente piccoli, compresi tra  $0.05$  e  $0.10$ , il termine  $\epsilon F(m)$  risulta trascurabile rispetto all'unità. Tale termine tiene conto infatti che la valutazione del tempo di riscaldamento viene fatta con riferimento alla temperatura finale della superficie e non a quella media del cilindro, come è messo in evidenza nel diagramma di figura 4.4:

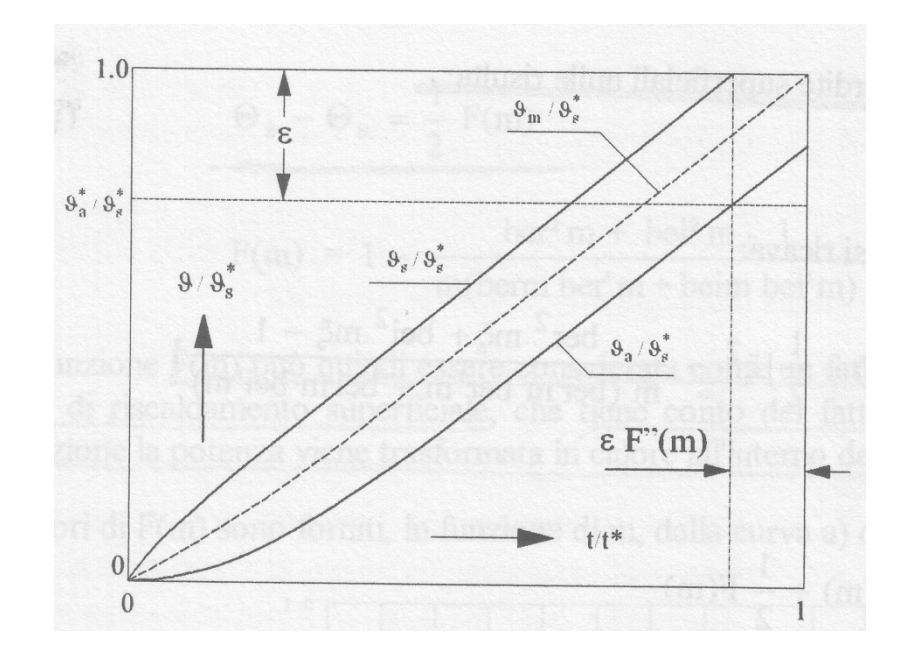

**Figura 4.4 Transitorio termico nel riscaldamento "a cuore" di carichi non magnetici, in assenza di perdite superficiali**

Le relazioni (4.20) e (4.21) mostrano come sui tempi di riscaldamento e sulle potenze da attribuire siano influenti principalmente i valori di e e della frequenza utilizzata. Si possono fare le seguenti considerazioni:

- aumentare la frequenza significa aumentare il valore di F(m) e conseguentemente, a parità di altre condizioni, ridurre la potenze specifica  $P_u$  e aumentare il tempo di riscaldamento;
- imporre valori di c bassi significa, a parità di frequenza, ridurre la potenza specifica  $P_u$  e raggiungere la medesima temperatura finale in tempi maggiori;
- assegnati i valori di  $\vartheta_s$  (in base al processo tecnologico da realizzare) e del tempo di riscaldamento (in base alla produzione oraria) risulta determinata la potenza specifica Pu. In questo caso l'unico elemento su cui è possibile agire (sia pure limitatamente) per ridurre il valore di ε risulta la scelta della frequenza, mediante la quale è possibile modificare il valore di m e di F(m);
- in alternativa, assegnati i calori di  $\vartheta_s$  e di  $\varepsilon$  (in base al processo tecnologico), è possibile aumentare la potenza Pu e quindi ridurre entro certi limiti il tempo di riscaldamento solo riducendo il calore di F(m) mediante un'opportuna scelta della frequenza.

# **Capitolo 5**

#### *Metodo agli Elementi Finiti*

Per la risoluzione numerica delle equazioni che regolano il fenomeno in analisi, si possono utilizzare due tipologie di software, uno basato sulla risoluzione alle differenze finite e l'altro basato sulla risoluzione agli elementi finiti. Il metodo agli elementi finiti è un metodo più generale che lascia molta più liberta nella struttura delle equazioni e sulle caratteristiche dei materiali. Oltre a questo la differenza sostanziale tra i due metodi sta nel fatto che, nel metodo alle differenze finite si conosce la soluzione solo nei nodi, e se si vuole conoscere la soluzione in un punto intermedio lo si deve calcolare a posteriori cioè nella fase di post-processing, mentre nel metodo agli elementi finiti come varia la soluzione tra i nodi viene definita all'inizio.

# *5.1 Considerazioni sul dominio e funzioni interpolanti*

Il dominio che è di forma qualunque, viene discretizzato in elementi (elementi finiti), questi elementi sono di forma ben specifica; segmento nel caso di 1D, triangoli o quadrilateri nel caso di 2D e tetraedri o prismi a base triangolare nel caso delle 3D. La reticolazione del dominio deve soddisfare alcune condizioni base:

- l'unione di tutti gli elementi deve coprire interamente il dominio,
- gli elementi non devono sovrapporsi,
- gli elementi devono toccarsi vertice con vertice, lato con lato oppure faccia con faccia,
- gli elementi non devono per forza essere uguali.

Soddisfacendo alle precedenti condizioni si ottiene un reticolo, o anche chiamato mesh, dove le incognite sono posizionate sui nodi. Il metodo si basa sulla definizione a priori dell'andamento della soluzione tra un nodo e l'altro. Si consideri l'elemento [e] che ha agli estremi il nodo i e il nodo j e supponiamo di conoscere  $V(x_i)$  e  $V(x_i)$  e si prenda quella funzione che vale 1 nel nodo i e 0 nel nodo j. Questa è:

$$
y = \frac{x - x_j}{x_i - x_j} \tag{5.1}
$$

Tale funzione del primo ordine è detta interpolante Lagrangiana. Chiamando  $N_i$  la funzione che vale 1 nel nodo in cui è centrata e 0 nei nodi a destra e a sinistra. Tale funzione è definita su tutto il dominio in analisi e vale zero fuori dagli elementi e ed f, e varia linearmente al loro interno. L'insieme degli elementi che convergono in un nodo si chiama area di supporto e si indica con  $\Omega_i$ , e si potrà definire  $N_i$  nel seguente modo:

$$
N_i = \sum_{k=1}^{2} N_i^{rk} \tag{5.2}
$$

L'andamento del potenziale nell'elemento risulta allora essere dato dalla somma di due pezzi di funzione interpolante dei nodi vicini:

$$
V^* = N_i^*(x) \cdot V_i + N_j^*(x) \cdot V_j \tag{5.3}
$$

Applicando il ragionamento a tutto il dominio si ottiene:

$$
V(x) = \sum_{k=1}^{n_x} V_k^x = \sum_{k=1}^{n_x} \sum_{j=1}^{n_x} N_j^k V_j
$$
 (5.4)

Si perviene ad una funzione lineare a tratti e continua. Il campo elettrico risulta allora essere:

$$
\overline{E}(x) = -\nabla V(x) = -\nabla (\sum_{k=1}^{N} N_i V_i) = -\sum_{k=1}^{N} [\nabla (N_i V_i)] = -\sum_{k=1}^{N} [(\nabla N_i) V_i]
$$
\n(5.5)

Il campo elettrico risultante è costante a tratti o anche definito costante a piastrelle.

#### *5.2 Metodo di risoluzione variazionale*

Per la risoluzione numerica di equazioni differenziali alle derivate parziali si possono utilizzare due metodi: uno variazionale, che si basa su considerazioni puramente fisiche e un altro puramente matematico. Nella maggior parte dei casi i software di calcolo fanno uso del metodo variazionale, e nello specifico del metodo di Galerkin agli elementi finiti.

Il metodo variazionale invece di risolvere l'equazione differenziale che regola il fenomeno direttamente, minimizza il corrispondete funzionale di energia. Si supponga di avere la seguente equazione  $ax + b = 0$ , invece di risolverla direttamente è più conveniente trovare il minimo della funzione:

$$
\frac{1}{2}ax^2 + bx + c
$$

Quel punto è proprio dove risulta:

$$
\frac{df}{dx} = ax + b = 0
$$

In altre parole si usa l'assioma della fisica secondo il quale lo stato per il quale il funzionale di energia è minimo corrispondente ad uno stato di equilibrio che ogni sistema fisico dotato di energia potenziale tende a raggiungere.

#### *5.3 Metodo variazionale di Garlerkin*

Il metodo degli elementi finiti di Galerkin è un metodo di analisi numerica usato per risolvere in maniera approssimata problemi descritti da equazioni differenziali alle derivate parziali riducendo queste ultime ad un sistema di equazioni algebriche. La caratteristica principale del metodo agli elementi finiti è la discretizzazione del dominio continuo  $\Omega$ , in un dominio discreto (mesh) mediante l'uso di primitive (elementi) di semplice forma (triangoli, quadrilateri, esaedri, tetraedri). Su ciascun elemento la soluzione del problema è assunta essere espressa dalla combinazione lineare di funzioni di forma (shape functions) che nella maggior parte dei casi sono funzioni polinomiali del tipo:

$$
a + bx + cy + dxy + ex^2 + fy^2
$$

Il numero dei termini del polinomio considerati viene scelto pari al numero dei nodi dell'elemento, e i grado del polinomio viene detto ordine dell'elemento.

Il metodo variazionale viene quindi applicato al metodo degli elementi finiti notando che per risolvere equazioni che coinvolgono derivate parziali è sufficiente minimizzare una funzione integrale della stessa, detta funzionale, in molti casi corrispondente all'energia associata al fenomeno e quindi ricavabile facilmente. L'equazione differenziale di potenza viene detta formulazione forte (strong formulation), invece la descrizione del problema tramite funzionale viene detta formulazione debole (weak formulation). Nel seguito viene proposta un'applicazione

del metodo, si consideri una regione di spazio  $\Omega$  in cui si conosca  $\varepsilon = \varepsilon(x, y)$ . Si consideri la densità di energia  $\omega - \frac{1}{2} \varepsilon \vec{E}^2$ , integrando sul volume:

$$
\int_{\Omega} \omega \, dv - \int_{\Omega} \frac{1}{2} \varepsilon \left| \overline{E} \right|^2 dv
$$

$$
\int \frac{1}{2} \varepsilon \left| -\nabla V \right|^2 dv = \int \frac{1}{2} \varepsilon \nabla V \nabla V dv
$$

Se ora si approssima l'energia sfruttando le interpolanti:

$$
W = \int \frac{1}{2} \epsilon \left( \sum_{n=1}^{N} (\nabla N_i) V_i \right) \cdot \left( \sum_{n=1}^{N} (\nabla N_i) V_i \right) dv
$$

Questo significa che W=W(V<sub>1</sub>, V<sub>2</sub>, ..., V<sub>N</sub>), sapendo inoltre che all'equilibrio l'energia è minima:

$$
\frac{\partial W}{\partial V_i} = 0 \qquad \forall i = 1, \dots, N
$$

Si ottiene così un sistema con tante equazioni quante incognite, dove la k-esima equazione vale:

$$
\frac{\partial W}{\partial V_k} = \frac{\partial}{\partial V_k} \int \frac{1}{2} \varepsilon (\nabla N_1 V_1 + \dots + \nabla N_k V_k + \dots + \nabla N_N V_N)(\nabla N_1 V_1 + \dots + \nabla N_k V_k + \dots + \nabla N_N V_N) dV =
$$

$$
= \int \frac{1}{2} \varepsilon 2 (\sum_{i=1}^N \nabla N_i V_i) \nabla N_k dV = \sum_{i=1}^N \Big{ \int \varepsilon \nabla N_i \nabla N_k dV \Big} V_k = 0
$$

Il termine  $\left\{\int \varepsilon \nabla N_i \nabla N_k dV\right\}$  che indicheremo con  $K_{i,j}$  è il coefficiente j-esimo che va a moltiplicare  $V_i$  nella riga i-esima. Dalla conoscenza del funzionale si ricava una forma matriciale, tale matrice è sparsa, simmetrica e definita positiva. La soluzione della matrice, che è composta dai coefficienti  $K_{i,j}$ , è una serie di valori di potenziale ai nodi ricavati tramite la conoscenza delle condizioni al contorno. Si possono imporre due tipologie di condizioni al contorno, la condizioni di Dirichlet che definisce il valore preciso del potenziale nel punto e quella di Neumann che impone il valore della derivata normale del potenziale nel punto.

#### *5.4 Metodo dei residui pesati di Galerkin*

Non sempre la ricerca del funzionale da minimizzare risulta essere semplice, anzi in alcuni casi è impossibile. Per questo motivo sono stati sviluppati altri metodi agli elementi finiti tra cui il metodo dei residui di Galerkin. Il metodo dei residui di Galerkin è una particolare forma del metodo dei residui pesati che ha il vantaggio di stabilire una formulazione numerica per il problema partendo dall'equazione fisica che descrive il fenomeno. Per descrivere il metodo dei residui si consideri la funzione:

$$
f(v) = f_d(v, \nabla v) = 0
$$

essa rappresenta la funzione esatta del problema. Sostituendo la variabile *v* con la sua approssimazione *u* si ottiene la funzione approssimata *f*(*u*). Il residuo è dato da:

$$
R = f(v) - f(u)
$$

e quindi poiché  $f(v) = 0$ :

 $R = -f(u)$ 

Se il residuo tende a zero, la soluzione approssimata corrisponde a quella esatta. Generalmente nel metodo dei residui pesati il residuo deve soddisfare la seguente condizione per la convergenza a zero

$$
\int W_k R dD = 0 \quad 1 \le k \le K
$$

dove W è la *funzione peso* definita per i *K* nodi incogniti e *D* è il dominio considerato.

Il metodo di Galerkin è caratterizzato dal fatto che la funzione peso e la funzione approssimante sono la stessa funzione, questo fa si che il sistema risultante sia simmetrico.

#### *5.5 Risoluzione del problema delle correnti indotte*

Il processo industriale trattato in questa tesi, si base sulle correnti indotte nel corpo da riscaldare per mezzo del campo magnetico. La risoluzione di questo problema è fatta riconducendosi allo studio bidimensionale delle correnti indotte in un conduttore dovute a correnti di eccitazione che dipendono dal tempo. Si consideri un sistema che può essere schematizzato nella seguente figura:

La densità di corrente di eccitazione  $\vec{J}$ , è perpendicolare al piano in considerazione ed è applicata esternamente, la densità di corrente di eccitazione  $\vec{J}_e$  è anch'essa perpendicolare al piano. Dal teorema di Gauss-Green:

$$
\int_{\Omega} \nabla \cdot \overline{D} dv = \int_{\Omega} \delta dv = \int_{\partial \Omega} \overline{D} d\overline{s} = Q_{\Omega}
$$

Questo rappresenta il flusso di  $\overline{D}$  attraverso la superficie  $\partial\Omega$ . Se in una regione  $\Omega$  il campo  $\overline{B}$  è solenoidale e la regione è a connessione superficiale semplice allora,  $\exists \overline{A}_{(x,y,z)}$ :  $\overline{B} = \nabla \times \overline{A} \cdot \overline{A}$  è detto potenziale vettore magnetico. Dall'equazione  $\nabla \times \vec{H} = \vec{J}_1 + \vec{J}_2$  si ricava

$$
\nabla \times \left(\frac{1}{\mu} \nabla \times \vec{A}\right) = \vec{J}_s + \vec{J}_s \tag{5.6}
$$

Si consideri l'equazione di Faraday  $\vec{\nabla} \times \vec{E} = -\frac{\partial B}{\partial t}$ , introducendo il potenziale vettore magnetico, la si può riscrivere nella seguente forma:

$$
\nabla \times \vec{E} = -\frac{\partial}{\partial t} \left( \nabla \times \vec{A} \right)
$$
 (5.6)

e quindi:

$$
\nabla \times \left( \vec{E} + \frac{\partial \vec{A}}{\partial t} \right) = 0 \tag{5.7}
$$

integrando si ottiene

$$
\vec{E} + \frac{\partial \vec{A}}{\partial t} = \nabla \psi \tag{5.8}
$$

e, considerando  $\vec{E}$  generato solamente dalla variazione di  $\vec{A}$  nel tempo, si ha  $\nabla \psi = 0$  da cui:

$$
\vec{E} = -\frac{\partial \vec{A}}{\partial t}, \qquad \vec{J}_c = -\sigma \vec{E} = -\sigma \frac{\partial \vec{A}}{\partial t}
$$
(5.9)

in questo modo tutte le variabili sono nella direzione perpendicolare al piano, ciò ci permette di riscrivere l'equazione (5.6) nel seguente modo:

$$
\nabla \times \frac{1}{\mu} (\nabla \times \vec{A}) + \sigma \frac{\partial \vec{A}}{\partial t} - \vec{J}_s = 0
$$
\n(5.10)

Il primo termine è perpendicolare al piano quindi, per mezzo di identità vettoriali, si trova che è identico a  $\nabla \cdot (\frac{1}{\mu} \nabla A)$ , introducendo tale termine nella precedente equazione si ottiene:

$$
\nabla \cdot (\frac{1}{\mu} \nabla A) - \sigma \frac{\partial A}{\partial t} + J_z = 0 \tag{5.11}
$$

Si può discretizzare la derivata nel tempo nel seguente modo:

$$
\frac{\partial A}{\partial t} = \frac{A_i - A_{i-1}}{\Delta t} \tag{5.12}
$$

Dove  $\Delta t$  è il passo di tempo nell'istante discreto *i*. L'equazione (5.11) assume così il seguente aspetto:

$$
\nabla \cdot \left(\frac{1}{\mu} \nabla A\right) - \sigma \frac{A_i}{\Delta t} + \sigma \frac{A_{i-1}}{\Delta t} + J_s = 0 \tag{5.13}
$$

All'equazione (5.13) formulata per ogni elemento della mesh si può andare ad applicare il metodo di Galerkin utilizzando come funzione peso una particolare funzione espressa in forma matriciale, poiché le matrici utilizzate sono simmetriche allora la soluzione è semplificata. Nel caso in esame in questa tesi, si hanno parti in movimento all'interno di un campo magnetico, ciò comporta che si deve tenere in considerazione l'effetto della velocità v sulle correnti indotte, che dipendono dalla seguente equazione  $\vec{E}_t$  –  $\vec{v} \times \vec{B}$ . L'espressione della densità di corrente indotta si scrive:

$$
\vec{J}_e = \sigma(\vec{E} + \vec{v} \times \vec{B}) = \sigma(-\frac{\partial A}{\partial t} + \vec{v} \times \vec{B})
$$
(5.14)

Se la corrente di eccitazione è costante ci si trova in uno stato stazionario anche se le parti sono in movimento poiché con v costante anche il campo  $\vec{A}$  è costante nella struttura  $(\frac{\partial A}{\partial x})$ . Per il caso bidimensionale, i vettori  $\vec{v} \in \vec{B}$  sono nel piano, si ricava:

$$
E_{i} = \left| \vec{v} \times \vec{B} \right| = -\frac{\partial A}{\partial x} v_{x} - \frac{\partial A}{\partial y} v_{y}
$$
 (5.15)

Con *El* perpendicolare al piano. L'equazione (5.13) si riscrive nel seguente modo:

$$
\nabla \cdot (\frac{1}{\mu} \nabla A) - \sigma (\frac{\partial A}{\partial x} v_x - \sigma \frac{\partial A}{\partial y} v_y) + J_x = 0 \tag{5.16}
$$

Si può ancora applicare il metodo di Galerkin a quest'ultima equazione per ricavare i valori dei potenziali ai nodi. La risoluzione dell'equazione (5.16), a differenza della (5.13) coinvolge l'utilizzo di matrici non simmetriche, per la loro risoluzione si ha la necessità di memorizzare per intero la matrice nella memoria del calcolatore con il conseguente maggior dispendio di risorse. Un altro metodo per la risoluzione del problema delle correnti indotte con parti in movimento consiste nell'utilizzo di mesh mobili. Ciò significa che si suddivide la mesh in tre regioni, una fissa associata alla parte che non ruota, una mobile associata alla parte in movimento e una di transizione che si interpone tra la regione a mesh fissa e quella a mesh mobile. In questo metodo il movimento delle sorgenti magnetiche viene tenuto in considerazione nelle condizioni al contorno tra parte mobile e parte fissa. Per la risoluzione si considera l'equazione (5.13) che non tiene in considerazione il termine di Lorentz *El*. Si risolvono due problemi in due diversi sistemi di riferimento fissi, uno relativo alla parte in movimento e uno relativo alla parte ferma. I due sistemi di riferimento vengono quindi connessi tramite condizioni al contorno tempo dipendenti, con questo metodo è possibile studiare, oltre alla situazione di regime, anche il transitorio magnetico associato al movimento.

# **Capitolo 6**

## *Software di simulazione e realizzazione del modello 3D-Slice*

Nel presente capitolo si va a presentare il software di calcolo utilizzato nelle simulazioni, cioè Flux 3D, di proprietà della Cedrat, e si fa un'analisi del problema studiato nella presente tesi.

### *6.1 Organizzazione del programma di simulazione FLUX 3D*

Per lo sviluppo delle simulazioni di questo elaborato, si è fatto uso del programma di calcolo FLUX 3D. Tale software è un programma di simulazione che basandosi sulla teoria degli elementi finiti, è in grado di calcolare il valore e l'andamento di campi magnetici, elettrici e delle distribuzioni di temperatura, in geometrie bi e tri dimensionali. Il software è organizzato in moduli che permettono di risolvere le seguenti tipologie di problemi:

- *-* magnetostatico
- *-* elettromagnetico in regime sinusoidale
- *-* transitorio magnetico
- *-* conduzione elettrica
- *-* elettrostatico
- *-* dielettrico
- *-* conduzione termica (regime stazionario e transitorio)
- *-* cinetici

Attraverso l'uso di FLUX si possono accoppiare diverse applicazioni fisiche tra cui problemi termici-magnetici, elettromagnetici-circuitali, sviluppare modelli con parti in movimento (che è il caso trattato in questa tesi), e permette di effettuare studi parametrici sulla geometria del sistema.

La realizzazione di una simulazione in FLUX si articola in diverse fasi da svolgere in modo sequenziale, queste fasi sono:

*-* definizione della tipologia di problema, ovvero problema di tipo magnetico, termico, o magneto-termico

- *-* costruzione del modello geometrico o importazione dello stesso da programmi specifici di tipo CAD
- *-* costruzione della mesh, ovvero discretizzazione del dominio
- *-* assegnazione dei materiali e delle rispettive proprietà fisiche
- *-* definizione delle condizioni al contorno
- *-* soluzione
- *-* analisi dei risultati, ovvero post-processing

### *6.2 Trattazione delle parti in movimento*

Nel presente elaborato si analizza il riscaldamento prodotto dai campi magnetici che vengono generati da una serie di magneti permanenti. Questi magneti sono posti su una struttura che è posta in rotazione. Nelle simulazioni si è quindi andati a trattare il movimento della struttura, e per risolvere il problema si è utilizzato il seguente algoritmo, che è stato ripetuto ad ogni passo:

- *-* Soluzione delle equazioni di Maxwell e calcolo della forza e coppia elettromagnetica.
- *-* Soluzione delle equazioni del moto, accelerazione e velocità e calcolo della nuova posizione per il passo di tempo successivo.
- *-* Movimento della parte nella nuova posizione e remeshing della mesh esistente.

Flux permette di poter utilizzare tre modelli cinematici, ovvero il modello multi posizione, velocità imposta e con accoppiamento di carico. Nelle simulazioni svolte si è utilizzato il modello a velocità imposta, nel quale non si sono tenuti in considerazione gli effetti dell'accelerazione sulle equazioni della cinematica.

La definizione delle parti in movimento e di quelle fisse è stata fatta andando ad assegnare alle varie regioni dei mechanical sets, che sono definiti come delle regioni. Tra i due mechanical sets, ovvero tra quello fisso e quello in movimento, si è definita una regioni comprimibile. Nello specifico si è assegnato alla billetta un mechanical sets fisso, ai magneti un mechanical sets in movimento e alla regione d'aria tra le due parti un mechanical sets comprimibile che permette l'accoppiamento tra la parte fissa e quella mobile. La regione comprimibile è la regione soggetta al remeshing, questo permette di mantenere inalterate le mesh della parte fissa e della parte mobile durante la simulazione. Quando la parte mobile ruota i nodi delle mesh non sono necessariamente combacianti, si autorizza allora una mesh non conforme nella superficie di separazione interpolando

i valori ai nodi della superficie di scorrimento. Per ottenere dei risultati soddisfacenti è opportuno che l'angolo di rotazione non sia troppo ampio, nel caso in esame si è assunto un angolo di rotazione pari a 1,5 °. Nel modulo magnetocinetico viene calcolata la coppia elettromagnetica facendo uso del metodo dei lavori virtuali. Con tale metodo viene simulato uno spostamento virtuale e viene calcolata la derivata dell'energia magnetica rispetto all'angolo che risulta essere proprio la coppia.

#### *6.3 Analisi del problema*

Come detto in precedenza, nel presente elaborato si va a trattare il riscaldamento ad induzione di una billetta di alluminio. Per riscaldare il materiale si usa un processo innovativo, nel quale la billetta è posta all'interno di un cilindro, sul quale sono fissati un certo numero di magneti permanenti. Ponendo il cilindro in rotazione attorno alla billetta, si inducono nel corpo da riscaldare delle correnti, chiamate correnti di Foucault, le quali vanno a riscaldare il corpo stesso. Per la risoluzione delle simulazioni non si è utilizzato il modulo magneto-termico accopiato in quanto l'accoppiamento automatico è previsto per modelli elettromagnetici in regime quasi stazionario (soluzione nel dominio dei fasori) e termici in regime transitorio. Per evitare questo problema si è utilizzato prima il modulo "*transient magnetic 3D*", dal quale si sono ricavate le distribuzioni di correnti all'interno della billetta e attraverso un calcolo integrale si è potuta calcolare la potenza indotta, sempre nella billetta, durante il processo di riscaldamento. Per il calcolo delle potenze e delle relative correnti indotte nel materiale, si è simulata una rotazione completa del cilindro attorno alla billetta, con un passo di rotazione di circa 2° per ogni step. Determinate le potenze in gioco, si è proceduto nell'analisi delle distribuzioni di temperatura e dei tempi necessari per raggiungere un determinato valore di temperatura superficiale, andando ad utilizzare il modulo "*transient termal 3D*".

# **Capitolo 7**

### *Simulazione della configurazione con due rotori controrotanti*

Nel seguito si vanno a presentare i passi eseguiti per la realizzazione del modello, che prevedono la costruzione della geometria, la costruzione della mesh e la fisica del problema. Si va a confrontare il modello a geometria completa con quello a geometria semplificata, per giustificare la scelta di utilizzare, nelle simulazioni, il modello a geometria semplificata. Infine vengono presentati i risultati ottenuti dalle simulazioni con l'uso del modello descritto.

### *7.1 Costruzione della geometria*

Il modello che si è andati a studiare nelle simulazioni è riportato nelle seguenti immagini:

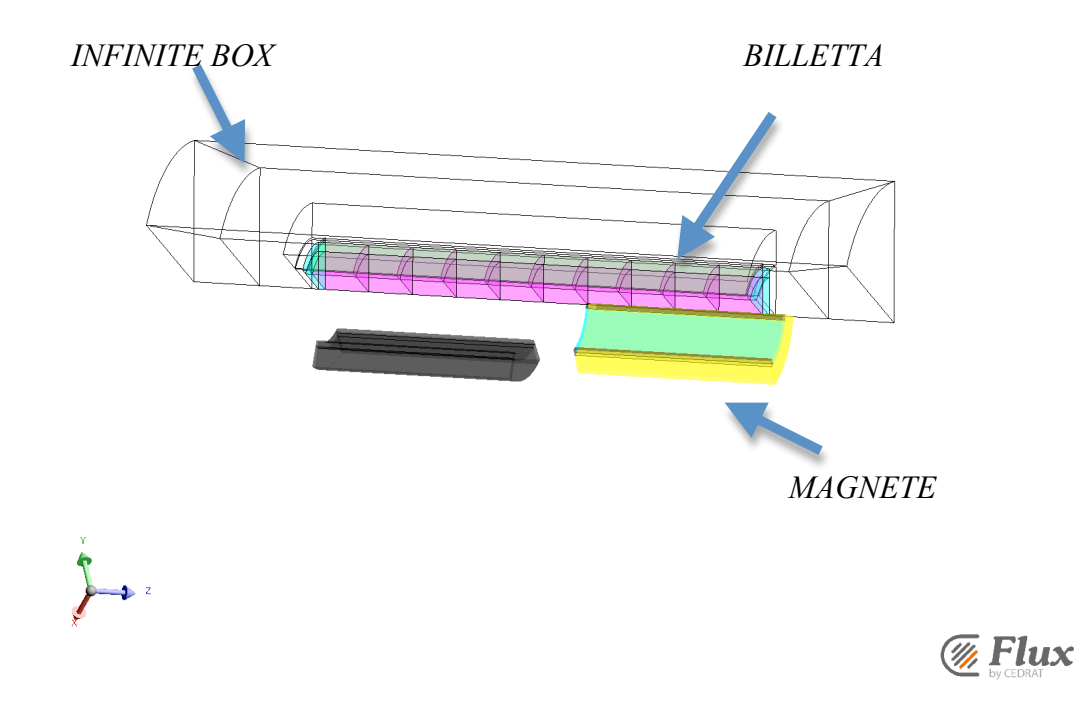

**Figura 7.3 Vista laterale**

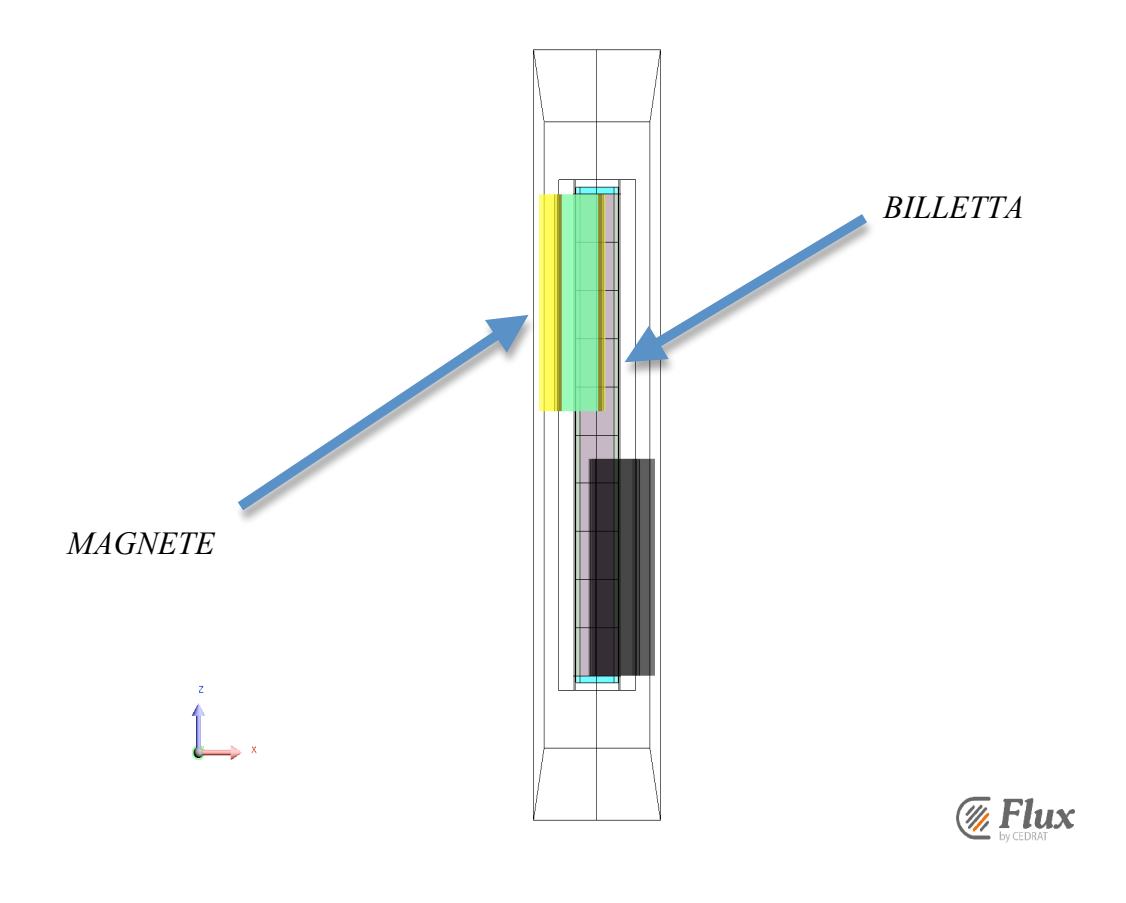

**Figura 7.4 Vista frontale**

Come si può vedere dalle figure precedenti, rispetto al caso reale non si è costruita tutta la geometria, ma si è andati a simulare solo uno spicchio dell'intera configurazione. Questo perché si sono potute sfruttare le simmetrie verticali e quindi si è reso molto più agevole il calcolo. Infatti, date le dimensioni in gioco della macchina, simulare la geometria completa avrebbe significato tempi di calcolo molto lunghi per ottenere dei buoni risultati, in quanto gli elementi della mesh, ovvero gli elementi nei quali si sviluppano i calcoli, nel caso di geometria completa sono di numero elevato. L'applicazione delle simmetrie verticali, e nello specifico andando ad imporre la condizione "*odd*" cioè *anticyclic boundary conditions*, ha permesso di andare a rappresentare uno spicchio di 60° e quindi di rendere molto meno "pesante" il calcolo rispetto alla geometria completa. Analizzando sempre le figure (7.1, 7.2), si vede che nel caso in esame, non si è posto un solo rotore, ma bensì si è studiato il caso con due rotori controrotanti. Si è imposta la controrotazione per i rotori, perché in questo modo si va ad annullare la coppia che si crea nella billetta, e quindi si ha la necessità di applicare meno forza nel sistema di bloccaggio e sostegno della billetta, per mantenerla ferma.

La costruzione geometrica è stata realizzata andando a considerare le seguenti dimensioni, espresse in mm, per i vari elementi che compongono il modello:

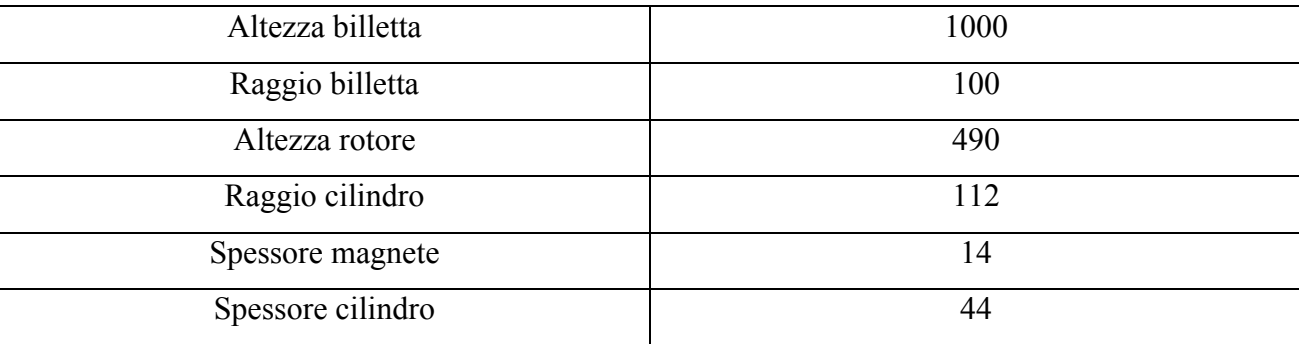

La geometria così costruita è stata poi inglobata all'interno dell'*infinite box,* questo permette di descrivere il comportamento del campo magnetico all'infinito. Anche nel caso dell'infinite box si è fatto delle simmetrie, che hanno permesso di rappresentare uno spicchio della configurazione totale.

#### *7.2 Costruzione della mesh*

Nella definizione della mesh di norma si segue la regola di porre almeno due elementi nel primo spessore di penetrazione. Questo perché come si è visto in precedenza, all'interno del primo spessore di penetrazione si ha la dissipazione di circa l'86% della potenza indotta nel pezzo trattato. Seguire tale regola permette di avere una maggiore precisione nei risultati che si ottengono, e di ottenere la convergenza della soluzione. Oltre a questo punto è opportuno valutare il tipo di mesh che si deve andare ad applicare ai vari componenti del modello. Le mesh che si possono assegnare sono di tipo *automatico* o di tipo *mappato*. L'utilizzo di una *mesh mappata* consiste nell'andare a creare una meshatura uniforme, cioè composta da elementi poligonali a quattro lati che hanno all'incirca la medesima area, nel caso di reticolazione in 2D, o volume nel caso di reticolazione in 3D. L'utilizzo di una *mesh automatica* consiste nell'andare a creare una reticolazione dove gli elementi sono di forma triangolare, nel caso del 2D, o di forma piramidale nel caso del 3D. L'applicazione di una mesh di tipo automatico, comporta che durante il processo di creazione della stessa, si generino elementi che possono avere un volume o un'area molto diversa tra di loro. Una mesh di tipo mappato da quindi risultati migliori rispetto ad una mesh di tipo automatico, in quanto i calcoli per ottenere la soluzione finale vengono ad essere fatti su elementi che hanno le medesime dimensioni. A fronte di una maggiore bontà nei risultati ottenuti applicando la reticolazione mappata, si ha di contro una maggiore difficoltà nella realizzazione e un maggior peso computazionale. Queste due problematiche fanno si che si debba individuare nel modello, le parti nelle quali si vogliano ricavare le informazioni ricercate con la maggior precisione possibile, andando ad applicare alle suddette parti una mesh di tipo mappato e alle rimanenti una mesh di tipo automatico. Nel caso in esame, i fenomeni elettromagnetici che governano il riscaldamento ad induzione della billetta, si sviluppano principalmente all'interno del materiale da riscaldare, ovvero la billetta stessa. Questo fa si che si voglia la maggior precisione possibile nel calcolo delle correnti indotte e delle potenze in gioco nel corpo trattato. Per questo motivo si è andati ad applicare una reticolazione mappata alla billetta, e una reticolazione di tipo automatico a tutti gli altri elementi che compongono il modello.

Dall'applicazione delle precedenti mesh-line e dall'attribuzione ai vari elementi delle relativi mesh di tipo automatico o ti tipo mappato, si è ottenuta la seguente mesh:

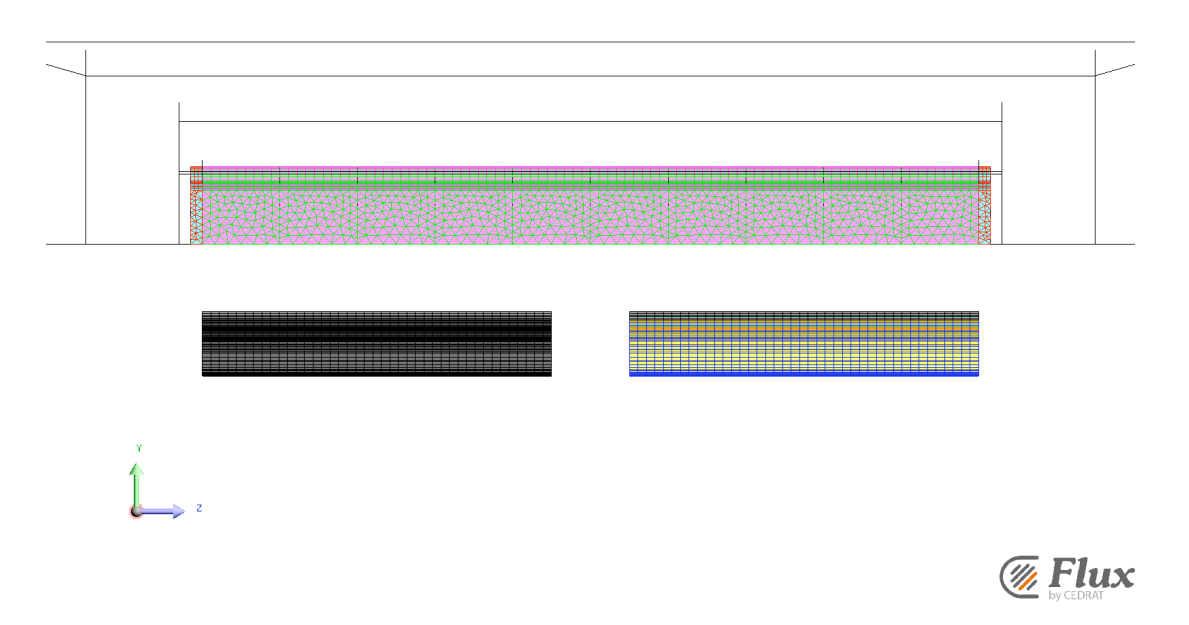

**Figura 7.5 Mesh del modello**

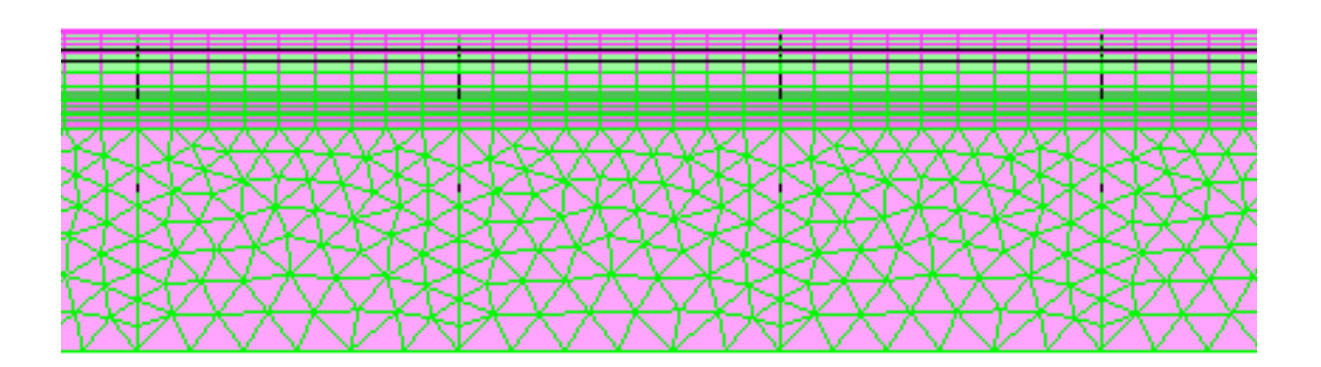

#### **Figura 7.4 Mesh billetta**

Come si può vedere nelle precedenti immagini, che rappresentano la mesh del modello, il volume della billetta è stato suddiviso in due sottovolumi (figura 7.4) e a questi due sottovolumi sono stati applicati due diversi tipi di mesh. Al sottovolume più esterno è stata assegnata una mesh di tipo mappato, mentre a quello più interno una mesh di tipo automatico. Si è fatta questa distinzione perché l'applicazione della mesh mappata richiede un volume che abbia almeno quattro facce, cosa che invece non si ha senza la suddivisione.

# *7.3 Fisica del problema*

La risoluzione del problema elettromagnetico è stata fatta utilizzando il modulo *"transient magnetic 3D"*, che permette il calcolo delle correnti e delle potenze indotte nel corpo per effetto del campo magnetico creato dai magneti permanenti.

Definita la geometria e la mesh, si è andati a creare delle *"volume regions"*. Attraverso le volume regions si va ad assegnare il tipo di materiale e le relative caratteristiche, ad ogni componente del modello. Si sono definiti le seguenti volume regions:

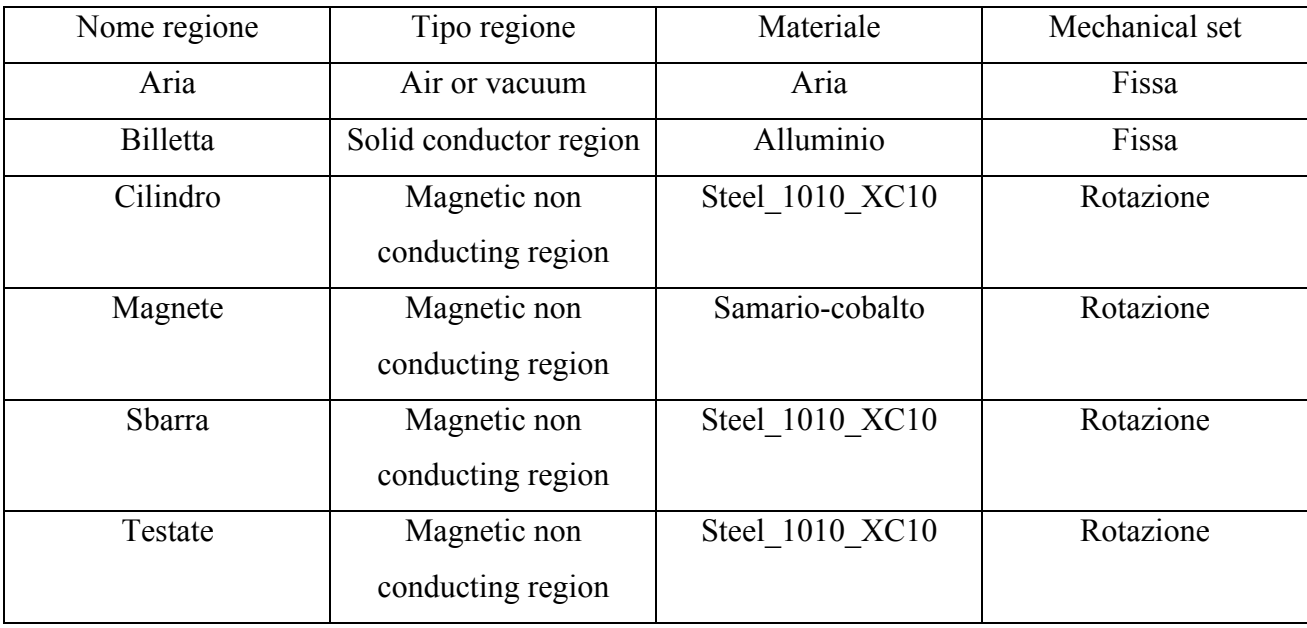

Come detto precedentemente, i magneti permanenti sono posti su un cilindro e posti in rotazione. Per simulare la rotazione si è andati a impostare un *"mechanical set"*, nello specifico se ne è creato uno per la parte mobile, uno per la parte fissa e uno che raccorda le due parti. Alla volume regions billetta è stato assegnato il mechanical set fisso, alle volume regions magneti, sbarre e cilindro è stato assegnato il mechanical set rotazione, mentre all'aria che si interpone tra la billetta e il comparto mobile è caratterizzata da un mechanical set di deformazione, necessario per raccordare la parte mobile con quella fissa. Il modello in esame prevede la presenza di due rotori controrotanti, la contro rotazione è simulata andando a creare due mechanical set mobili, ma sfasati l uno dall'altro di 180°, questo fa si che i sistemi di riferimento siano opposti e che quindi un rotore ruoti in senso orario e uno in senso antiorario. La rotazione delle parti mobili è fatta andando ad impostare la velocità, nello specifico si sono considerate quattro velocità di rotazione, 500 [rpm], 750 [rpm], 900 [rpm] e 1000 [rpm].

Per il calcolo termico, ovvero per il calcolo dei profili di temperatura si è utilizzato il modulo *"transient thermal 3d"*, le varie volume regions in questo modulo sono state definite nel modo seguente:

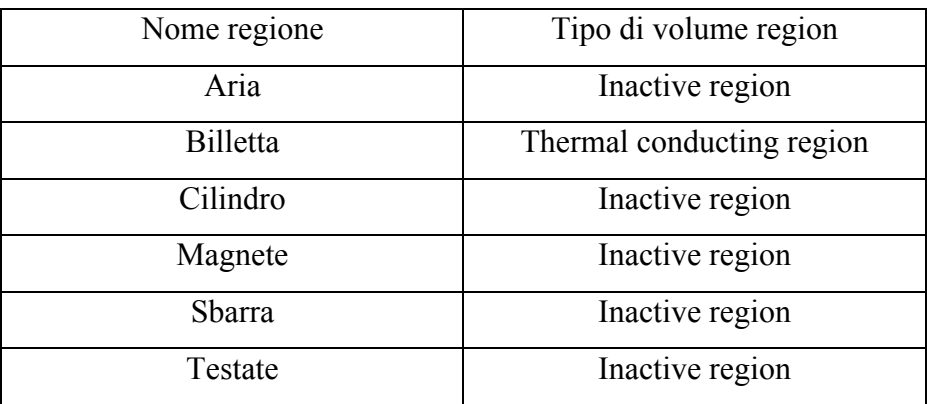

Per il calcolo termico si è andati a definire una superficie di scambio (*face regions*) tra la billetta e i componenti circostanti con le seguenti caratteristiche:

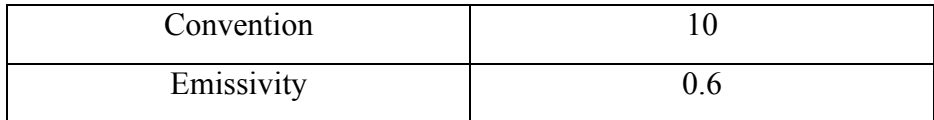

La simulazione termica è stata ottenuta andando a imporre ai vari sottovolumi, che compongono la billetta, i valori di potenza calcolati in precedenza nel modulo magnetico.

## *7.4 Confronto geometria completa e geometria semplificata*

L'analisi del comportamento magnetico sull'intera geometria avrebbe richiesto tempi di calcolo molto lunghi, per questo si sono applicate le simmetrie al modello e si è andati a fare i calcoli su una geometria ridotta, ovvero una porzione di 60° dell'intero cilindro. Prima di procedere alla simulazione vera e propria, si è andati a controllare che la distribuzione delle correnti fosse la medesima e non venisse alterata dall'introduzione delle simmetrie. La simulazione è stata fatta considerando una velocità di rotazione pari a 750 [rpm]. Nel caso di geometria completa il calcolo della distribuzione delle correnti ha dato il seguente risultato:

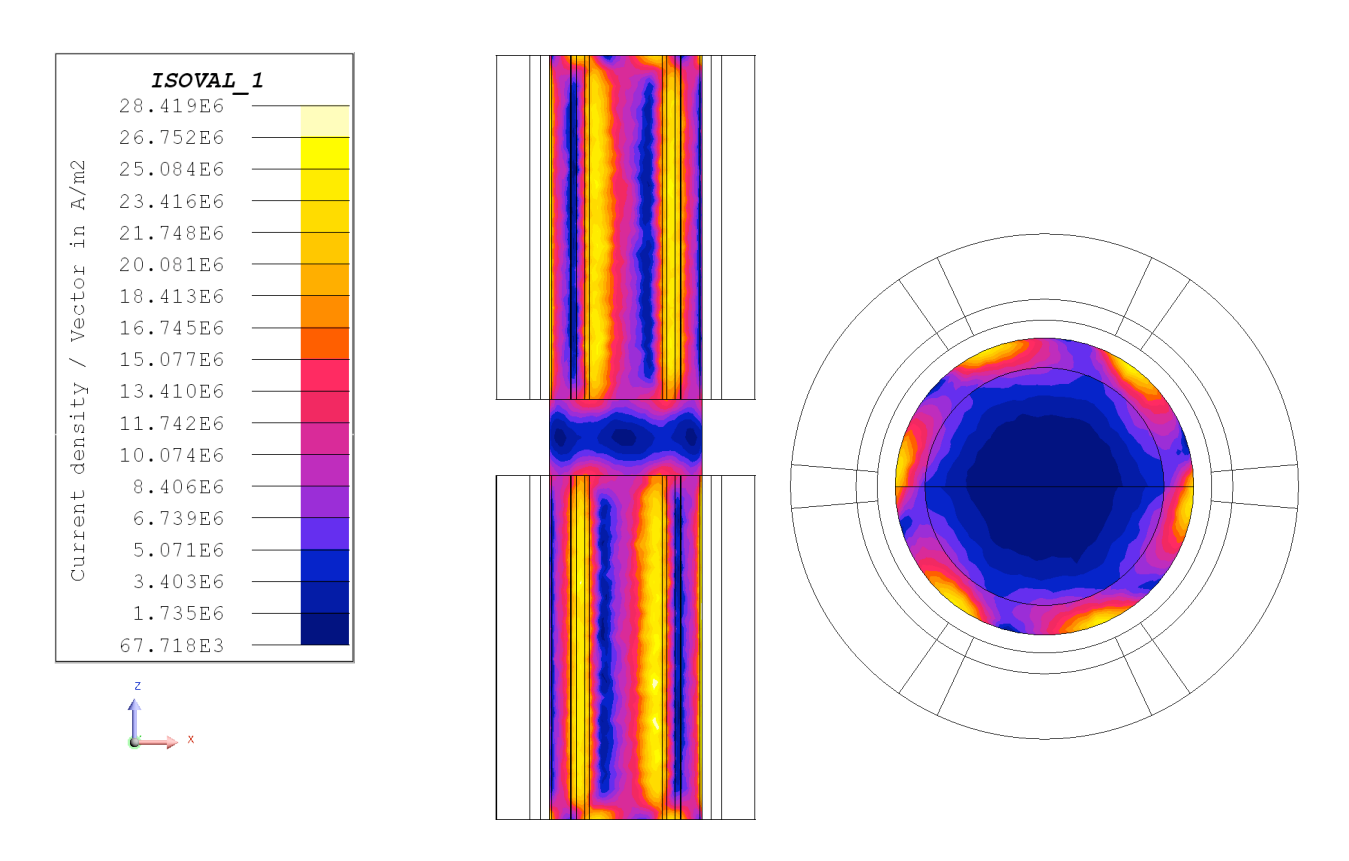

**Distribuzione delle correnti**

Nel caso di geometria semplificata si è ricavato il seguente andamento:

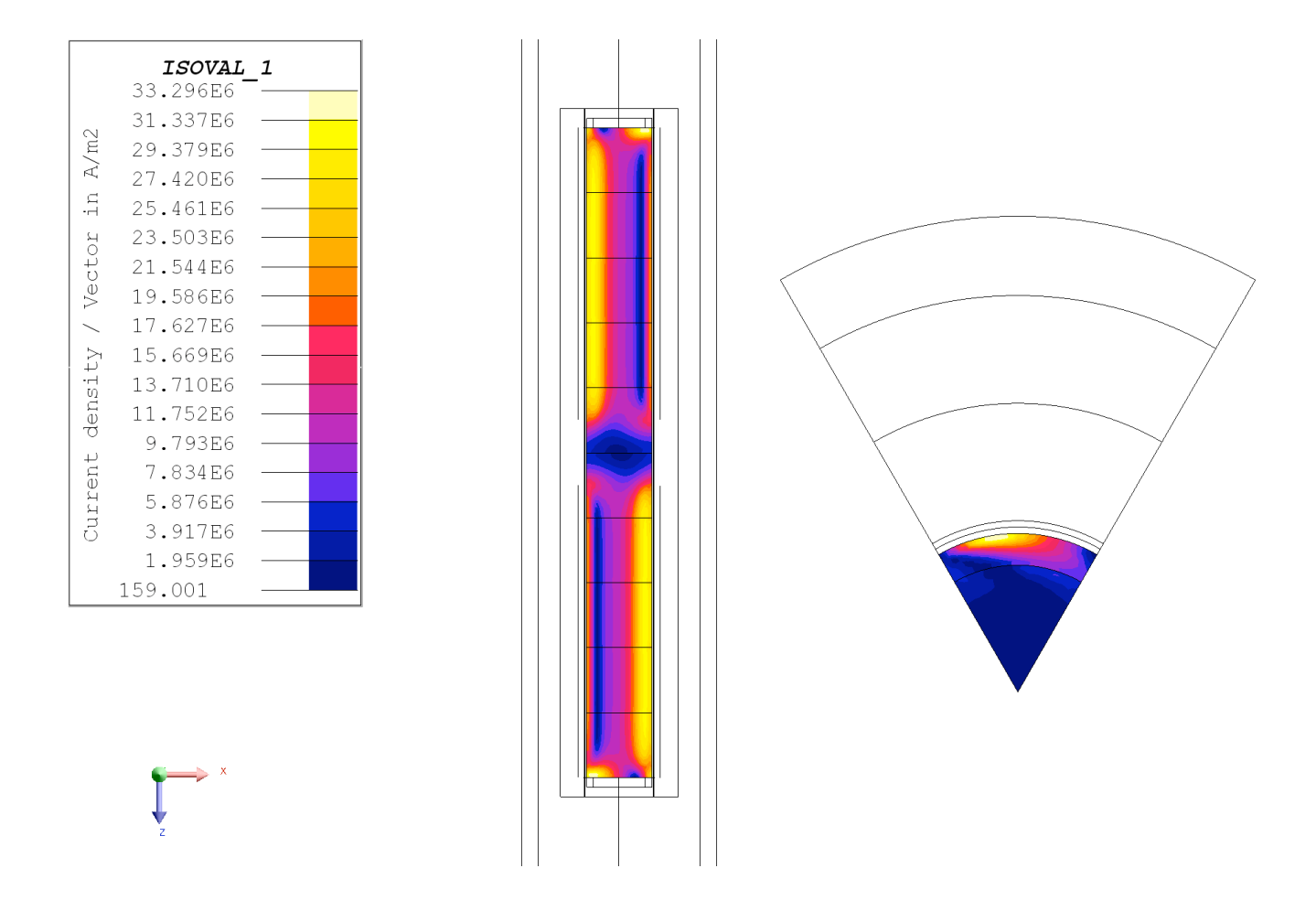

Dal confronto tra le immagini si può vedere come la distribuzione delle correnti risulti essere la medesima, sia nel caso di geometria completa che nel caso di geometria ridotta. Questo ci permette di giustificare la scelta di utilizzare la geometria semplificata nelle simulazioni successive e quindi di poter rendere più agevoli e ridotti i tempi di calcolo, in quanto il numero di elementi che compongono la mesh sono ridotti.

## *7.5 Post-processing*

Definita la geometria da adottare per le simulazioni, si è proceduto con il calcolo delle potenze indotte nei volumi che compongo la billetta. Il caso in esame prevede l'utilizzo di due rotori con che hanno un'altezza pari a 450 [mm], con queste dimensioni si sono calcolati i seguenti valori di potenza indotta che vengono riportati nella seguente tabella, si riportano i valori di potenza relativamente ad ogni volume:

#### **Tabella 7.1 Potenza indotta nei volumi**

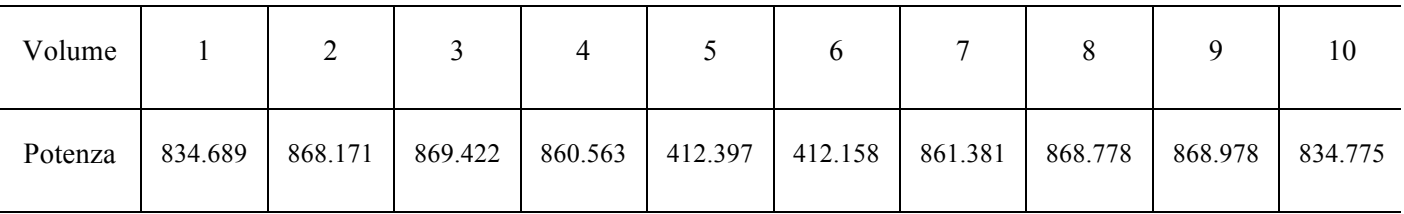

Il profilo di temperatura ricavato dall'applicazione della potenza ai relativi volumi è il seguente:

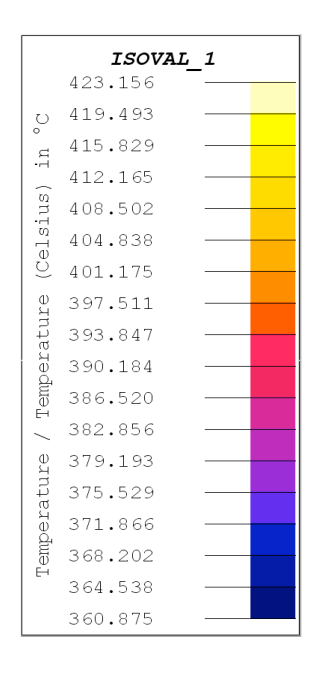

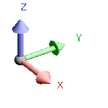

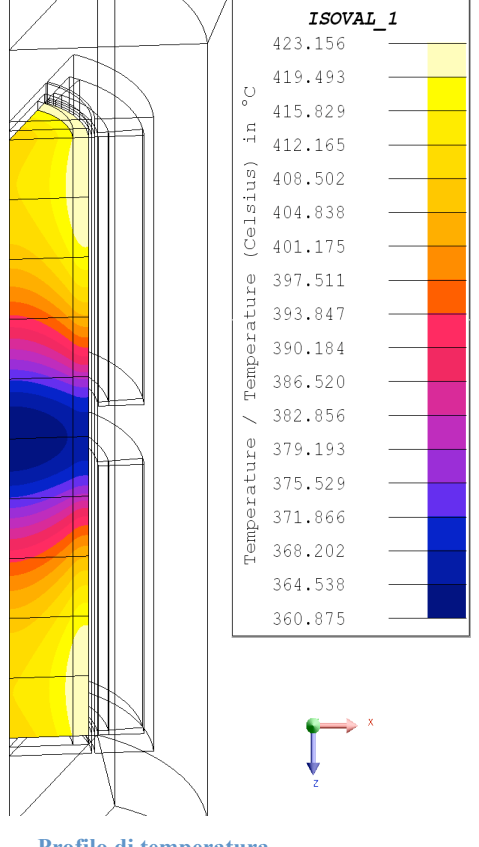

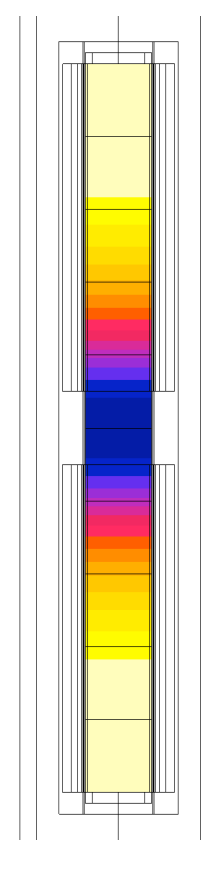

**Profilo di temperatura**

Dalle immagini si nota come con la configurazione scelta, si venga a creare un pozzo termico nella parte centrale del materiale in riscaldamento. Questo fenomeno si verifica a causa della minore potenza indotta dai magneti nei volumi centrali. Infatti dai valori riportati in tabella (7.1) si nota che nei volumi 5 e 6, la potenza indotta è nettamente inferiore rispetto agli altri volumi. Il minor valore di temperatura nella parte centrale della billetta è messo in risalto nel seguente grafico:

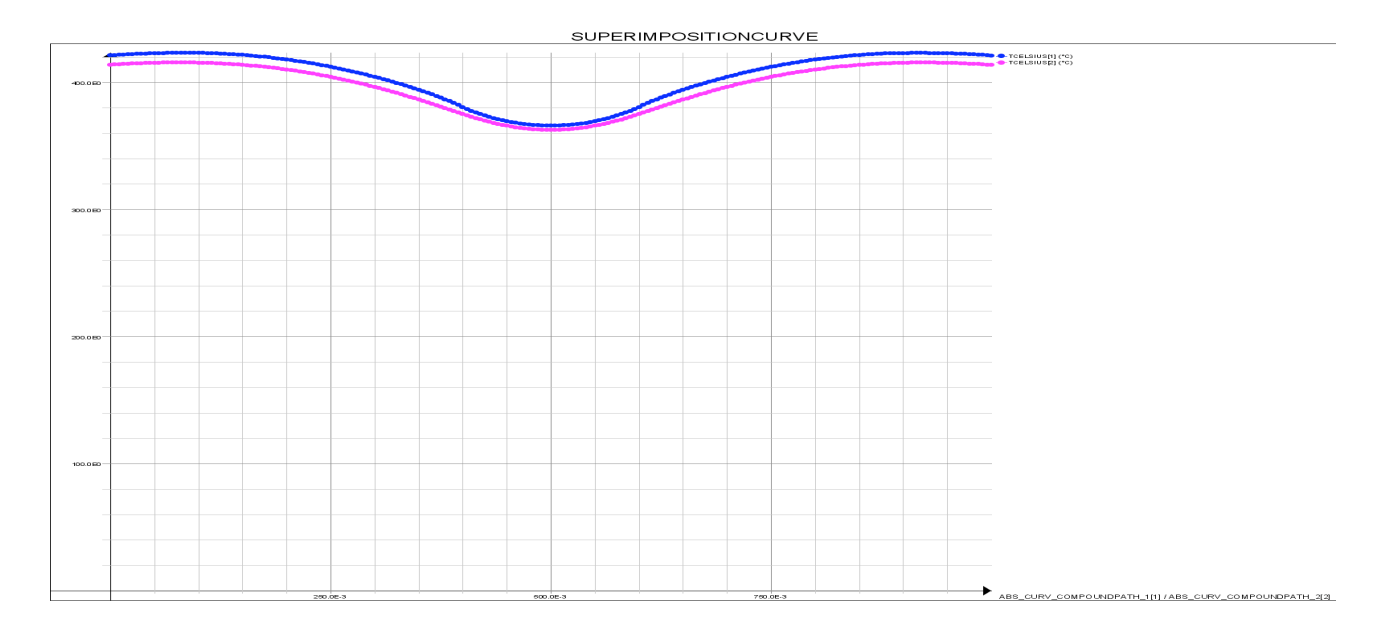

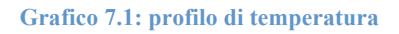

Come detto in precedenza il risultato di questa prima simulazione, mostra come a causa del pozzo termico nella parte centrale del pezzo, il profilo di temperatura non sia uniforme come invece lo si vorrebbe.

Il passo successivo, quindi, è stato quello di ottimizzare la scelta dell'altezza dei rotori. Per fare questo si sono fatte una serie di simulazioni dove si è andati via via ad incrementare l'altezza dei magneti. Si è partiti da una dimensione pari a 450 [mm] e si è raggiunta la dimensione di 490 [mm], con step di 10 [mm], variando di conseguenza il gap tra i magneti da 100 [mm] a 20 [mm].

#### *7.5.1 Ottimizzazione rotori*

In questa fase si sono eseguite quattro simulazioni, dove si è impostata l'altezza dei rotori rispettivamente a 460 [mm]. 470 [mm], 480 [mm] e 490 [mm], si è considerato di mantenere fissa la velocità di rotazione, cioè pari a 750 [rpm]. I valori di potenza calcolati sono riportati nella tabella (7.2), si riportano i valori di potenza calcolati relativamente ad ogni volume, nella prima colonna si riporta la dimensione del rotore:

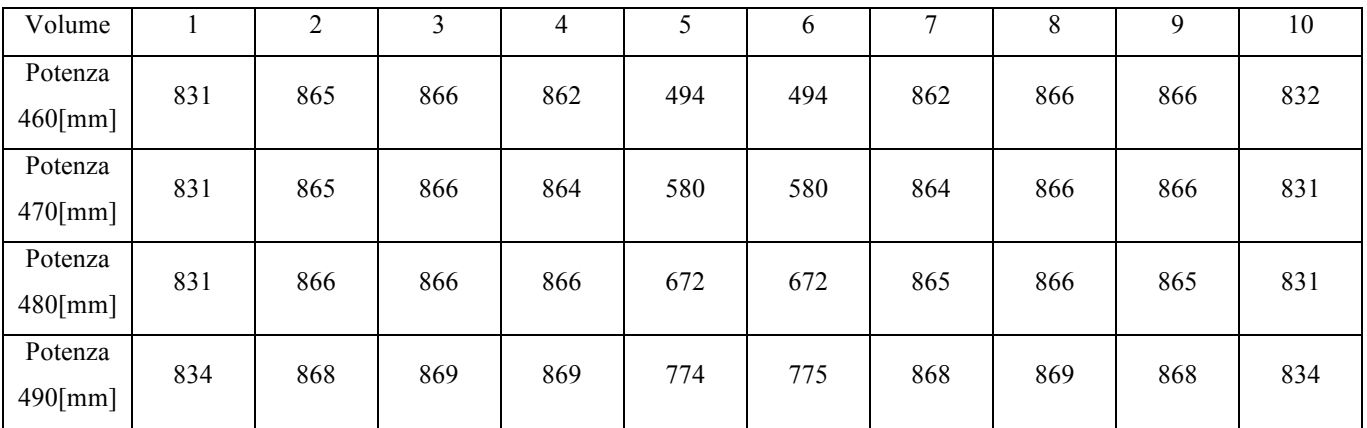

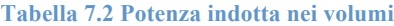

Nel seguente grafico si riporta la potenza indotta in ogni volume che compone la billetta, nelle varie configurazioni:

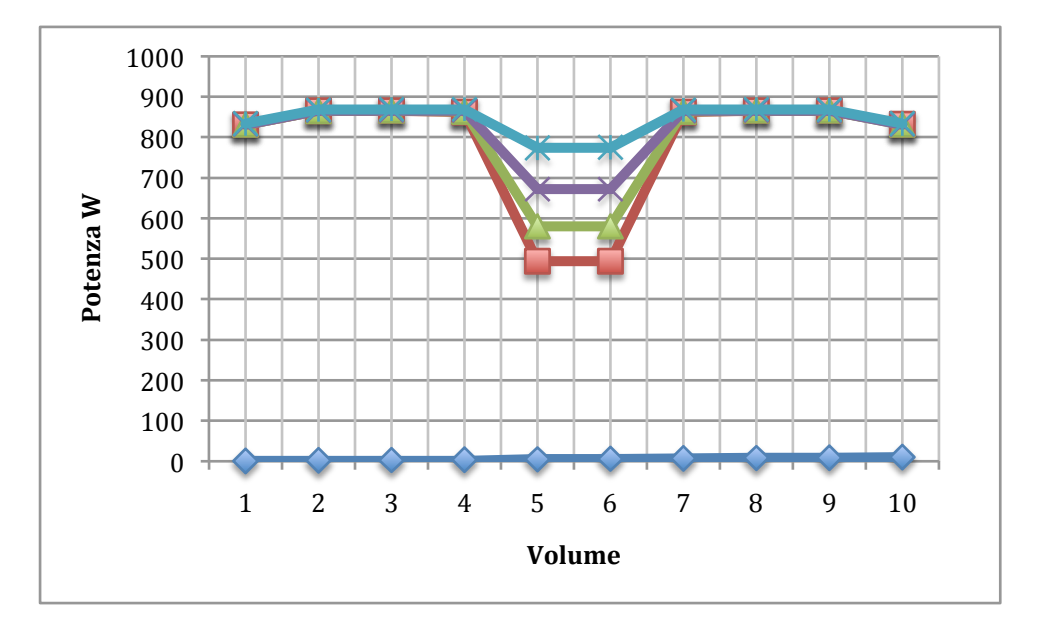

Applicando i valori di potenza calcolati nel modulo magnetico al modulo termico si sono ricavati i seguenti profili di temperatura. Le immagini seguenti, mostrano gli andamenti di temperatura ordinati per le dimensioni crescenti dei rotori:

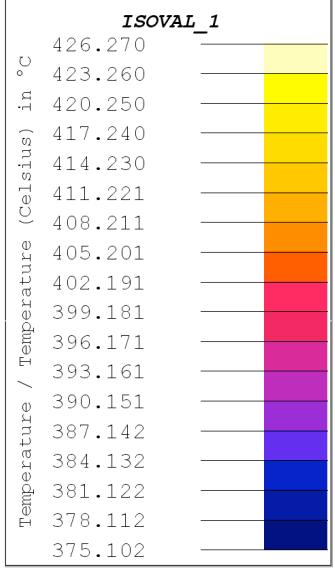

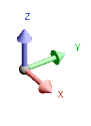

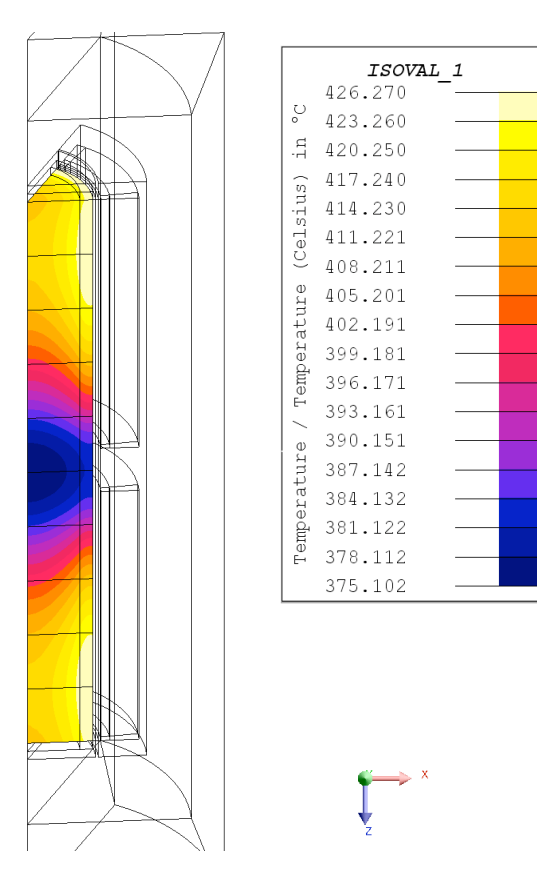

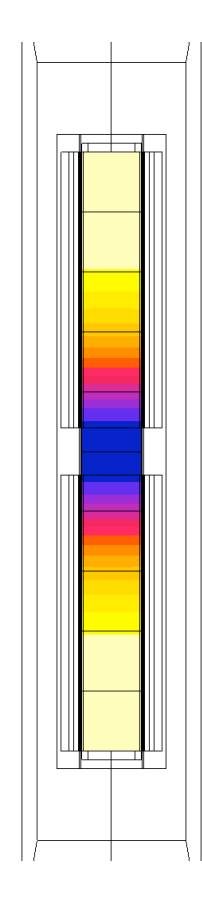

**Profilo di temperatura 460 [mm]**

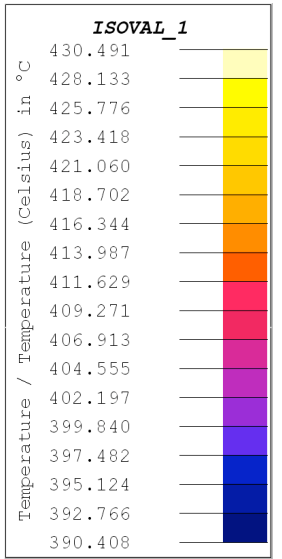

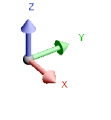

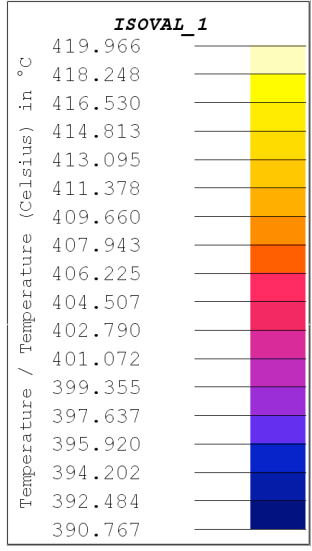

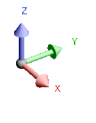

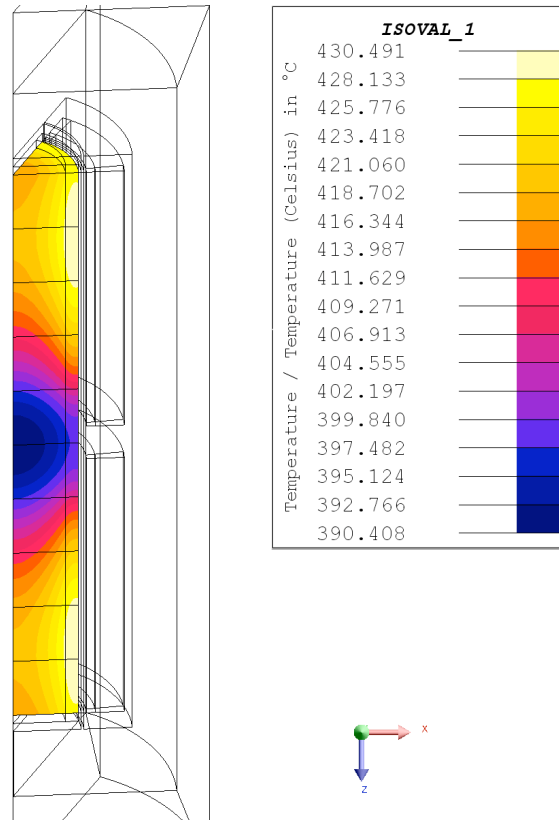

**Profilo di temperatura 470 [mm]**

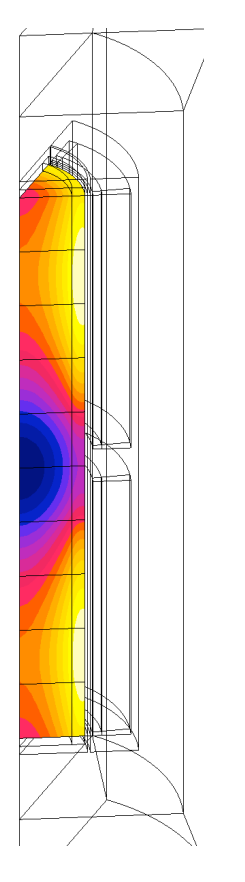

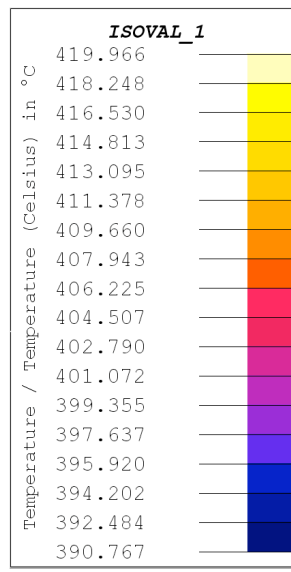

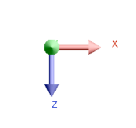

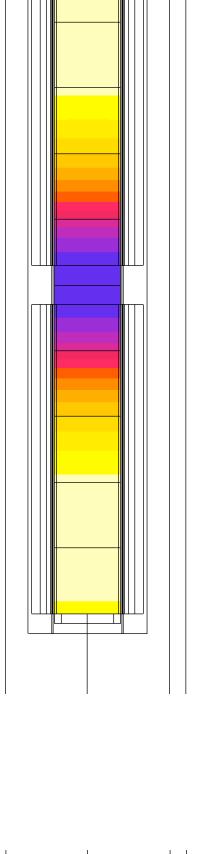

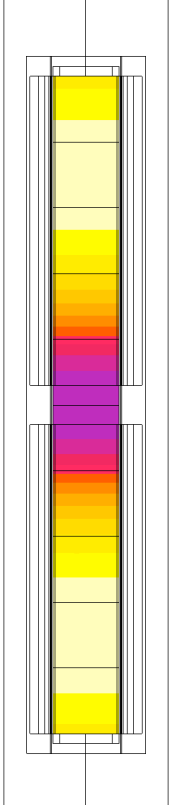

**Profilo di temperatura 480 [mm]**

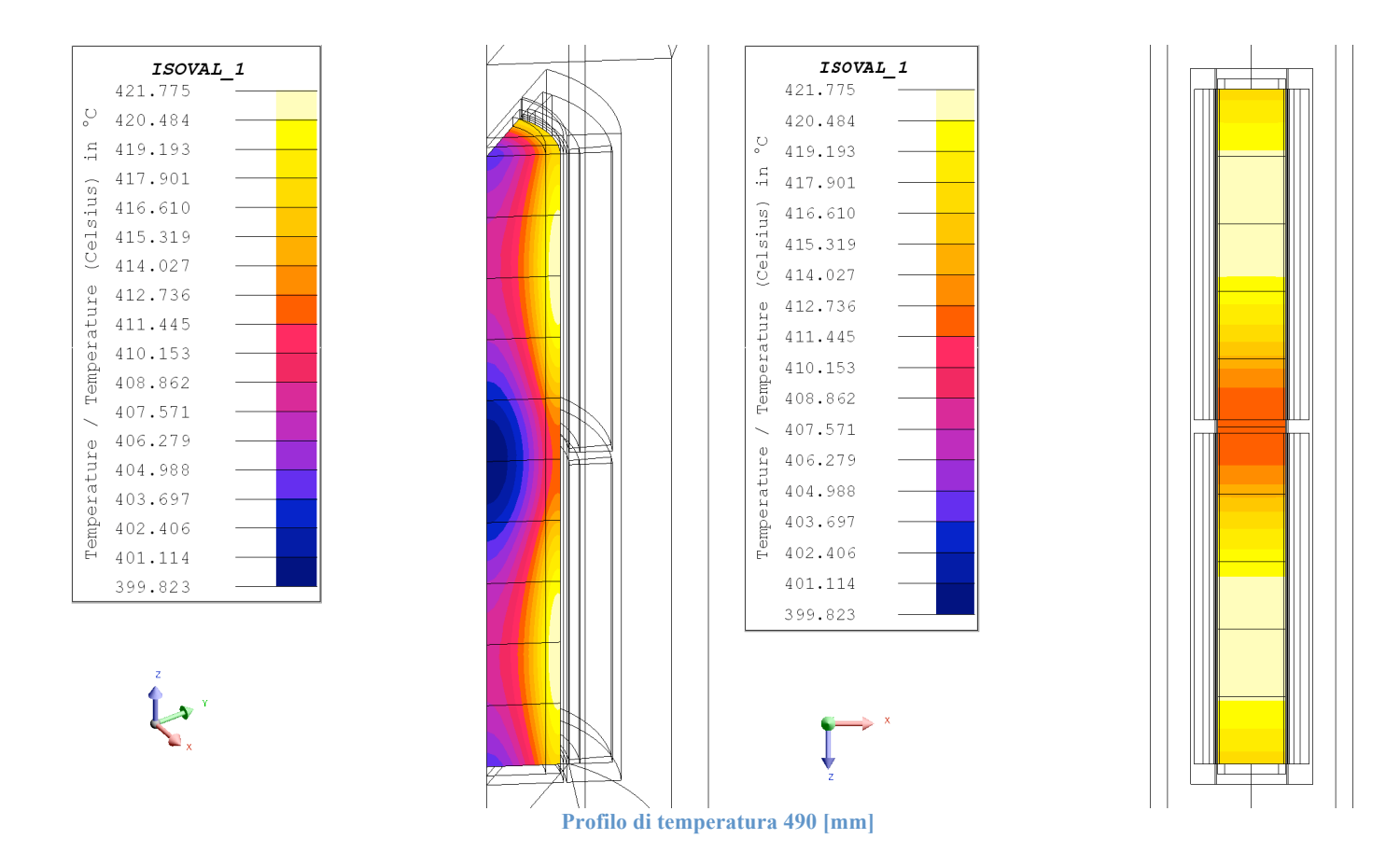

Il confronto tra i valori calcolati di potenza indotta, riportati in tabella (7.2), e delle immagini precedenti, che raffigurano il profilo di temperatura, ci permette di affermare che la scelta migliore sia quella di utilizzare un rotore con un'altezza pari a 490 [mm].

Ottimizzato il rotore, si è proceduto nelle simulazioni, andando a considerare diverse velocità di rotazione dello stesso, e analizzando come al variare della velocità variano i tempi di riscaldamento e i profili di temperatura.

# *7.5.2 Confronto delle velocità calcolo magnetico*

Lo studio dell'influenza della velocità sul profilo di temperatura e sui tempi di riscaldamento, è stato fatto considerando di porre in rotazione il rotore alla velocità di 500 [rpm], 750 [rpm], 900 [rpm] e 1000 [rpm]. Per ognuno di questi valori di rotazione, la simulazione magnetica è stata eseguita considerando un giro e mezzo di rotazione del rotore, con uno step di circa 2°. La scelta di uno step così fitto ci ha permesso di ottenere risultati migliori, cosa che invece non si sarebbe ottenuta con step di angolo maggiore.

Nella seguente tabella si riporta il tempo iniziale, il tempo finale e lo step di calcolo, relativamente ad ogni velocità, che sono stati adottati per il calcolo magnetico:

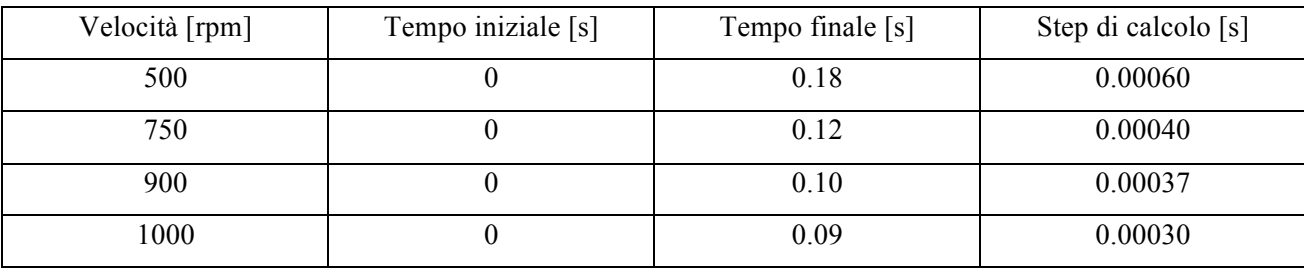

#### **Tabella 7.3: Tempi di calcolo**

Dalla simulazione fatta nel modulo transient magnetic 3D, e dal calcolo integrale delle potenze indotte in ogni sottodominio, che compone la billetta, si sono ricavati i seguenti valori di potenza indotta:

#### **Tabella 7.4 Potenza indotta nella billetta**

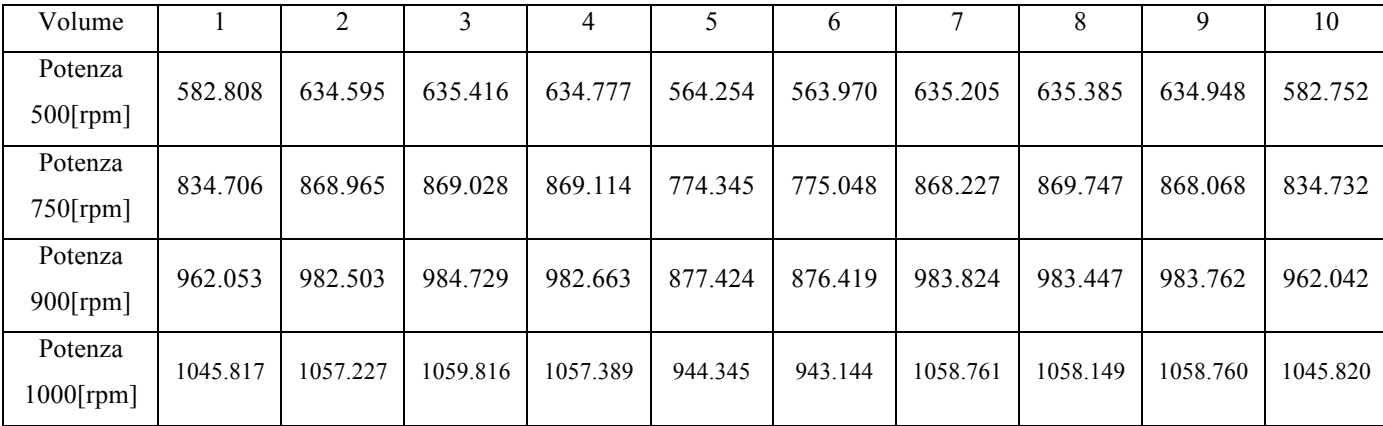
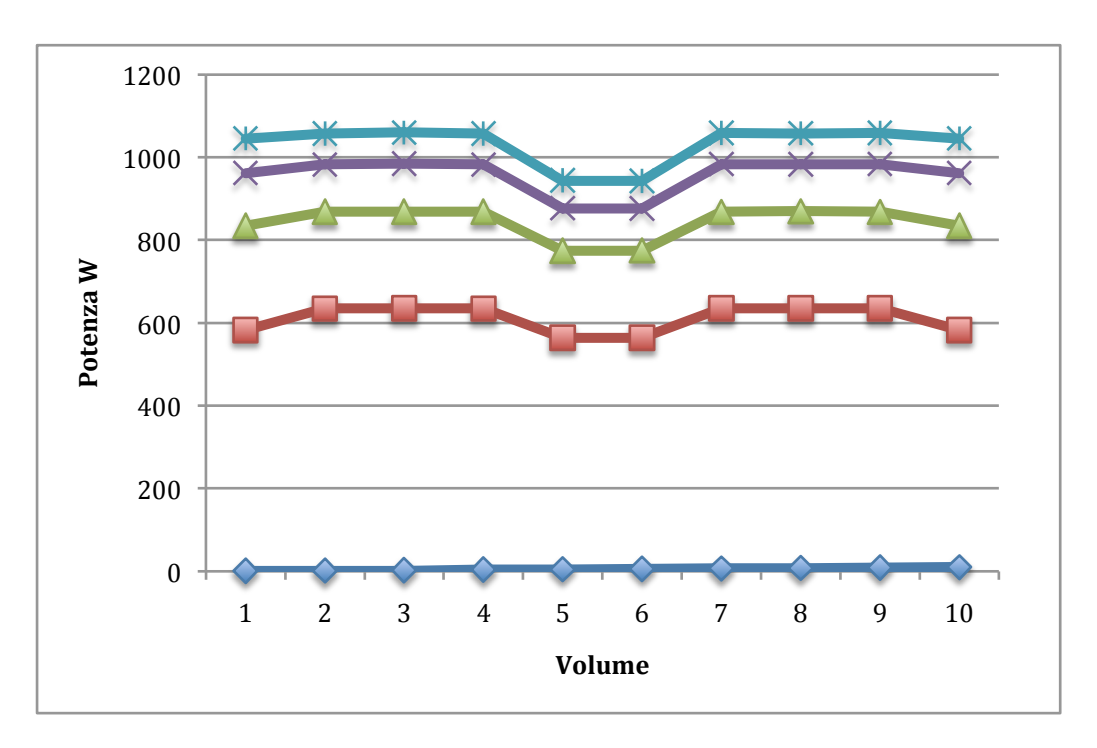

Nel seguente grafico si riportano le potenze indotte nei vari volumi che compongono la billetta:

Nelle immagini seguenti si riportano gli andamenti delle correnti indotte dal campo magnetico di eccitazione, relativamente ad ogni velocità calcolata:

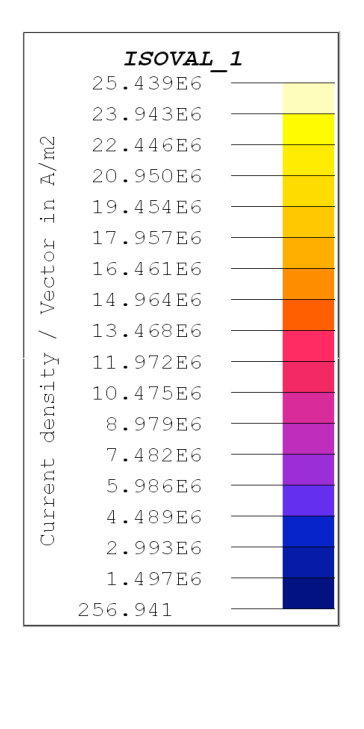

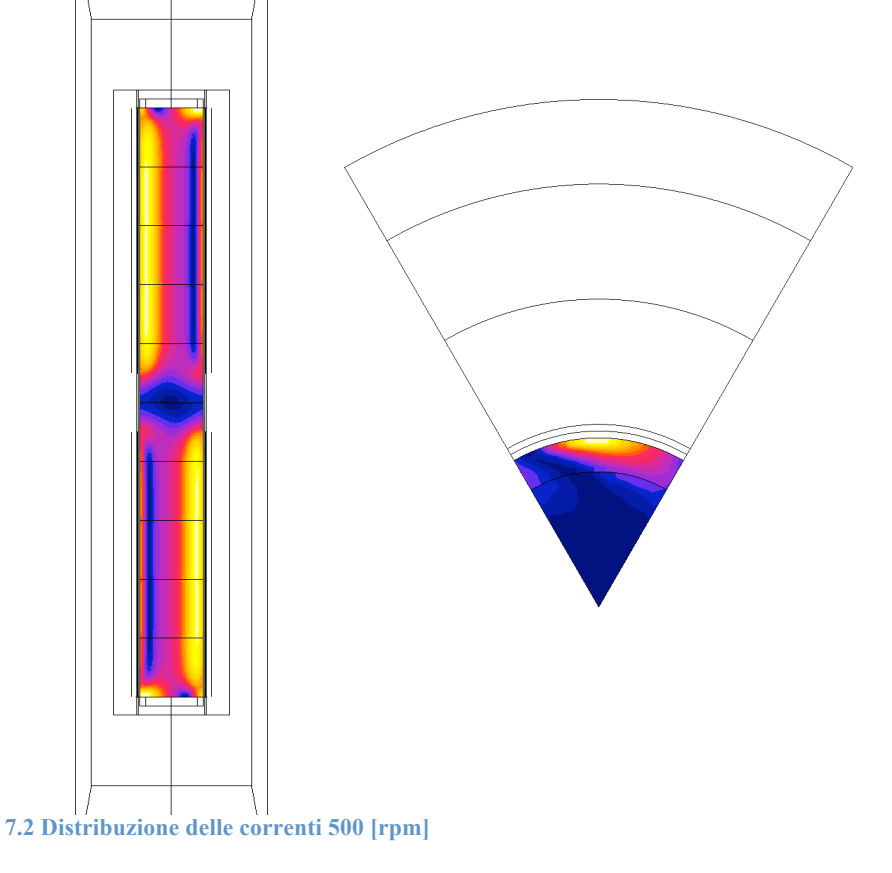

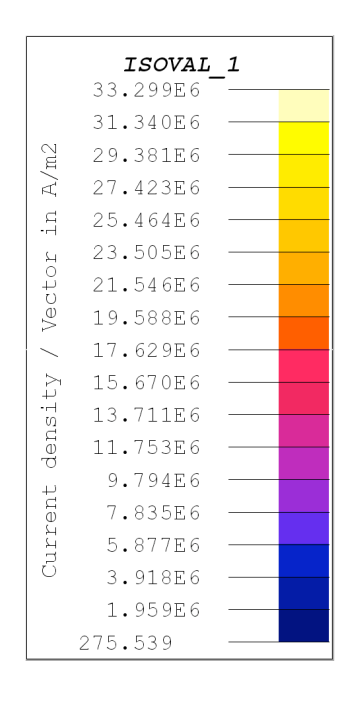

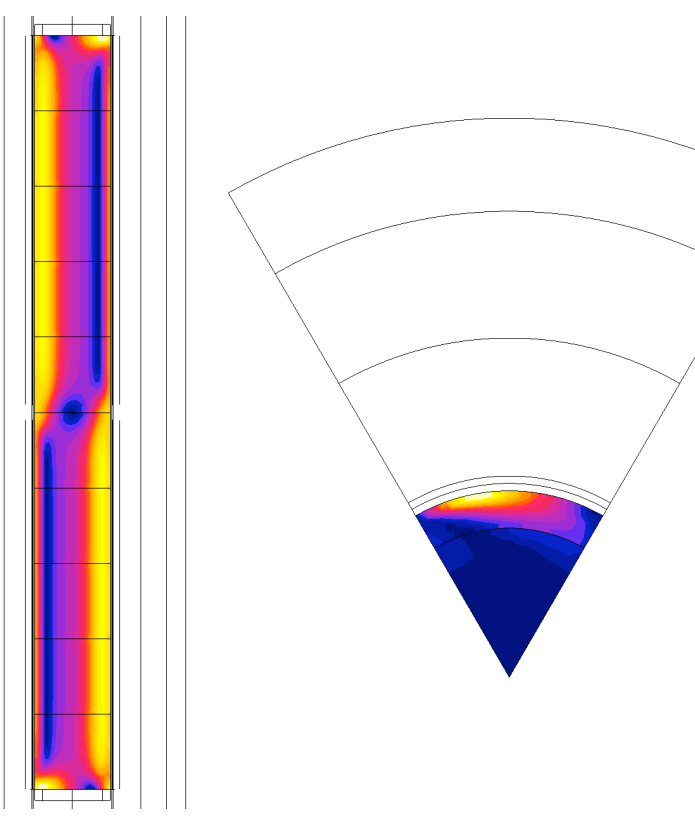

**7.3 Distribuzione di corrente 750 [rpm]**

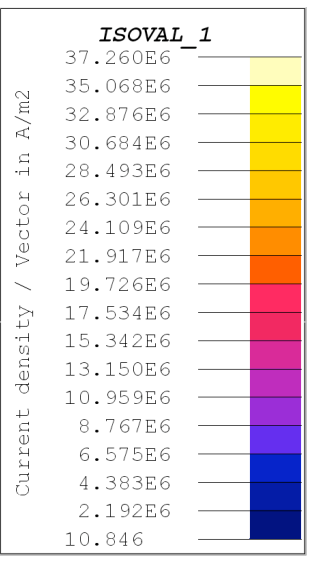

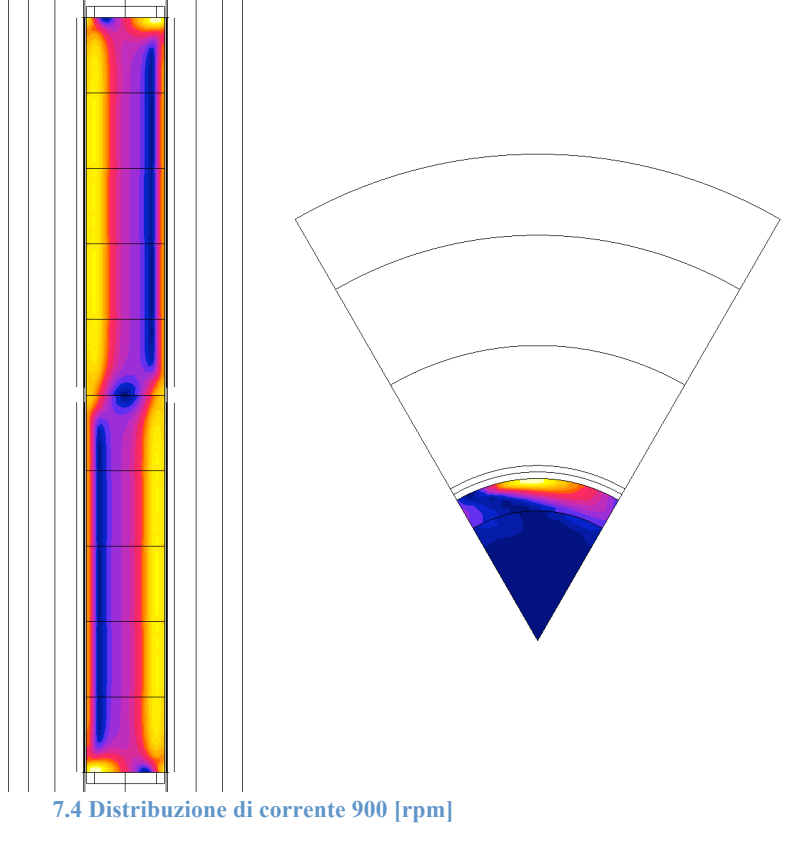

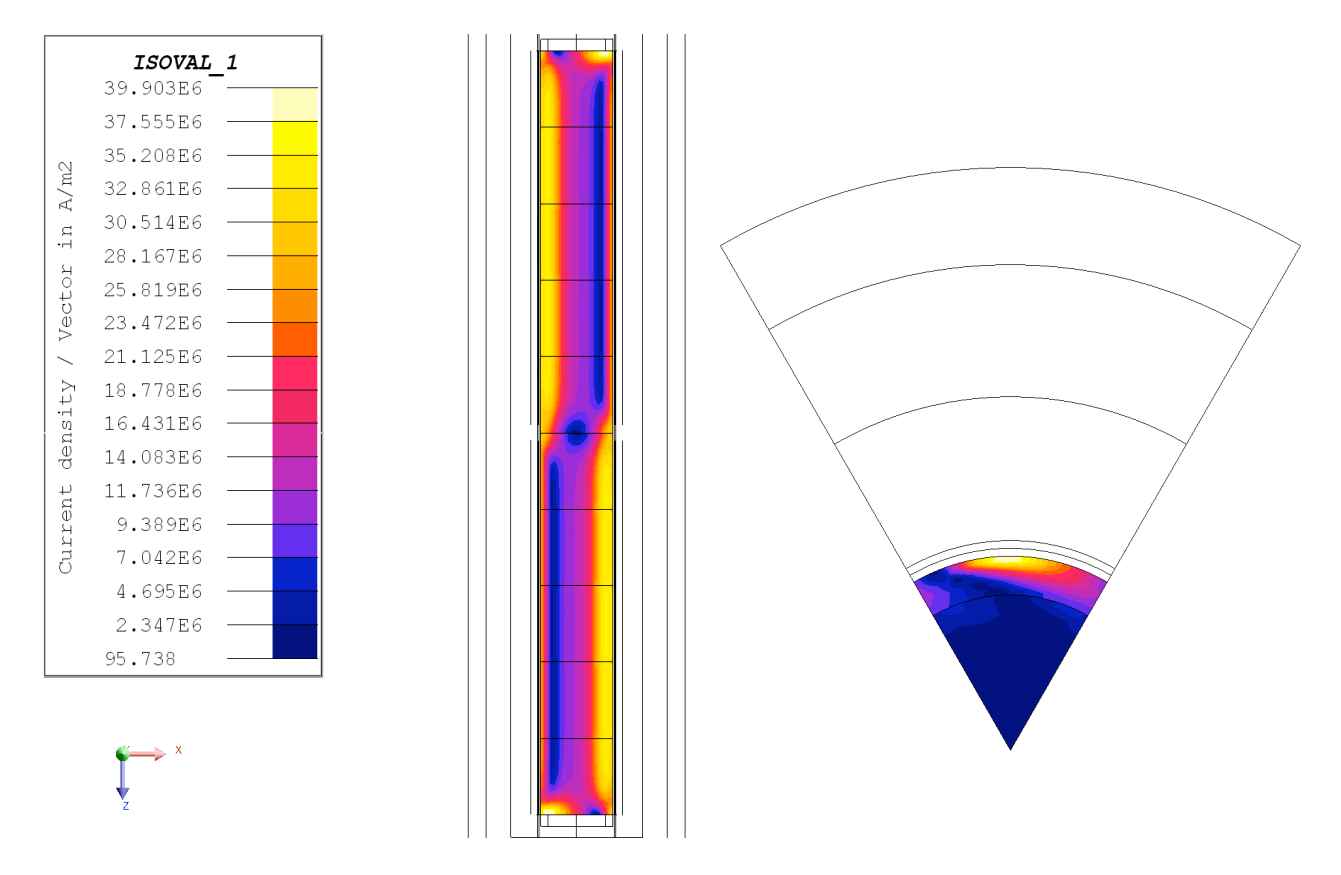

**7.5 Distribuzione di corrente 1000 [rpm]**

Il calcolo magnetico ci permette di poter affermare che all'aumentare della velocità di rotazione del rotore, vi sia un aumento della potenza indotta, che è confermato dall'aumento dei valori di corrente. La velocità di rotazione è legata alla frequenza della funzione sinusoidale che descrive la derivata di corrente indotta, essendo queste due grandezze correlate, un aumento della velocità di rotazione comporta un aumento della frequenza. La conseguenza di questo fenomeno è che le sorgenti di calore si concentrano in uno spessore di penetrazione che diminuisce all'aumentare della frequenza, ovvero queste si concentrano sempre più in uno strato prossimo alla superficie.

## *7.5.3 Calcolo termico*

Il passo successivo è stato quello di applicare i valori di potenza (tab. 7.2), risultanti dal calcolo magnetico, ai rispettivi volumi nel modulo magnetic thermal 3D. La simulazione termica ci ha permesso di stimare a priori i tempi di riscaldamento necessari per il raggiungimento di una determinata temperatura di lavoro e di conoscere le distribuzioni di temperatura, che si viene ad avere nel pezzo, in seguito all'applicazione dei valori di potenza calcolati in precedenze (cap. 7.5.2). La simulazione termica è stata eseguita fino al raggiungimento di una temperatura superficiale pari a circa 400 °C, valore richiesto per il processo industriale in esame.

Nel seguito si riportano i risultati ottenuti dalle simulazioni al variare della velocità di rotazione, i risultati sono posti in ordine di velocità crescente (500 [rpm], 750 [rpm], 900 [rpm], 1000 [rpm]):

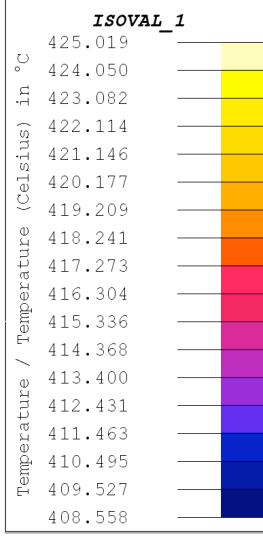

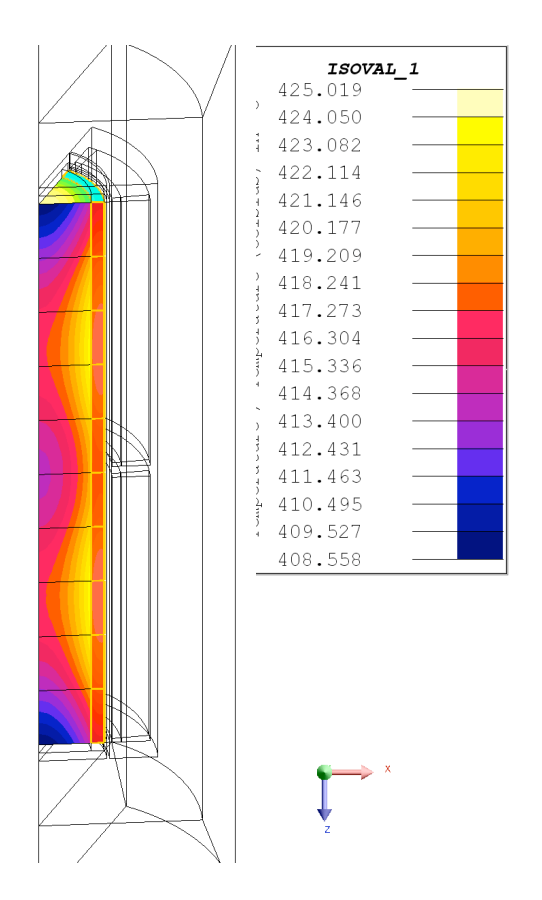

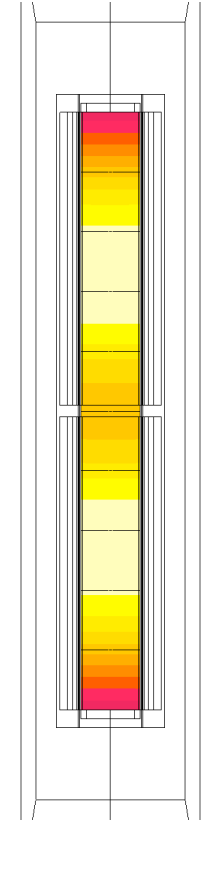

**7.6 Profilo di temperatura 500 [rpm]**

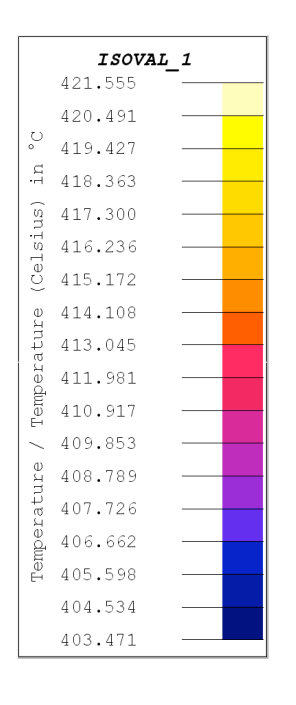

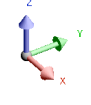

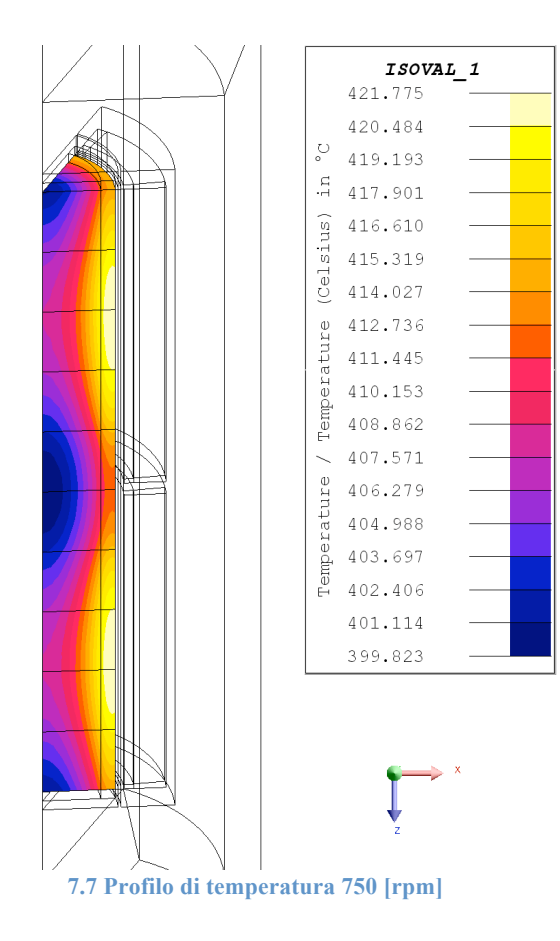

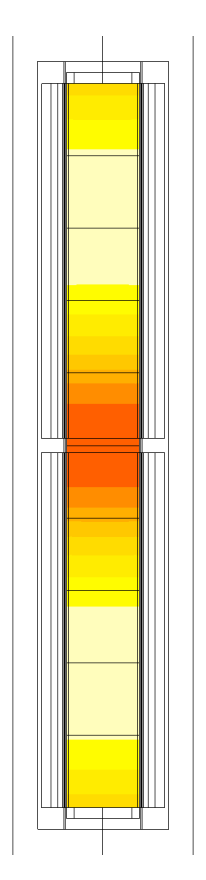

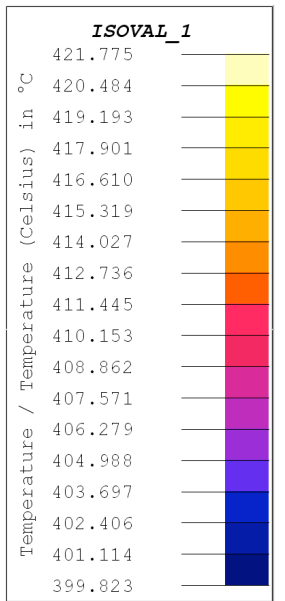

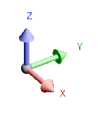

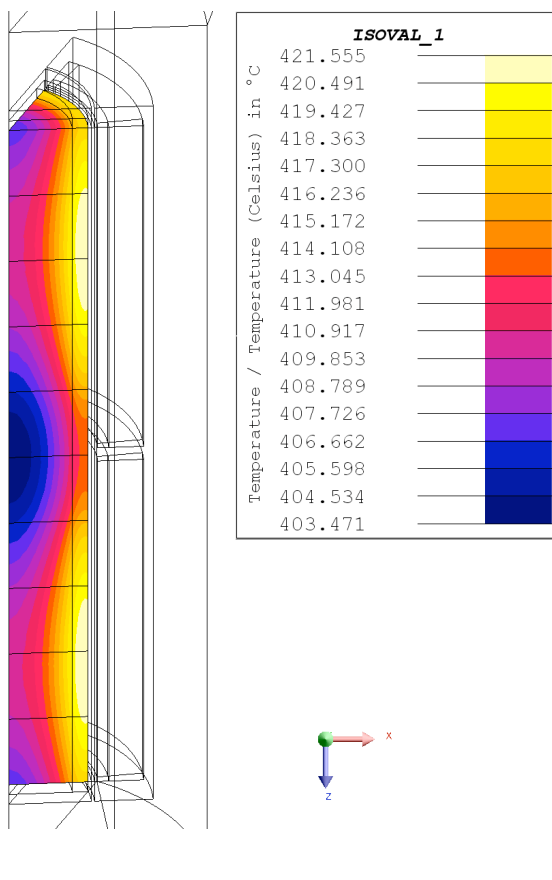

**7.8 Profilo di temperatura 900 [rpm]**

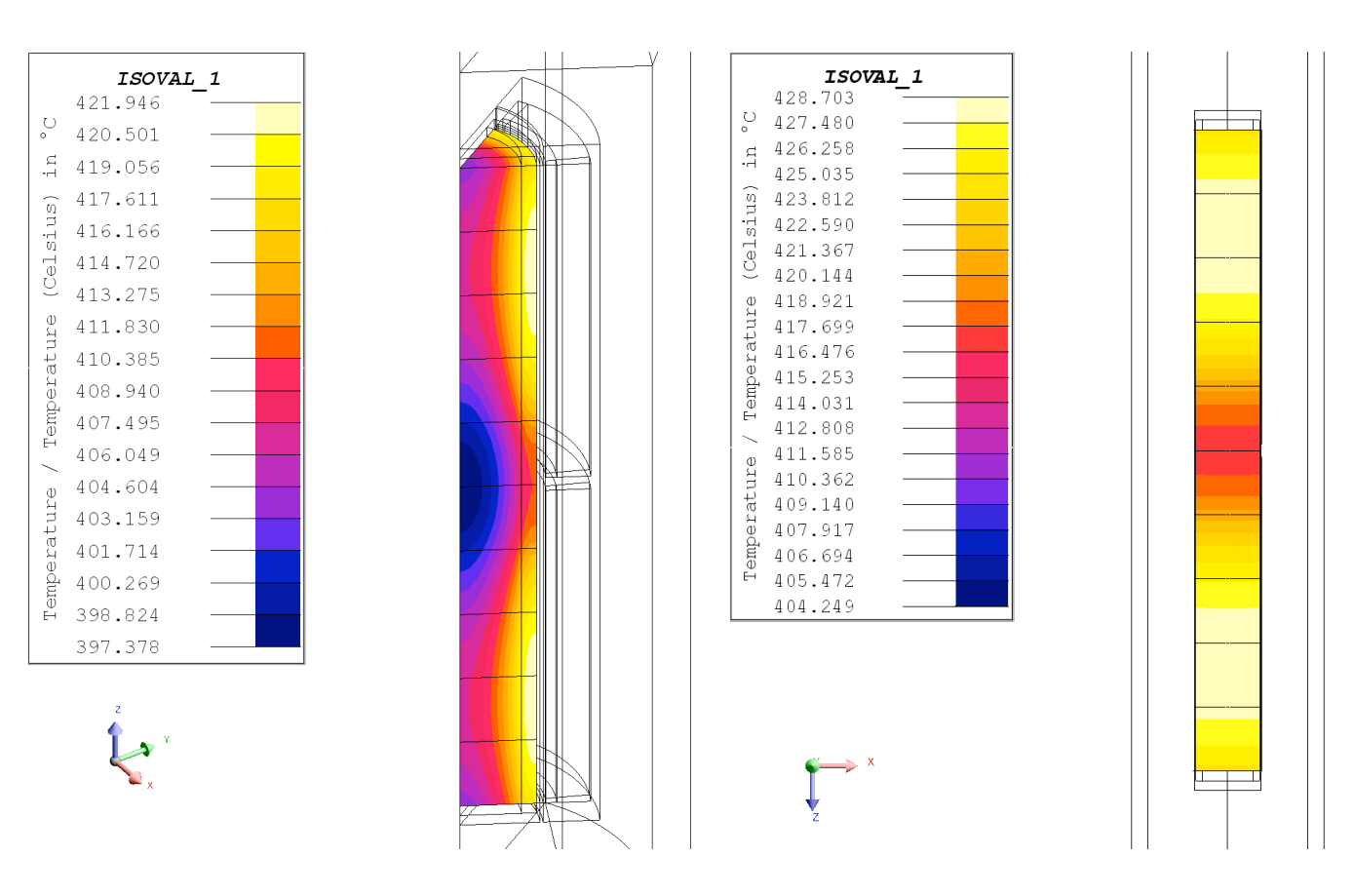

**7.9 Profilo di temperatura 1000 [rpm]**

Dalle immagini si nota come le distribuzioni di temperatura siano all'incarca le stesse. Si può notare come la migliore uniformità di temperatura, nella direzione radiale, si ha con una velocità di rotazione pari a 500 [rpm]. Questo risultato è dovuto al fatto che al diminuire della velocità di rotazione, le sorgenti di calore si distribuiscono in uno spessore di penetrazione più profondo rispetto alle alte velocità. Poiché le velocità non differiscono in maniera sostanziale nei quattro casi, i profili che si ricavano sono all'incirca gli stessi. Si nota inoltre che in tutti i casi si ha un gradiente di temperatura tra il punto più freddo e quello più caldo che è di circa 20 °C e una distribuzione che è quasi uniforme su tutto il pezzo. Quest'ultima affermazione è stata verificata andando a calcolare l'andamento della temperatura su due linee specifiche, una che taglia la billetta nella parte centrale e una che taglia la billetta a 3 [mm] dalla superficie. Dall'analisi su tali percorsi si sono ottenuti i seguenti grafici:

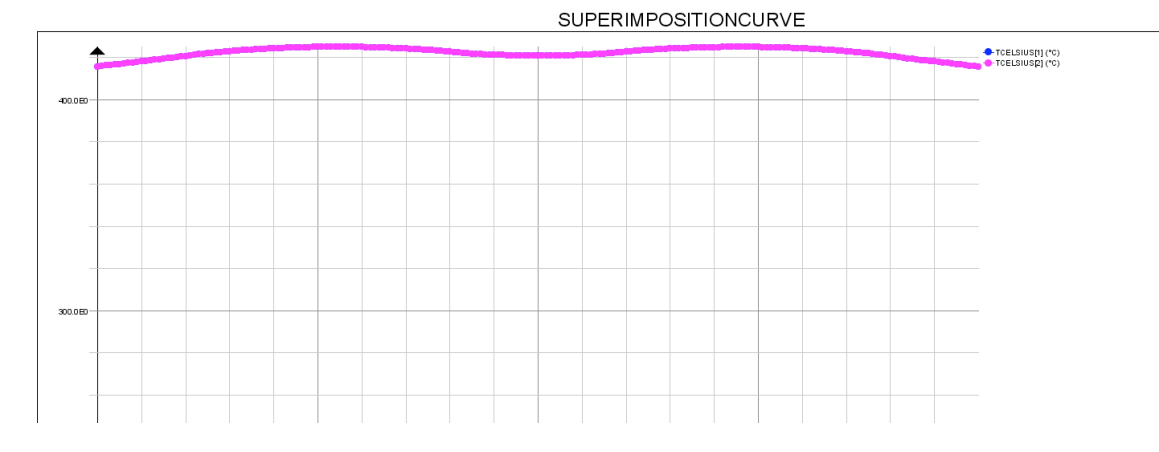

### **Profilo di temperatura 500 [rpm]**

### SUPERIMPOSITIONCURVE

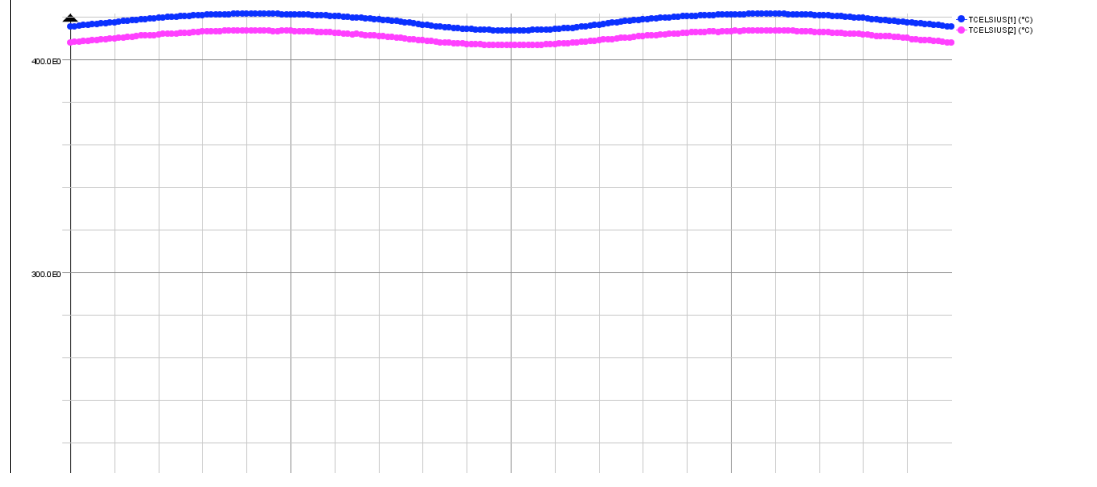

### **Profilo di temperatura 750 [rpm]**

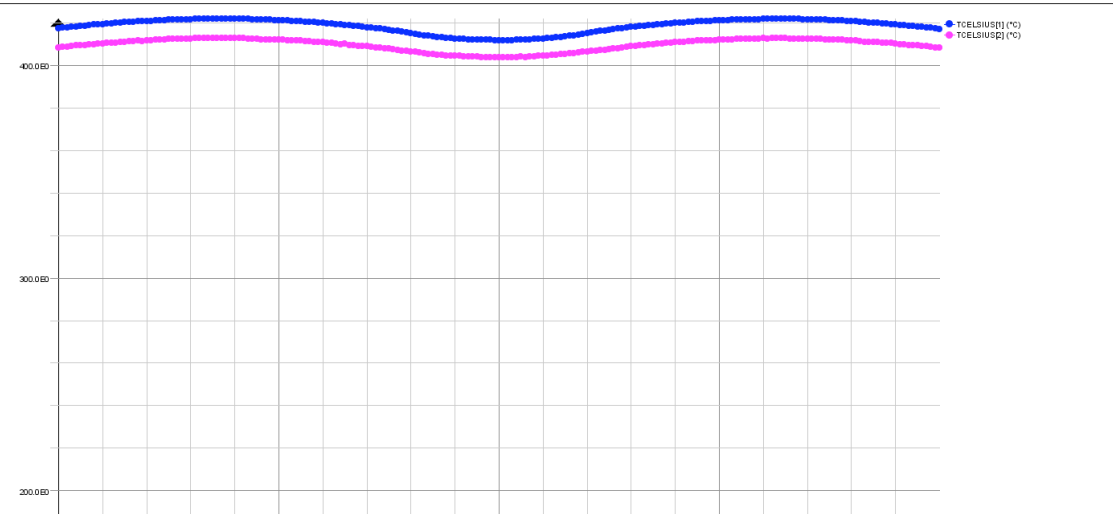

### SUPERIMPOSITIONCURVE

**Profilo di temperatura 900 [rpm]**

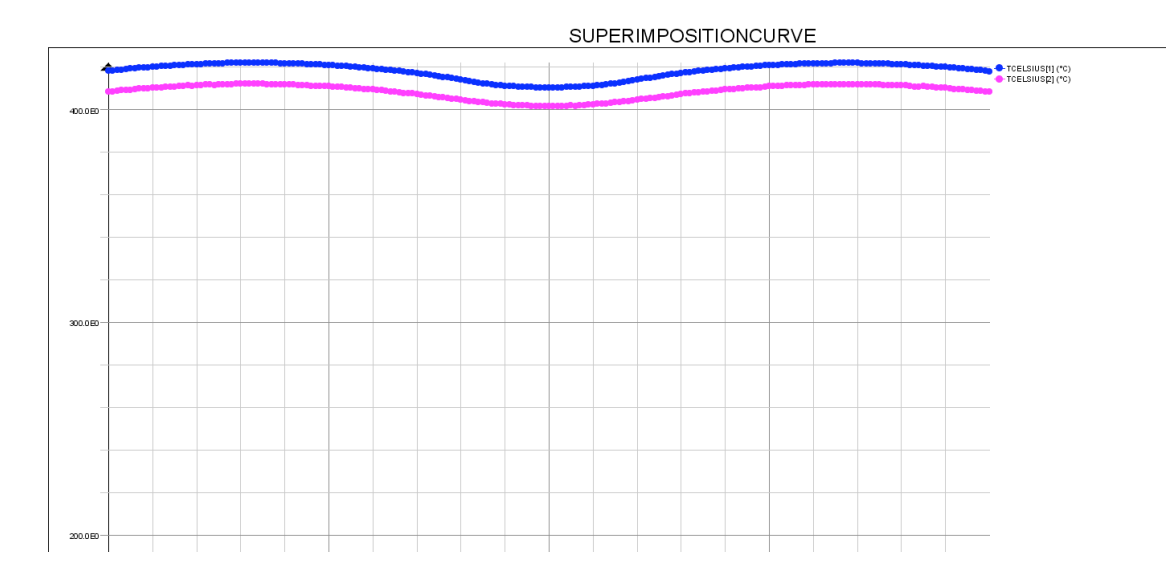

**Profilo di temperatura 1000 [rpm]**

Come si può vedere la distribuzione di temperatura è pressoché la stessa nei tre casi. In tutti e tre i casi si nota che nei volumi dove la potenza indotta è minore, volume 5 e 6, si ha una zona dove si riscontra un abbassamento di temperatura, che viene in parte compensato dal calore trasferito per conduzione dai volumi adiacenti. La sostanziale differenza tra i tre casi sta nei tempi necessari per raggiungere tali profili.

Con una velocità di rotazione pari a 500 [rpm] il tempo impiegato è di 950 [s], velocità di 750 [rpm] il tempo impiegato è di 660 [s], velocità di 900 [rpm] il tempo impiegato è di 575 [s] ed infine con una velocità pari a 1000 [rpm] il tempo impiegato è di 530 [s]. Questi risultati ci permettono di affermare che si ottiene una sostanziale riduzione dei tempi di riscaldamento all'aumentare della velocità di rotazione del rotore.

# **Capitolo 8**

# *Configurazione a otto magneti*

Nel presente capitolo si analizza il caso di configurazione di macchina costituita da quattro coppie polari. Si definiscono da prima le caratteristiche del modello per poi presentare i risultati ottenuti dalla simulazioni.

## *8.1 Costruzione della geometria*

Nel presente capitolo si studia una configurazione della macchina nella quale il numero dei magneti è stato aumentato da sei a otto. Le dimensioni geometriche dei vari componenti sono le stesse che sono state riportate nel paragrafo *7.1*. Per la risoluzione del problema e l'esecuzione delle simulazioni, si è adottata anche in questo caso, la geometria semplificata. La differenza con il caso precedente sta nella porzione che si è andati a rappresentare, nella configurazione a sei magneti si è considerato uno spicchio di 60°, mentre nella presente configurazione si è simulato uno spicchio di 45°. Per quanto riguarda le *volume regions* e le condizioni al contorno, non sono state modificate rispetto al caso precedente. Lo studio si è articolato andando a fare prima l'analisi magnetica utilizzando il modulo *"transient magnetic 3D"*, dal quale si sono ricavate tutte le informazione che concernano le correnti indotte e le relative potenze indotte. Calcolate le potenze indotte, si sono applicati i valori ai rispettivi sottovolumi che compongono la billetta, al modulo *"transient thermarl 3D"* ricavando i profili di temperatura e i tempi di riscaldamento necessari per raggiungere una temperatura superficiale di circa 400 °C. Il modello utilizzato nelle simulazioni ha la stessa configurazione di quello riportato nell'immagine 7.1.

# *8.2 Costruzione della mesh*

Per la costruzione della mesh si è assegnata una mesh di tipo mappato solo al volume "billetta", mentre per tutti gli altri si è optato per una mesh di tipo automatico. Questa scelta è governata dal fatto che il volume billetta, è l'unico volume nel quale si vogliono conoscere con la maggior precisione possibile come si distribuiscono i campi elettromagnetici e le correnti indotte, per il calcolo esatto delle potenze in gioco. Nella seguente immagine si mostra la mesh utilizzata:

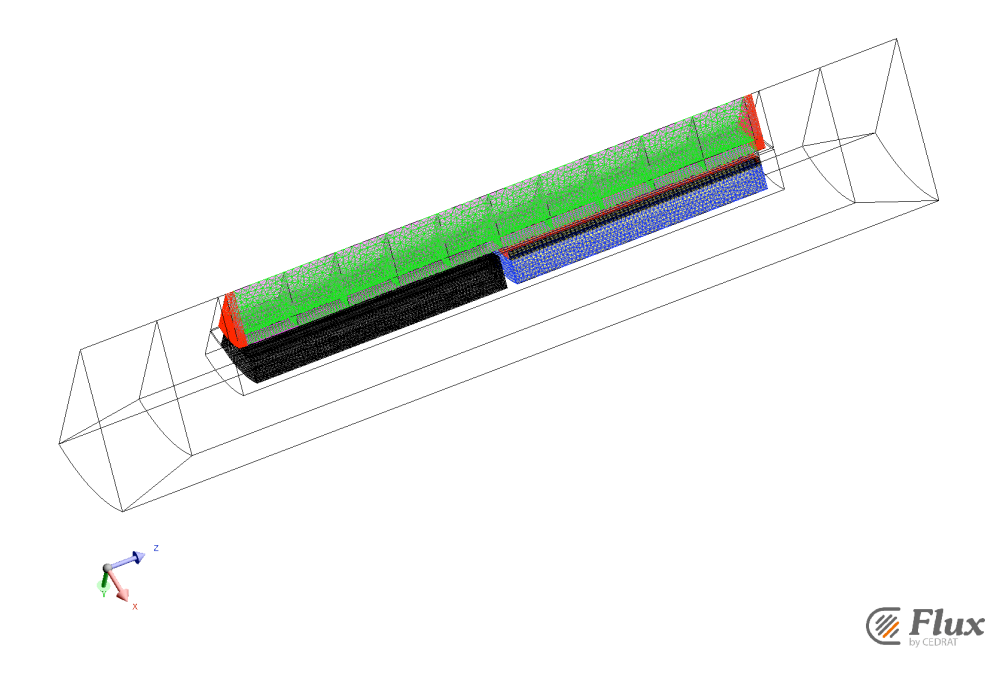

**Figura 8.2 Mesh**

# *8.3 Studio magnetico*

Per lo studio delle distribuzioni dei campi e delle correnti si è simulato, nel modulo magnetico, una rotazione completa del rotore attorno alla billetta con uno step di calcolo pari circa a 2°. I tempi in gioco, relativamente alle quattro velocità considerate, sono riportati nella seguente tabella:

**Tabella 8.1**

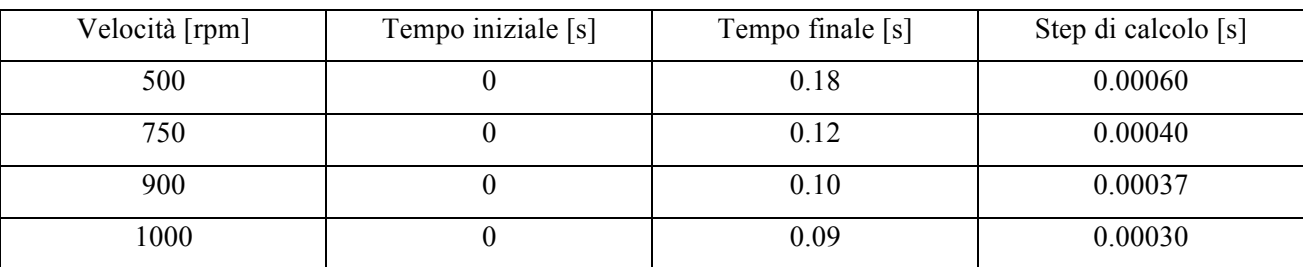

Dall'applicazione dei suddetti tempi di calcolo, si sono ricavati i seguenti valori di potenza indotta per ogni sottovolume:

**Tabella 8.2**

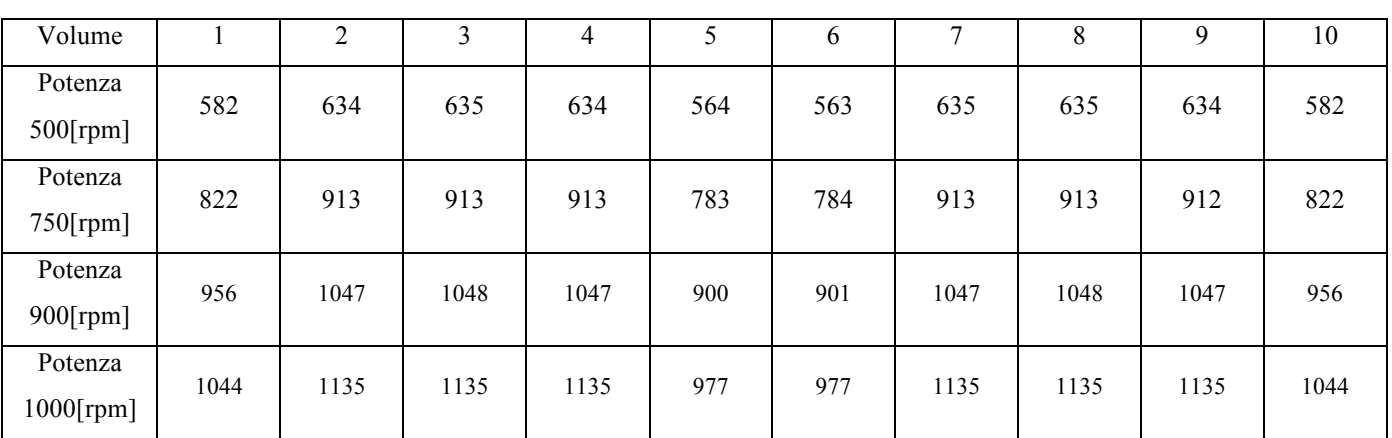

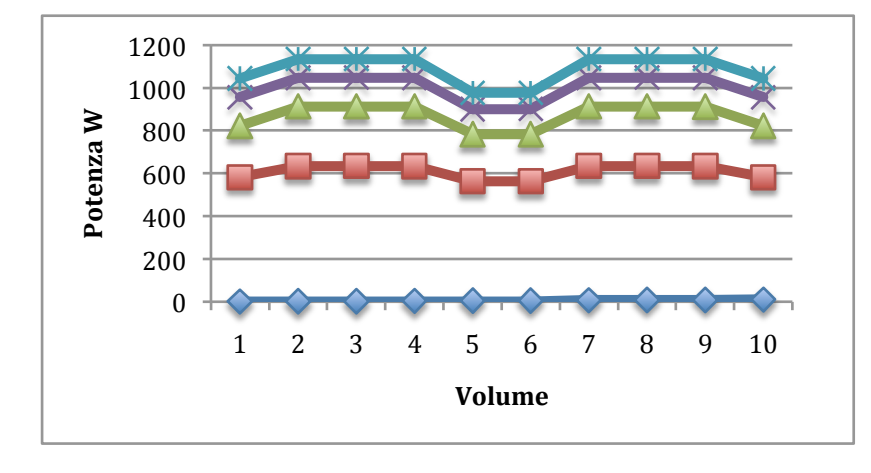

Confrontando i valori di potenza indotta con il caso precedente, si sono come questi siano aumentati. Dalle simulazioni si sono ricavate anche le distribuzioni delle sorgenti di calore nel pezzo. Si è notato che come nel caso discusso in precedenza, ovvero configurazione a sei rotori, si ottiene che all'aumentare della velocità di rotazione, le sorgenti di calore sono concentrate in una zona prossima alla superficie, cioè si ha una riduzione dello spessore di penetrazione. I risultati appena discussi sono riportati nelle seguenti figure, in ordine di velocità crescente:

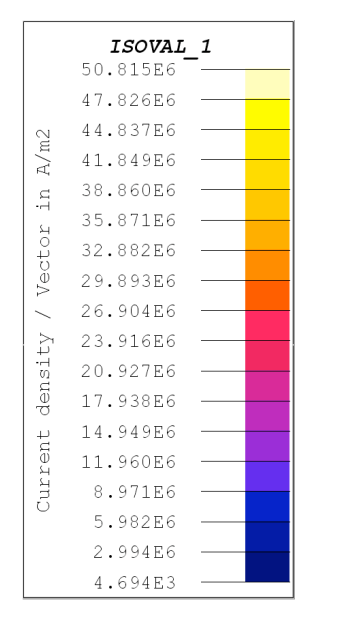

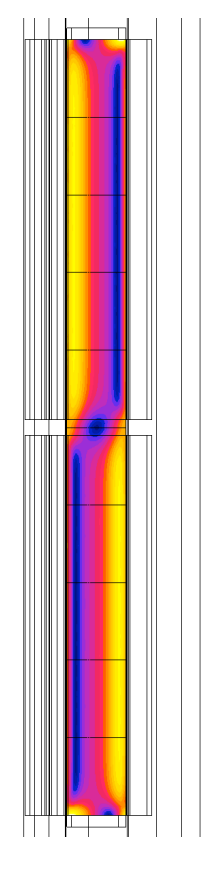

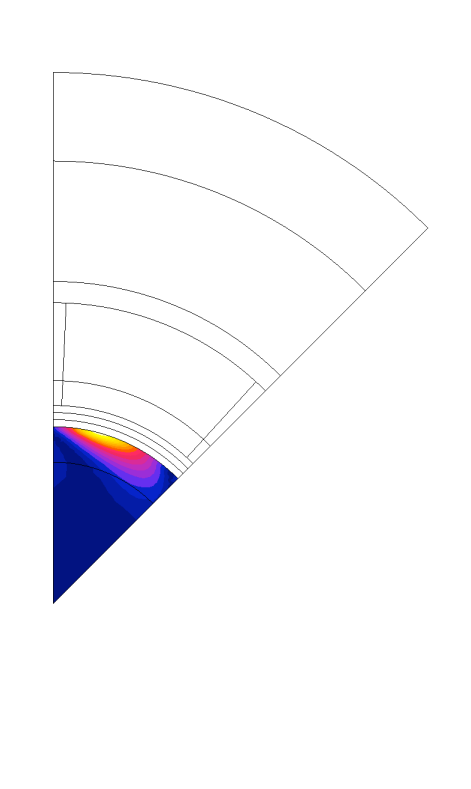

**Elux** 

**Figura 8.1: Distribuzione delle correnti 500 [rpm]**

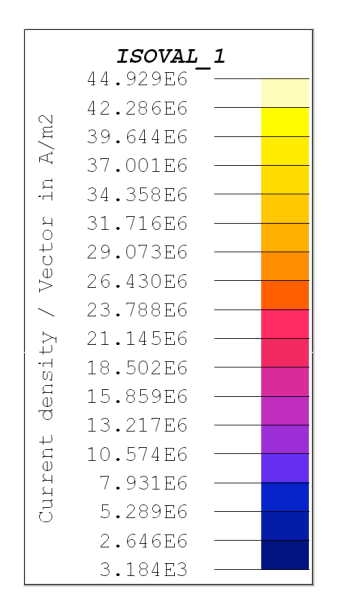

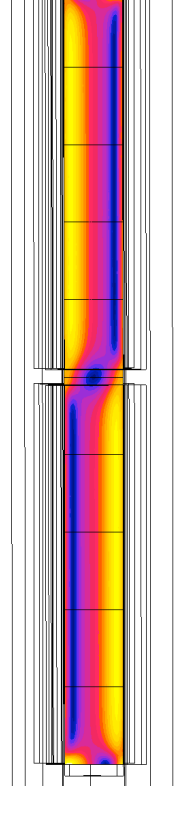

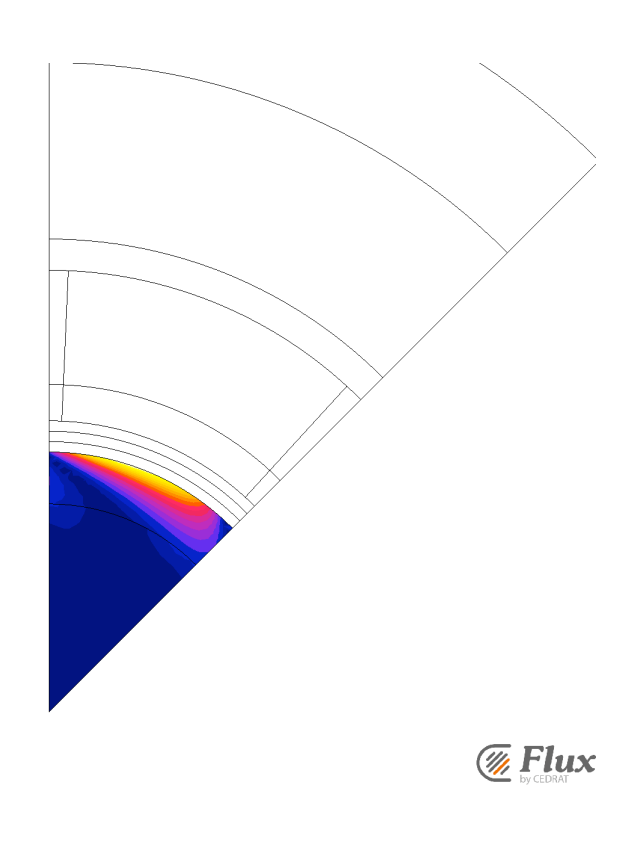

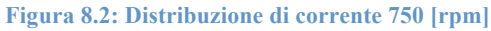

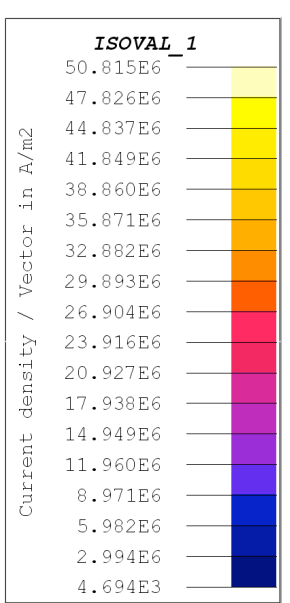

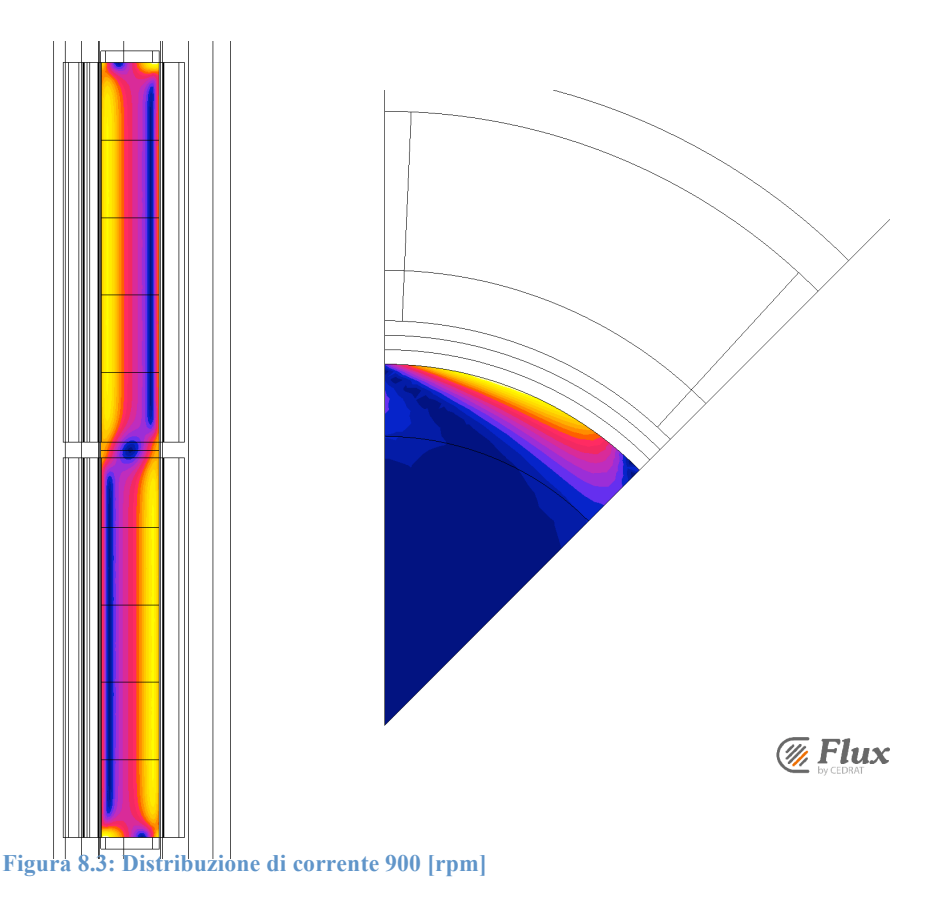

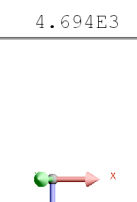

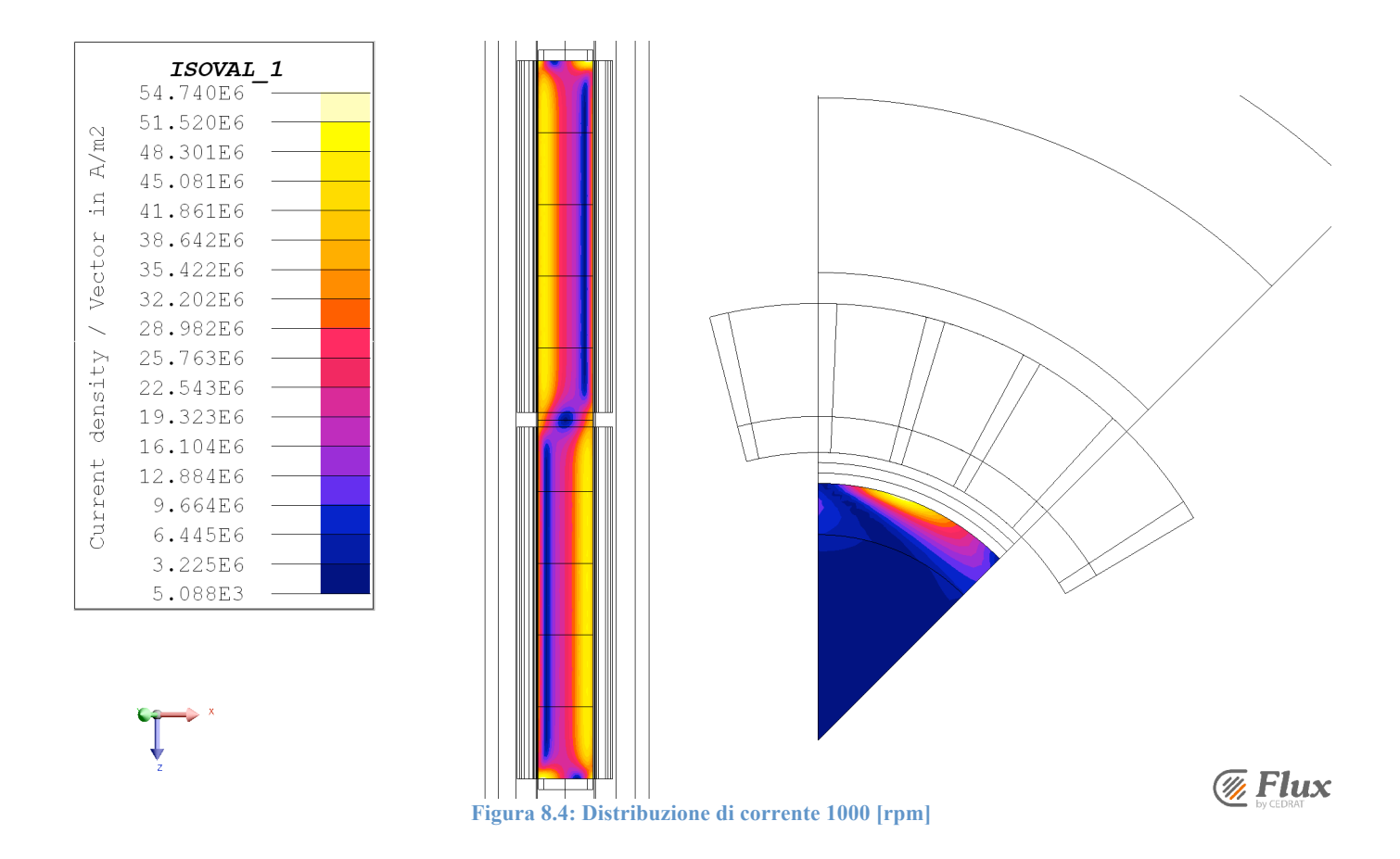

# *8.4 Post-processing termico*

Applicando i valori di potenza calcolati nel modulo magnetico al modulo termico si sono ottenuti i profili di temperatura. Le simulazioni sono state realizzate imponendo come condizione limite il raggiungimento di una temperatura superficiale pari a circa 420 °C. Le simulazioni eseguite nel presente modulo, hanno permesso di stimare i tempi di riscaldamento e di confrontarli con quelli calcolati con una macchina a tre coppie polari. Le immagini seguenti riportano i profili di temperatura ottenuti, sono state riportate in ordine di velocità di rotazione dei rotori crescente:

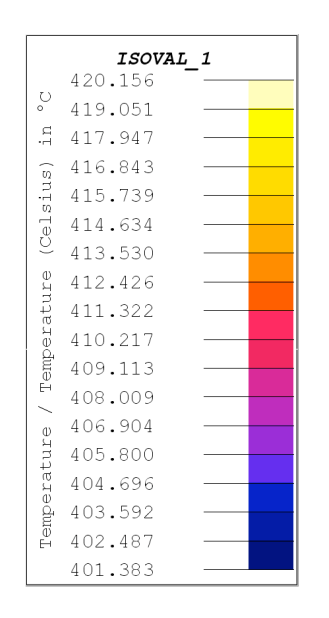

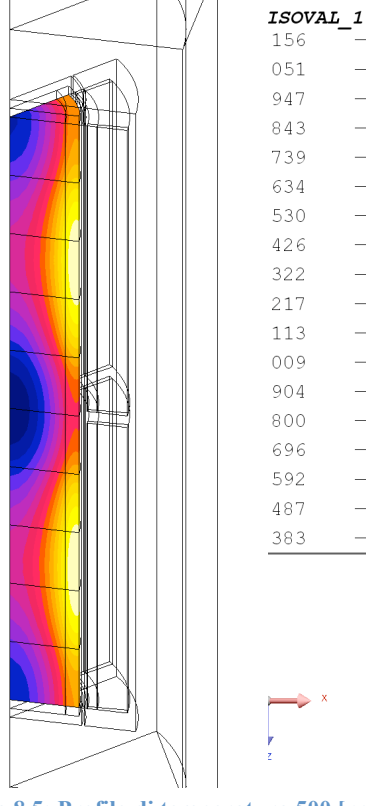

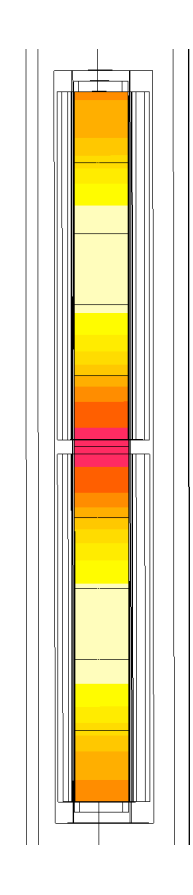

**Figura 8.5: Profilo di temperatura 500 [rpm]**

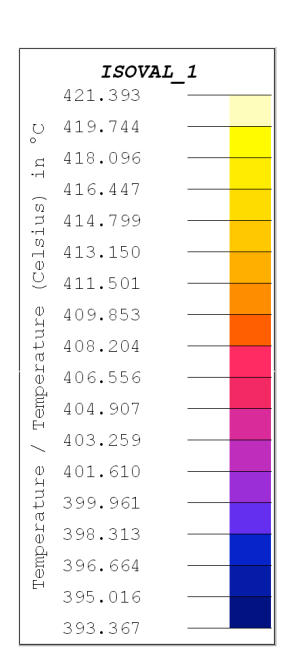

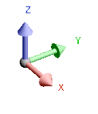

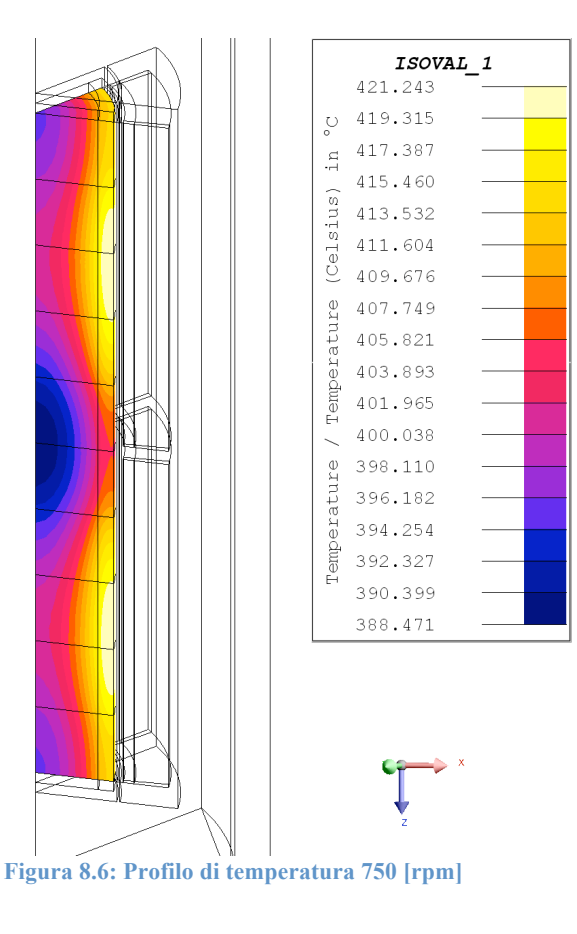

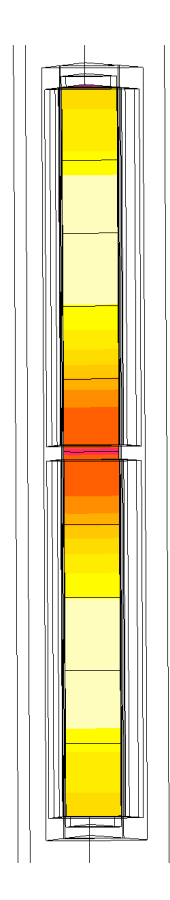

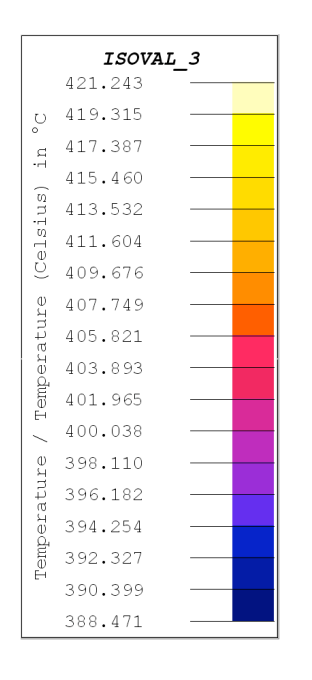

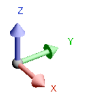

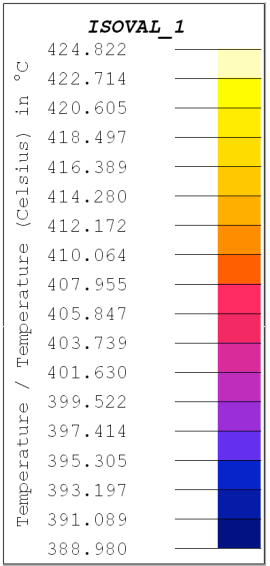

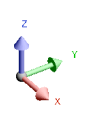

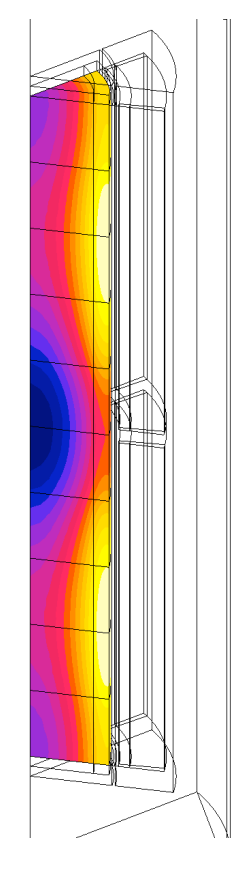

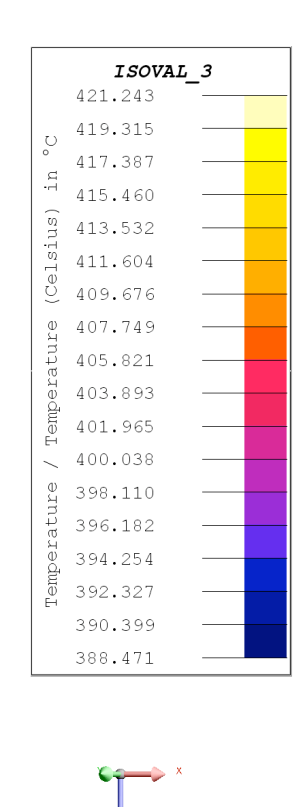

### **Figura 8.7: Profilo di temperatura 900 [rpm]**

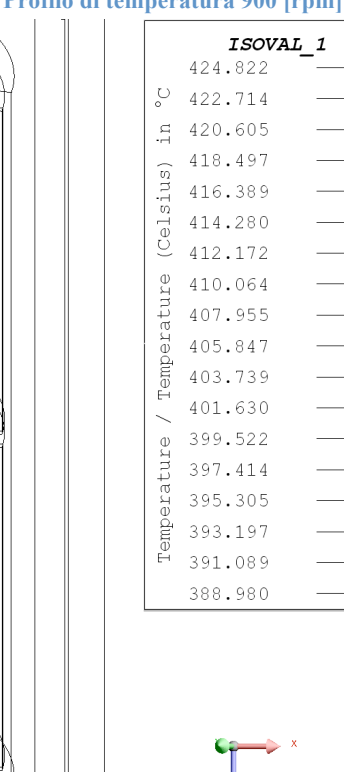

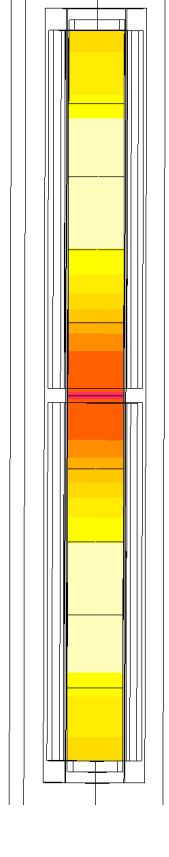

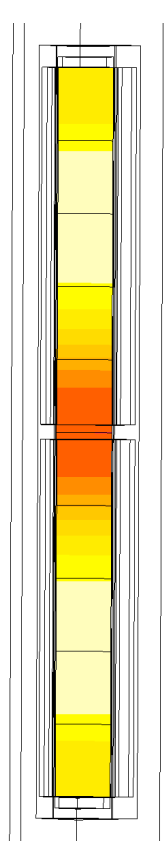

### **Figura 8.8: Profilo di temperatura 1000 [rpm]**

Nel seguito si riportano gli andamenti grafici della distribuzione di temperatura, calcolati su due percorsi specifici, cioè a metà billetta e a tre millimetri dalla superficie. I grafici vengono riportati a velocità di rotazione dei rotori crescente:

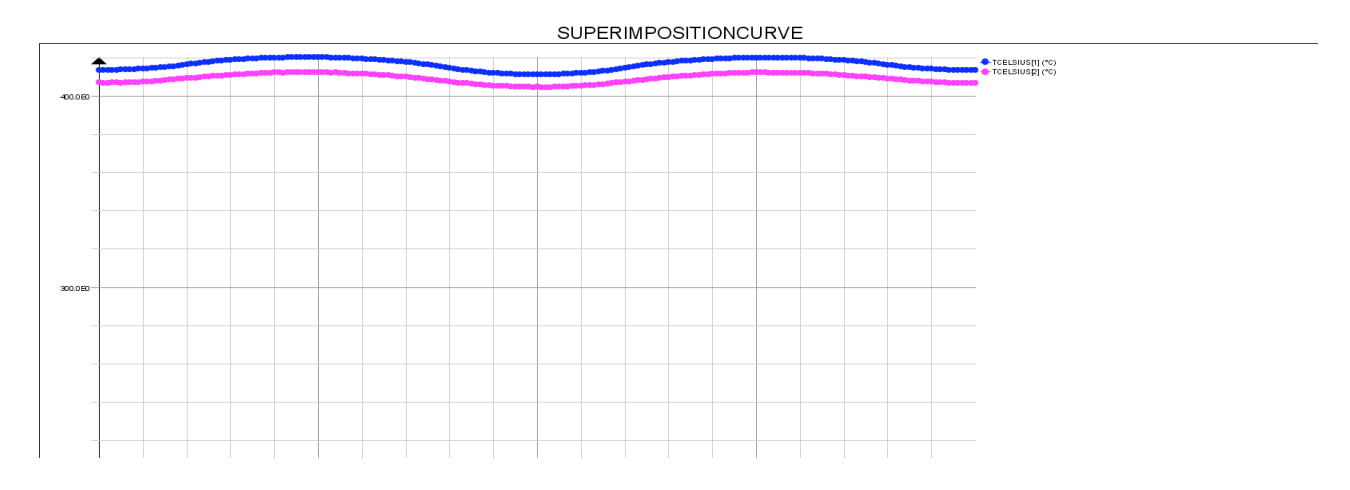

### **Profilo di temperatura 500 [rpm**

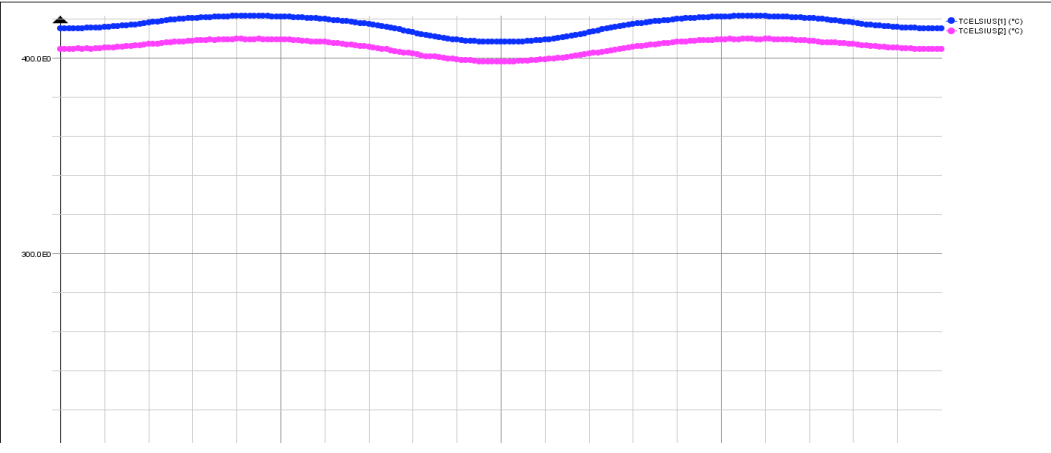

#### **SUPERIMPOSITIONCURVE**

### **Profilo di temperatura 750 [rpm]**

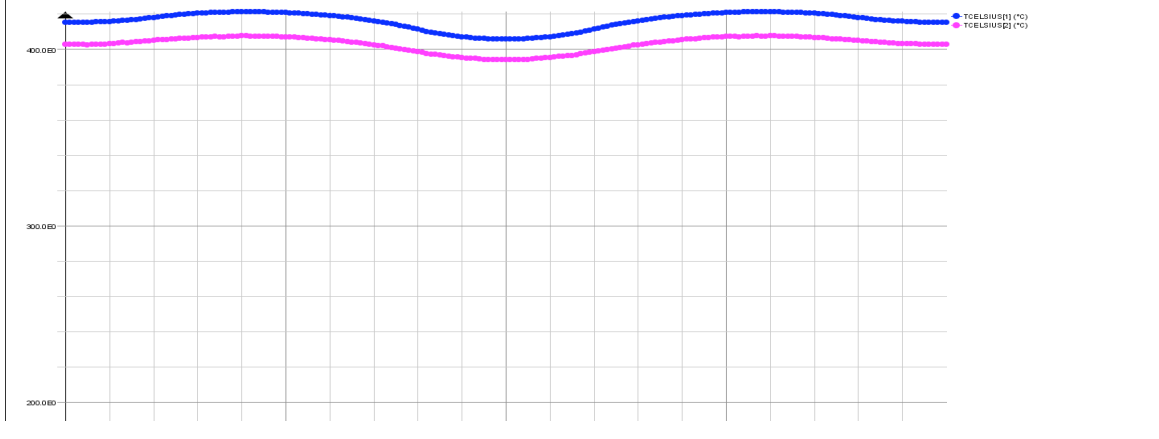

#### SUPERIMPOSITIONCURVE

**Profilo di temperatura 900 [rpm]**

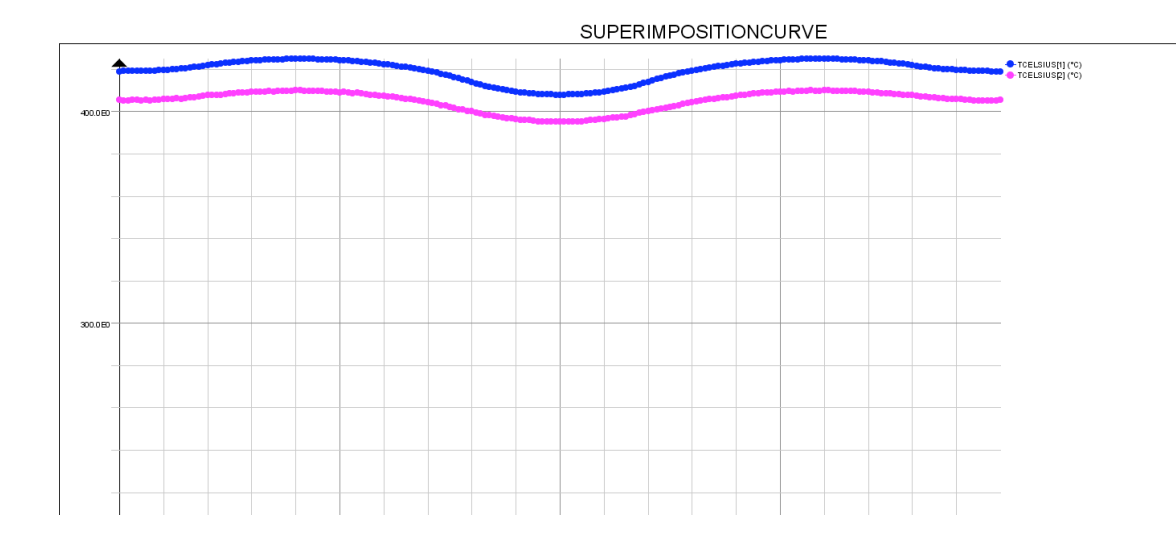

**Profilo di temperatura 1000 [rpm]**

Dai risultati ottenuti si note che come nel caso di configurazione a sei magneti nei volumi 5 e 6, ovvero i volumi dove viene indotta minore potenza, si ha un pozzo di temperatura. Rispetto al caso a tre coppie polari si registra, però, un aumento del gradiente di temperatura tra la zona a temperatura più calda e quella a temperatura più fredda, infatti nella configurazione a sei magneti il gradiente di temperatura registrato è di circa 20 °C, mentre nel caso in esame il gradiente di temperatura ha un valore di circa 30 °C. Si nota inoltre che il raggiungimento della temperatura superficiale imposta, ovvero circa 420°C, avviene in tempi decrescenti all'aumentare della velocità con la quale si portano in rotazione i rotori. Con una velocità di rotazione pari a 500 [rpm] il tempo impiegato è di 675 [s] , velocità di 750 [rpm] il tempo impiegato è di 465 [s], velocità di 900 [rpm] il tempo impiegato è di 400 [s] ed infine con una velocità pari a 1000 [rpm] il tempo impiegato è di 370 [s].

Confrontando i risultati ottenuti nelle due configurazioni di macchina, si nota che con la struttura ad otto magneti, a parità di velocità di rotazione i tempi necessari al riscaldamento sono calati rispetto al caso a sei magneti, come viene esposto nella tabella successiva:

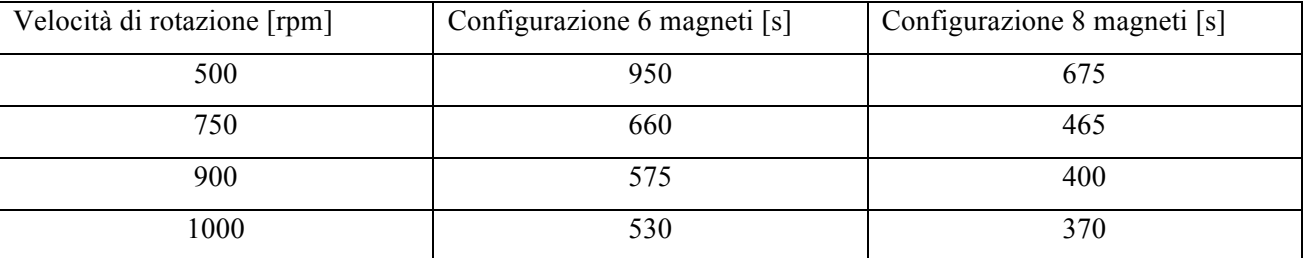

### **Tabella 8.3 Confronto dei tempi di riscaldamento**

Per quanto riguarda il profilo di temperatura, in entrambi di configurazione della macchina, si ottengo all'incirca i medesimi profili. Il gradiente di temperatura tra la zona centrale del pezzo e quella superficiale, risulta essere di circa 10 °C, sia per la struttura a sei magneti che per quella ad otto magneti.

# **Capitolo 9**

*Velocità di rotazione dei rotori diverse*

Finora si sono studiate tutte configurazioni di macchina nelle quali la velocità di rotazione dei è la stessa. In questo capitolo si va ad analizzare il caso di avere velocità di rotazione diverse, per ottenere un certo gradiente di temperatura assiale tra la faccia superiore e quella inferiore del cilindro in riscaldamento.

# *9.1 Introduzione*

In alcune applicazioni industriali, quali ad esempio lo stampaggio a pressione, si richiede un certo gradiente di temperatura nella direzione assiale. Per realizzare il profilo di temperatura richiesto, si sono fatti ruotare i due rotori a velocità diverse e si sono analizzati i risultati. Le simulazioni sono state fatte andando a considerare entrambe le configurazioni di macchina, cioè macchina con tre coppie polari e macchina con quattro coppie polari. Lo studio è stato realizzato mantenendo inalterate le caratteristiche geometriche, fisiche e quelle riguardanti la mesh del modello, esposte nelle precedenti simulazioni. Per maggiori informazioni ci si rifà ai capitoli *7* e *8*. Come nei casi precedenti si è simulata da prima il caso magnetico per poi applicare i risultati ottenuti al modulo termico. Le simulazioni sono state fatte considerando come velocità di rotazione dei rotori le seguenti coppie: 1000 [rpm] 900 [rpm], 1000 [rpm] 750 [rpm] ed infine 900 [rpm] 750 [rpm]. Per la scelta dei tempi da assegnare per il calcolo magnetico e dello step di simulazione, si è considerato di analizzare la rotazione completa del rotore a velocità minore, tra i due rotori, attorno alla billetta e di assegnare con step di calcolo, un passo pari a 2°. Nella seguente tabella si riportano il tempo iniziale, quello finale e lo step, imposti per il calcolo magnetico:

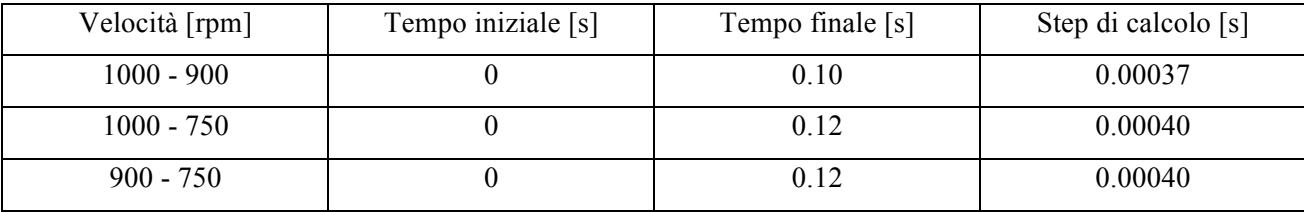

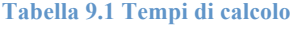

# *9.2 Configurazione a tre coppie polari*

La simulazione magnetica ci ha permesso di calcolare le potenze messe in gioco nei vari volumi per ogni coppia di velocità. Nella tabella seguente si riportano i risultati ricavati:

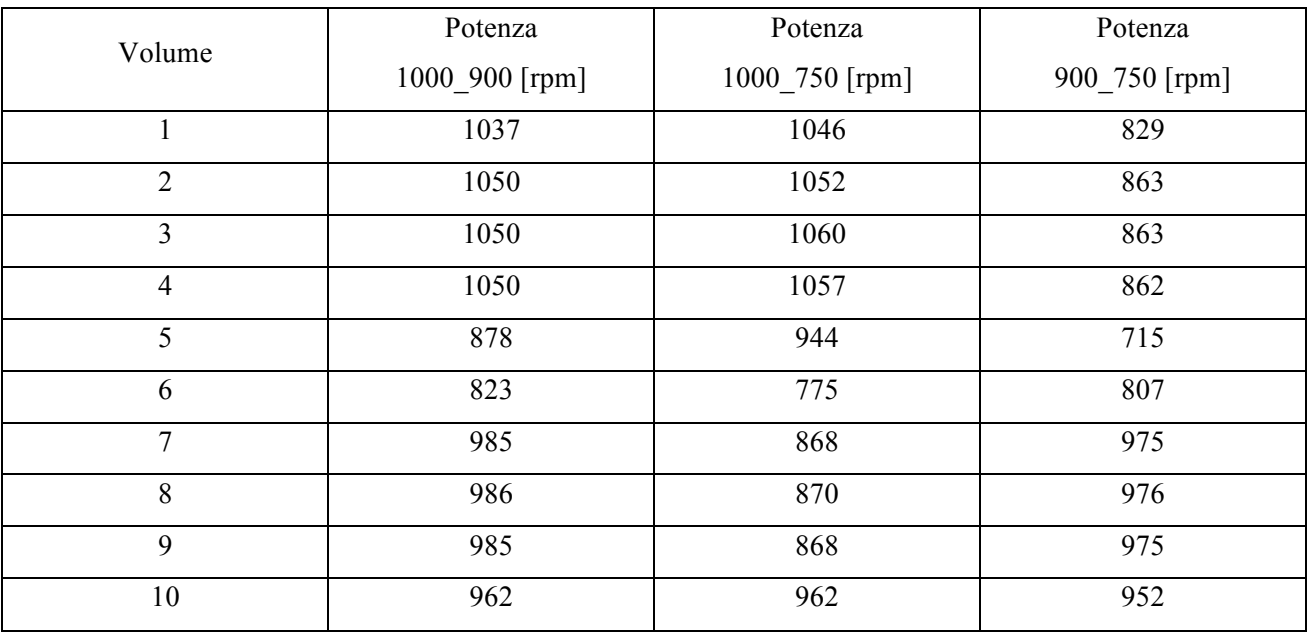

### **Tabella 9.2 Risultati simulazione magnetica**

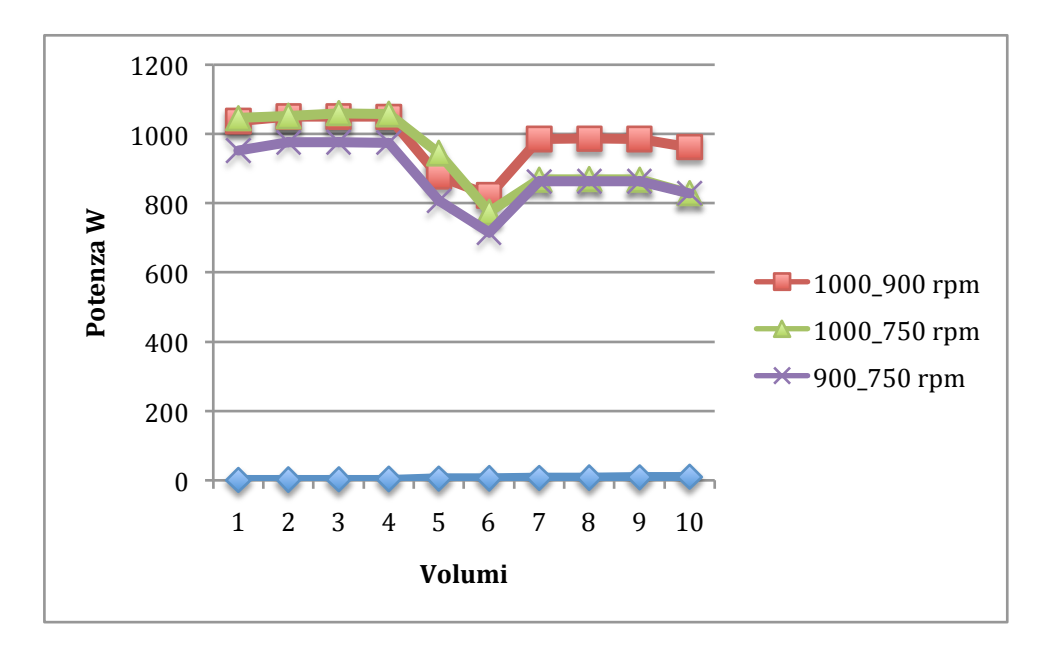

Applicando i valori riportati in tabella ai relativi volumi nel modulo termico si sono ricavati i profili di temperatura. Come detto i processi industriali che richiedono un profilo di temperatura assiale sono quelli di stampaggio. Si è supposto che il tempo necessario per muovere il corpo dalla macchina atta al riscaldamento a quella atta alla pressione sia di circa 30 s. Rispetto ai casi precedenti si è andati a ricavare oltre al profilo di temperatura alla fine del riscaldamento, anche il profilo di temperatura che si ha in ingresso alla macchina preposta allo stampaggio. Quindi la distribuzione di temperatura che si ottiene dopo trenta secondi dalla fine del processo di riscaldamento.

I risultati delle simulazioni termiche, sono riportati nelle immagini seguenti, per ogni combinazione di velocità si è riportata, prima la distribuzione di temperatura alla fine del riscaldamento e successivamente il risultato ottenuto dopo i trenta secondi.

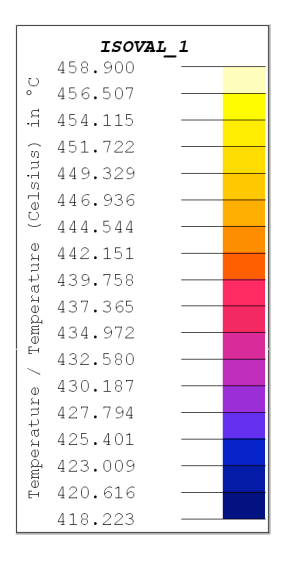

Velocità di rotazione 1000 [rpm] 900 [rpm]:

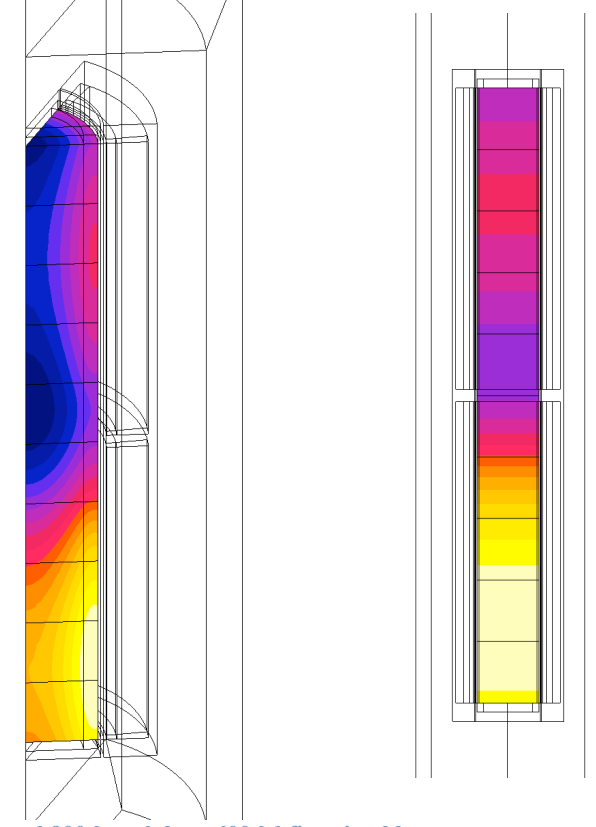

**Figura 9.1: 1000 [rpm] 900 [rpm] dopo 600 [s] fine riscaldamento**

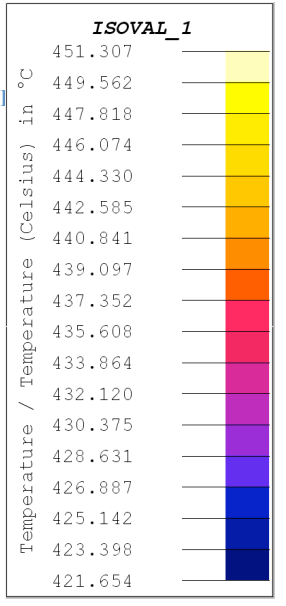

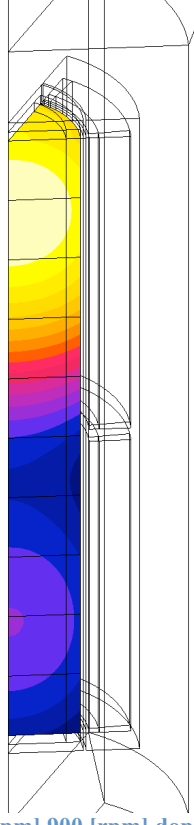

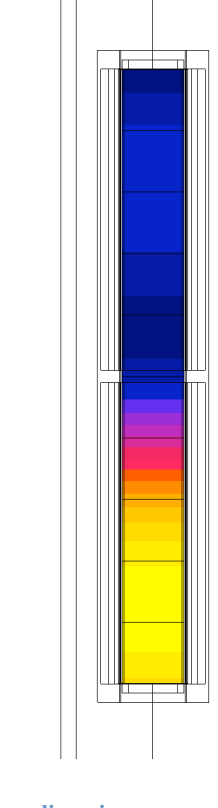

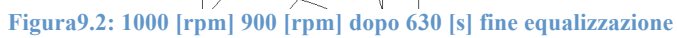

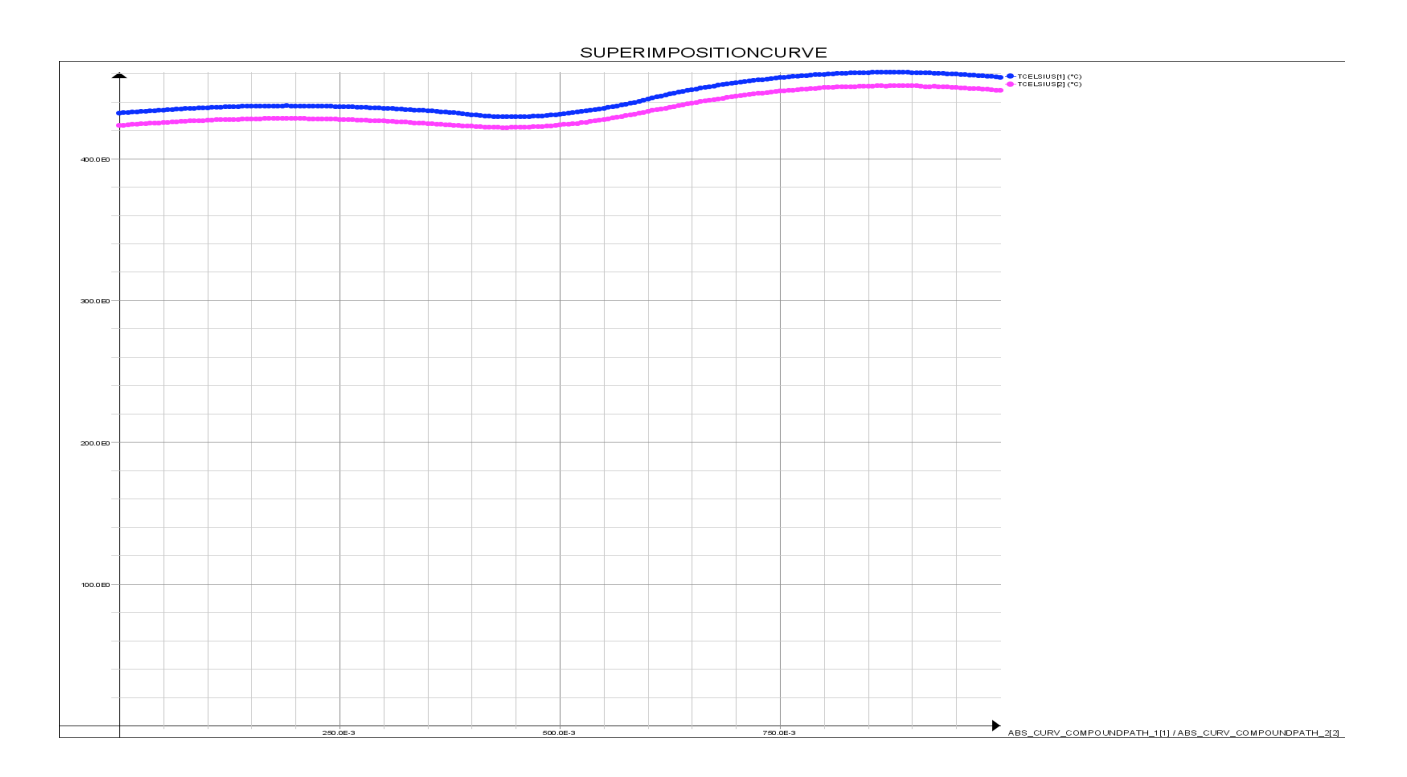

**Profilo di temperatura 1000\_900 [rpm]**

### Velocità di rotazione 1000 [rpm] 750 [rpm]:

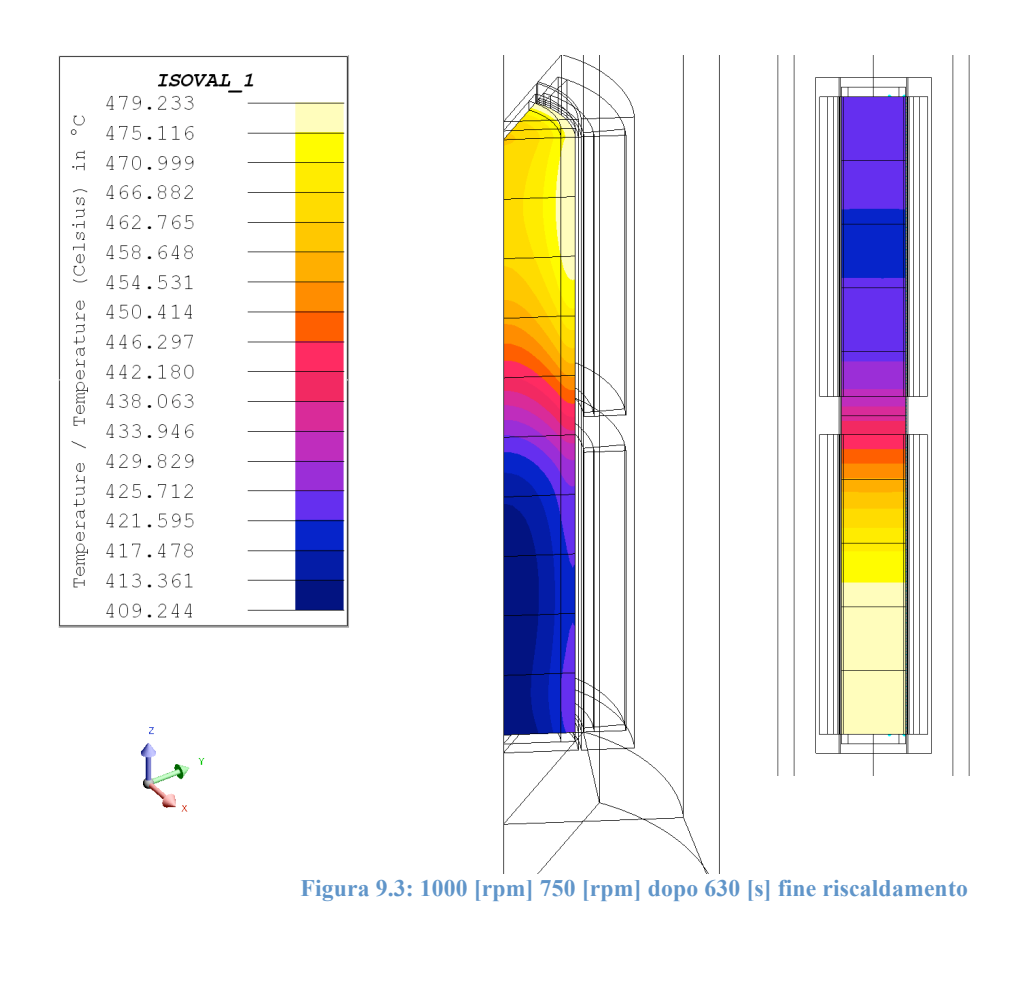

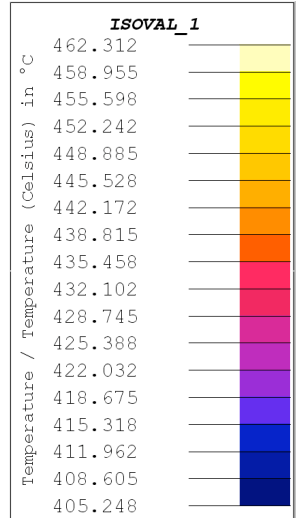

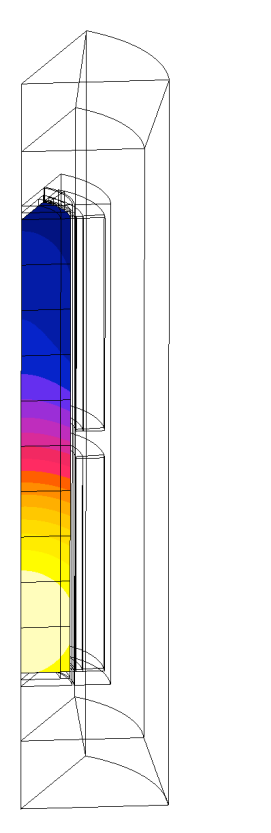

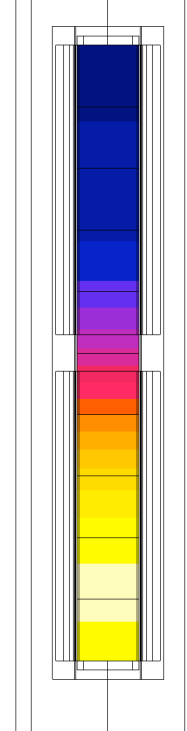

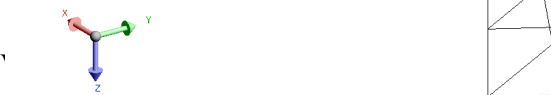

**Figura 9.4: 1000 [rpm] 750 [rpm] dopo 660 [s] fine equalizzazione**

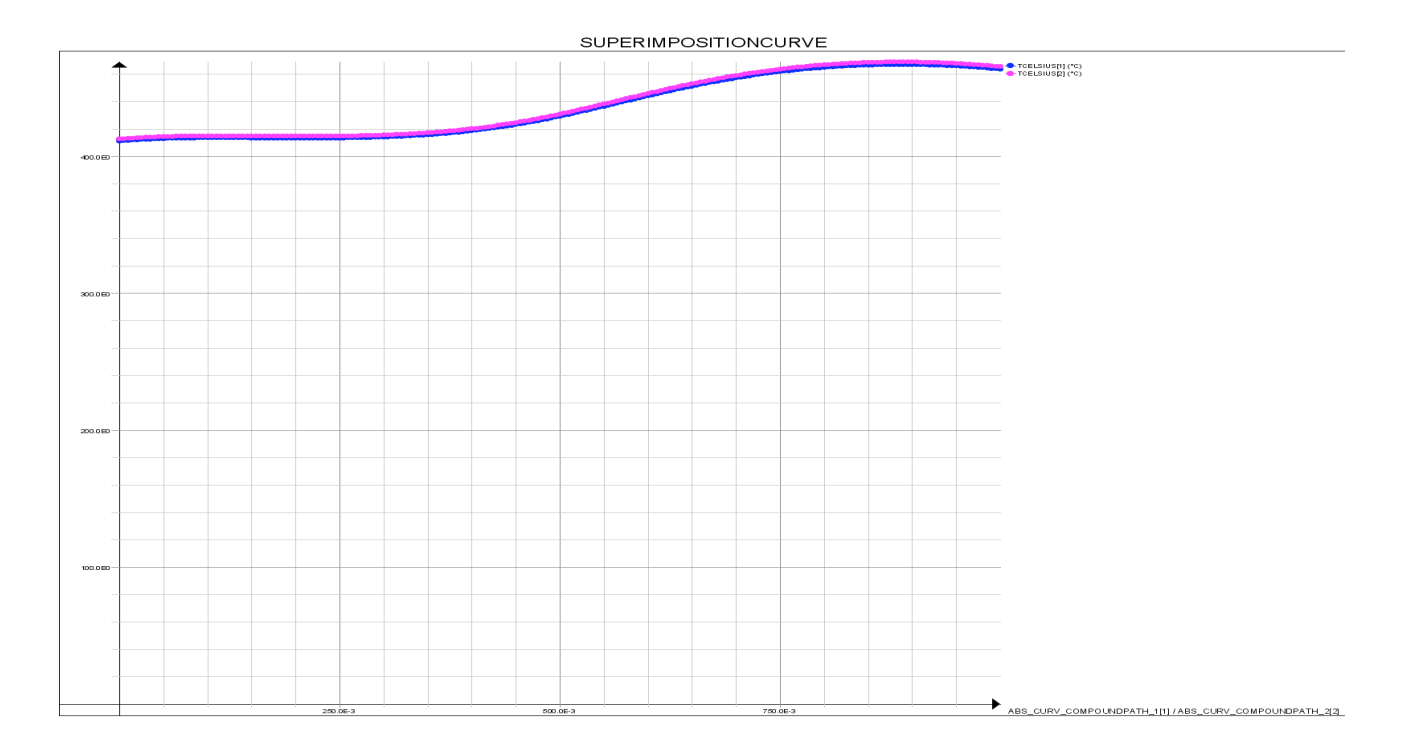

**Profilo di temperatura 1000\_750 [rpm]**

# Velocità di rotazione 900 [rpm] 750 [rpm]:

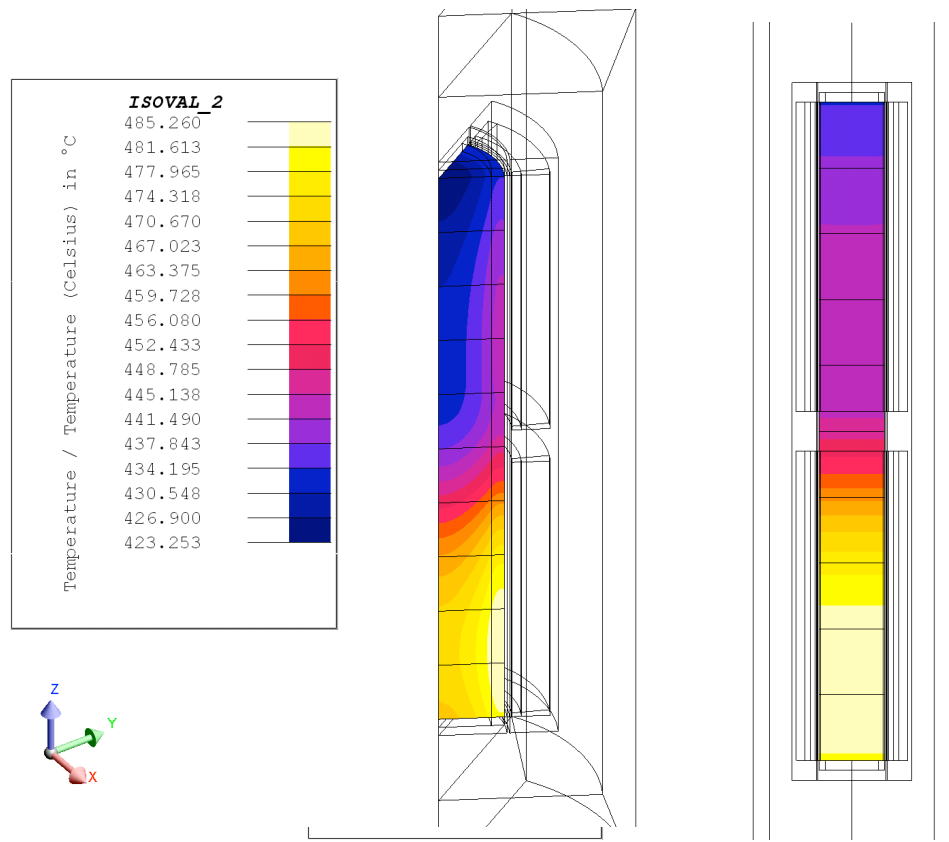

**Figura 9.5: 900 [rpm] 750 [rpm] dopo 700 [s] fine riscaldamento**

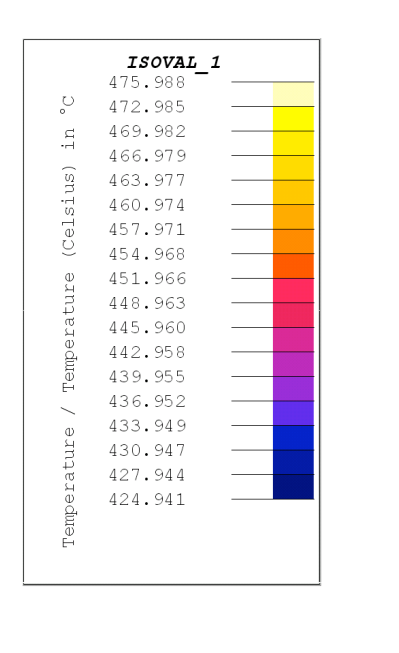

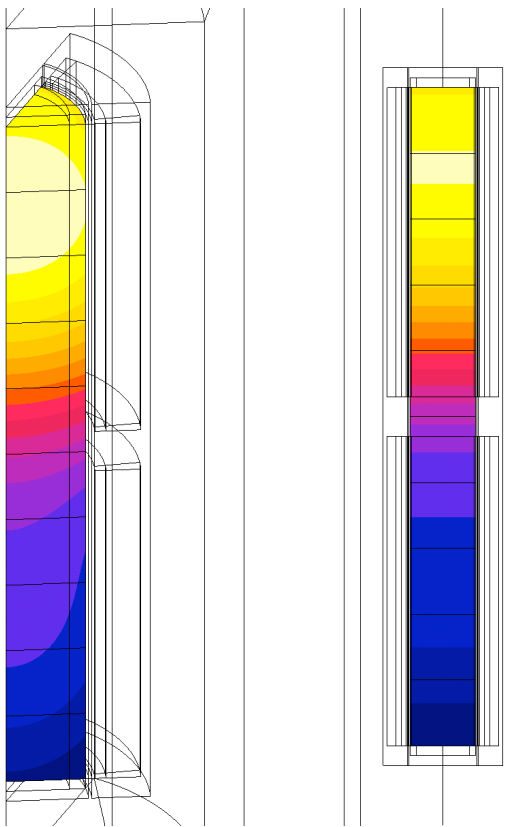

**Figura 9.6: 900 [rpm] 750 [rpm] dopo 730 [s] fine equalizzazione**

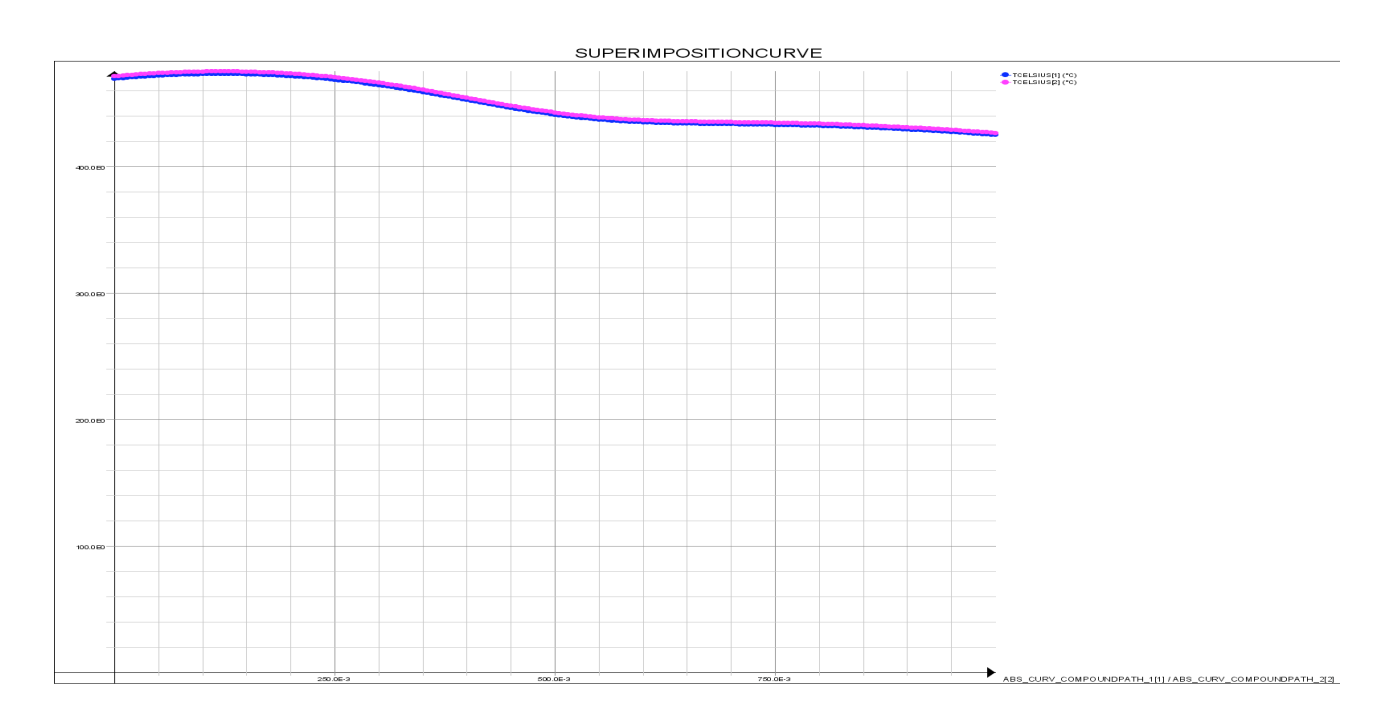

**Profilo di temperatura 900\_750 [rpm]**

Nella seguente tabella si riportano per ogni combinazione di velocità la temperatura massima e minima raggiunte alla fine del processo di riscaldamento, e la temperatura massima e minima dopo ulteriori trenta secondi:

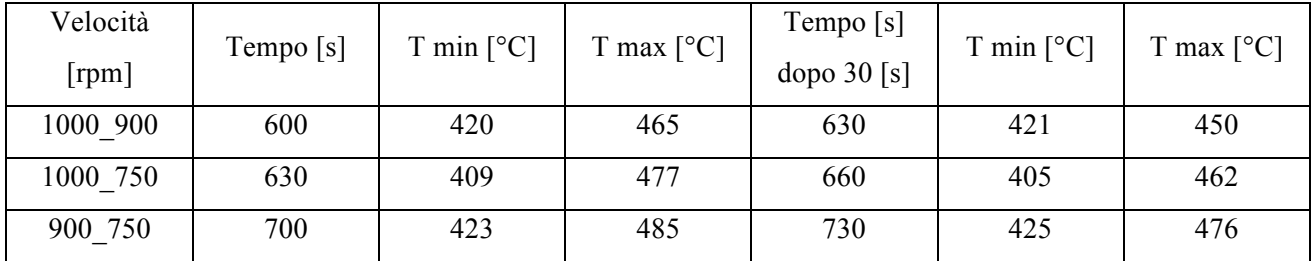

### **Tabella 9.3**

# *9.3 Configurazione a quattro coppie polari*

Dall'analisi magnetica per una macchina a quattro coppie polari, si sono ottenuti i seguenti valori di potenza su ogni singolo volume:

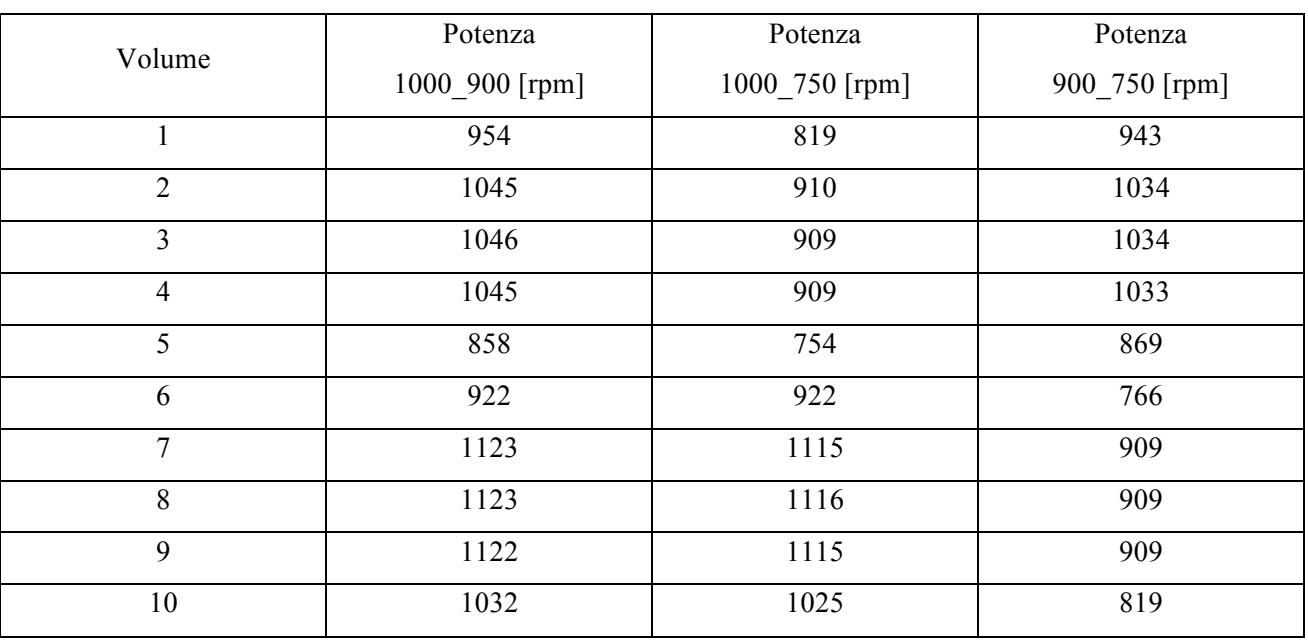

### **Tabella 9.5**

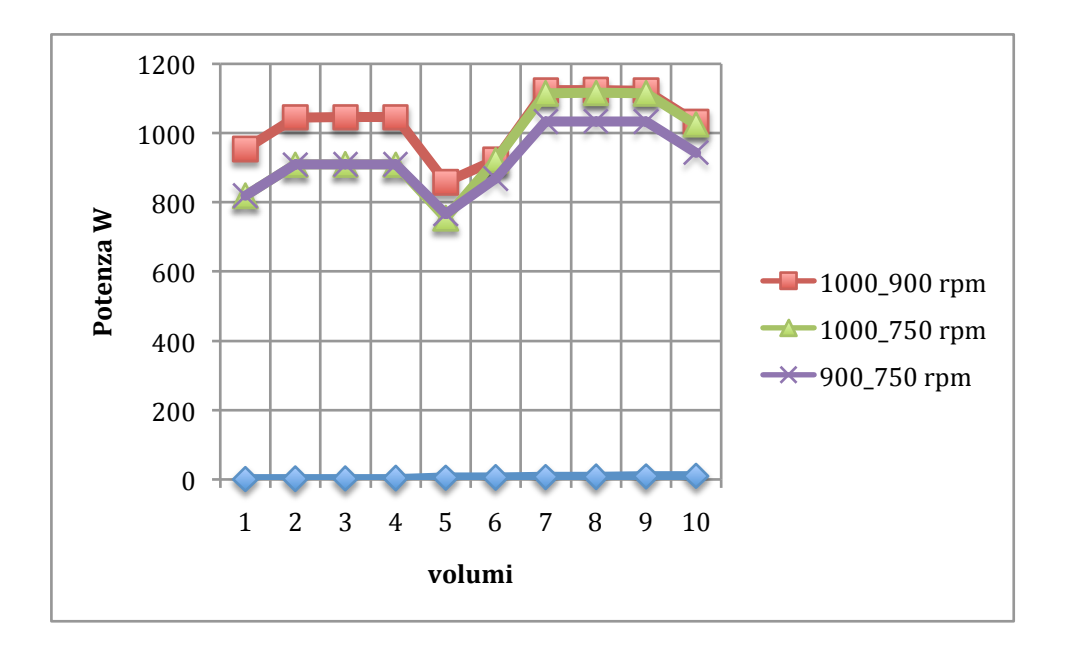

Come nel caso precedente la simulazione termica è stata fatta considerando due istanti successivi. Il primo nel quale si è considerato il processo di riscaldamento, andando ad assegnare ad ogni volume i valori di potenza riportati nella tabella precedente, e il secondo dove si è simulato il trasporto della billetta dalla macchina utilizzata per riscaldare il pezzo alla macchina utilizzata per la lavorazione

dello stesso.Nella seguente tabella si riportano per ogni combinazione di velocità la temperatura massima e minima raggiunte alla fine del processo di riscaldamento, e la temperatura massima e minima dopo ulteriori trenta secondi:

### **Tabella 9.6**

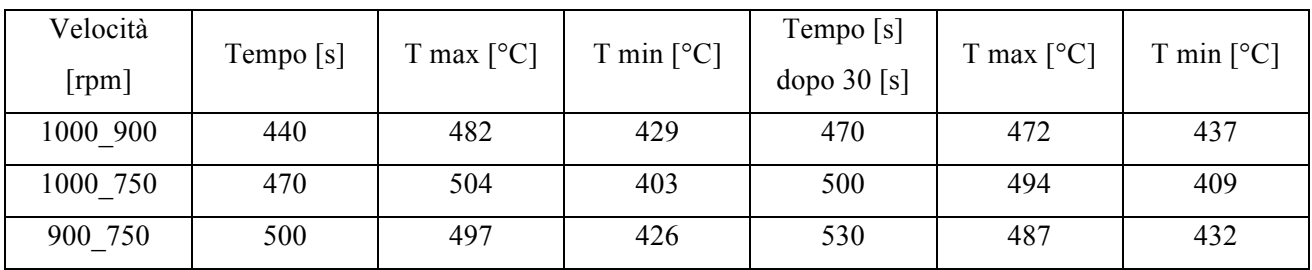

I profili di temperatura ricavati dalle simulazioni sono riportati nelle seguenti immagini:

Velocità di rotazione 1000 [rpm] 900 [rpm]:

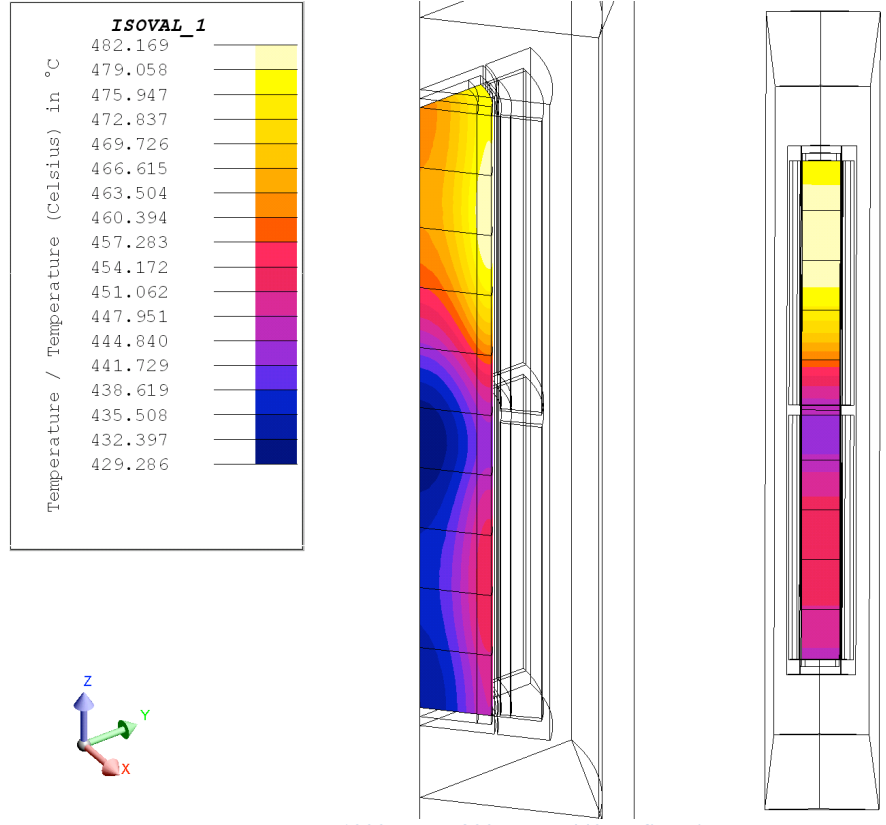

**1000 [rpm] 900 [rpm] 440 [s] fine riscaldamento**

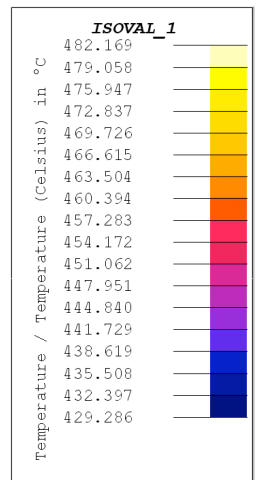

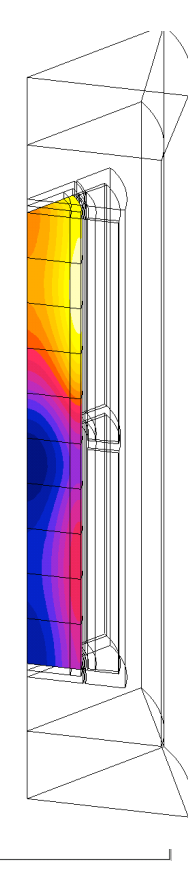

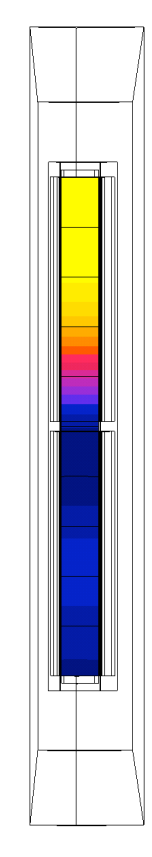

**1000 [rpm] 900 [rpm] 470 [s] fine equalizzazione**

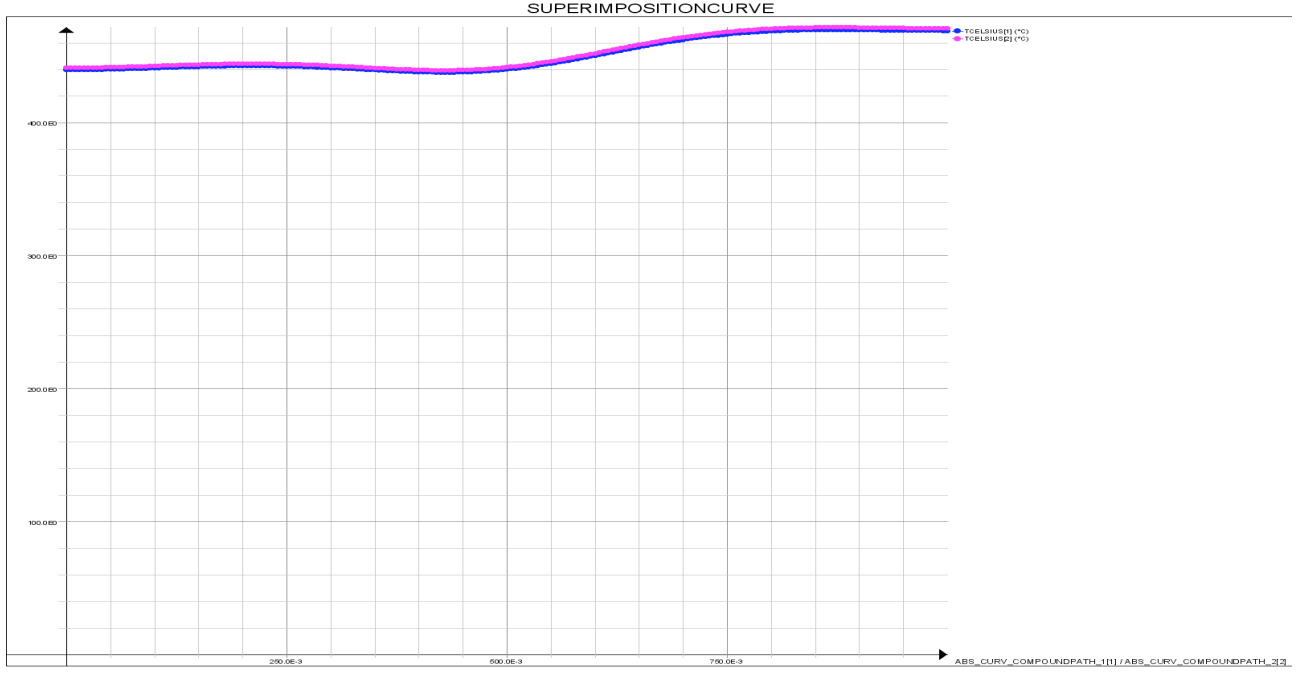

#### **SUPERIMPOSITIONCURVE**

**Profilo di temperatura 1000\_900 [rpm]**

### Velocità di rotazione 1000 [rpm] 750 [rpm]

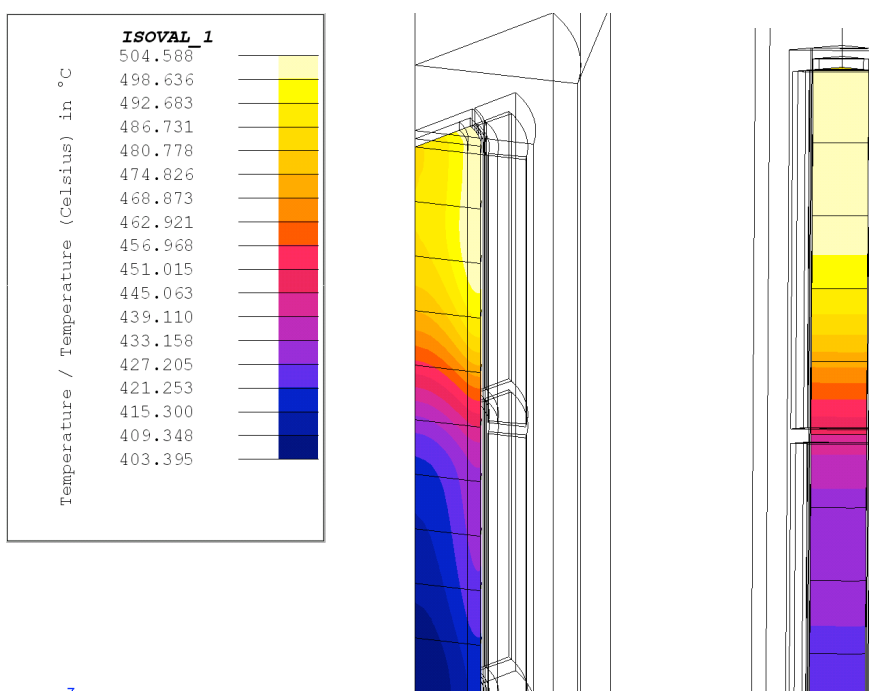

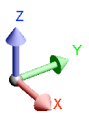

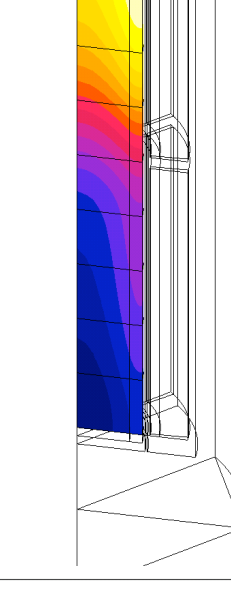

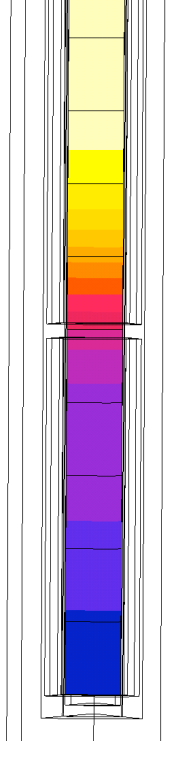

**1000 [rpm] 750 [rpm] 470 [s] fine riscaldamento**

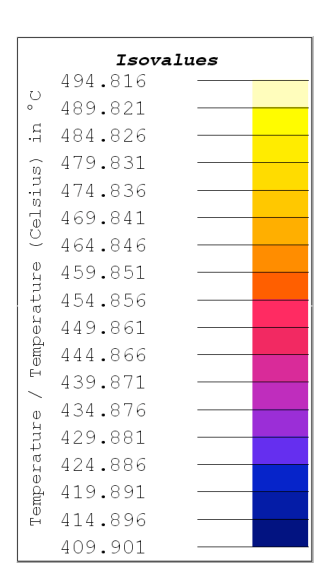

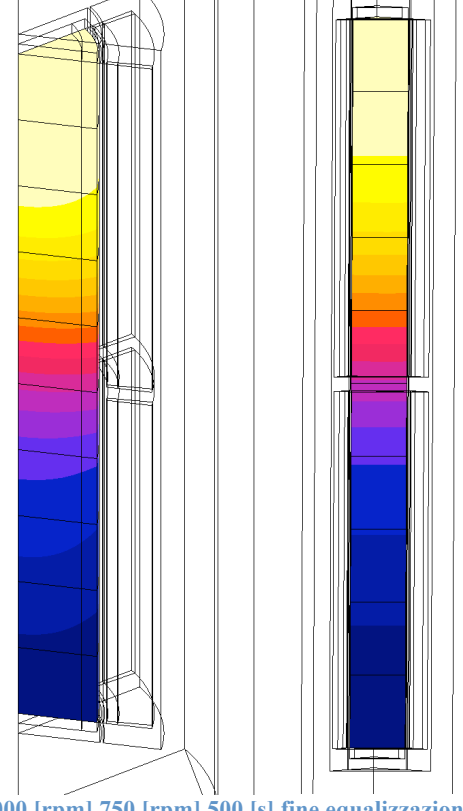

**1000 [rpm] 750 [rpm] 500 [s] fine equalizzazione**

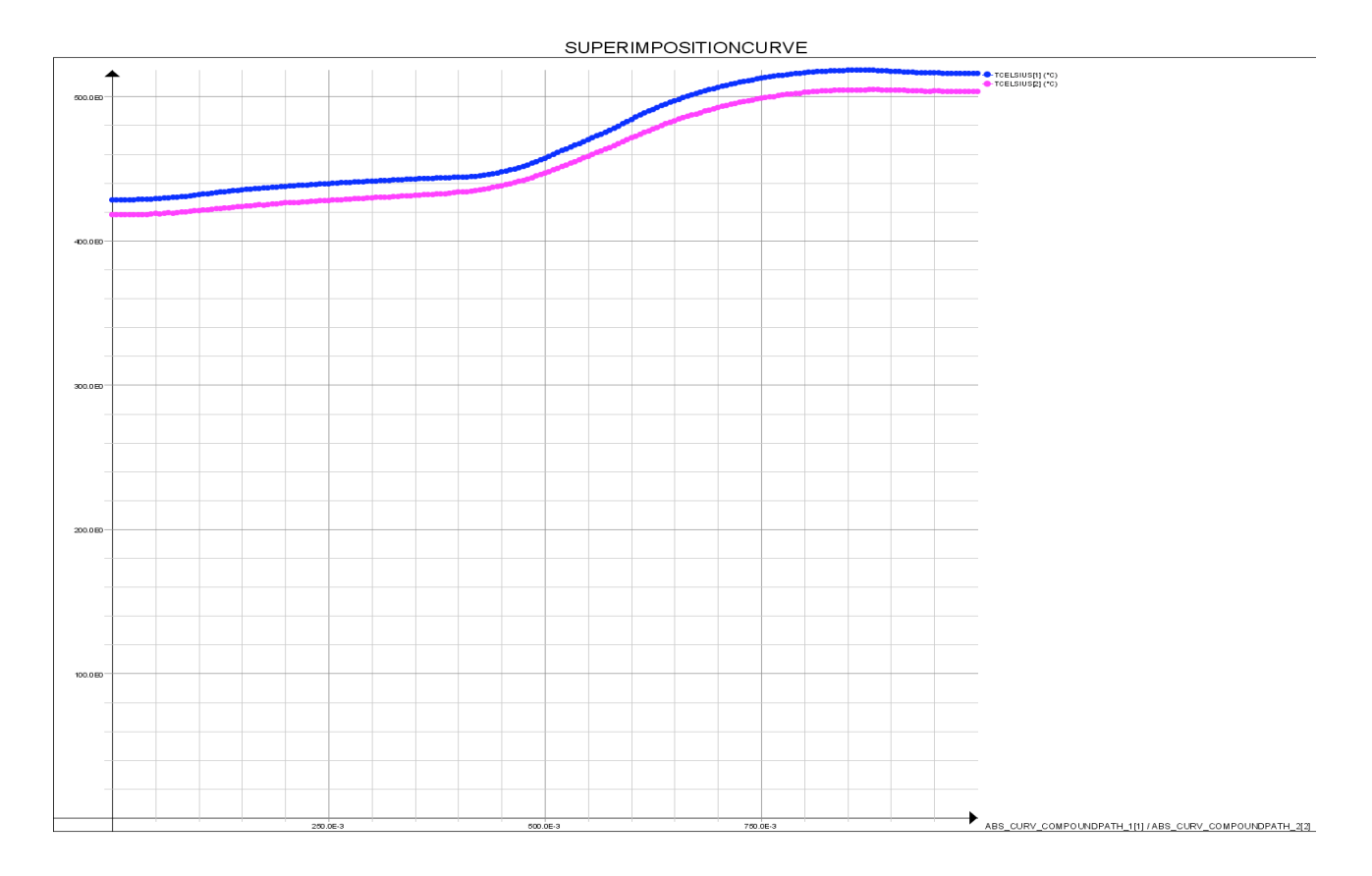

**Profilo di temperatura 1000\_750 [rpm]**

## Velocità di rotazione 900 [rpm] 750 [rpm]

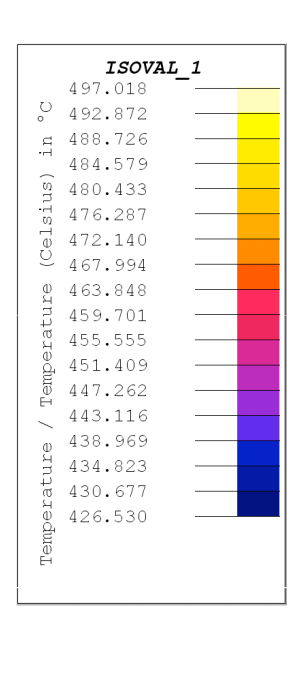

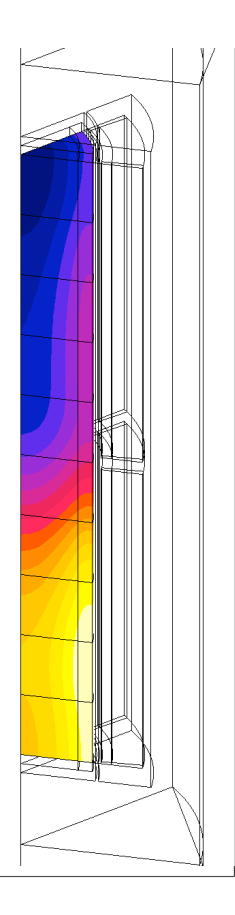

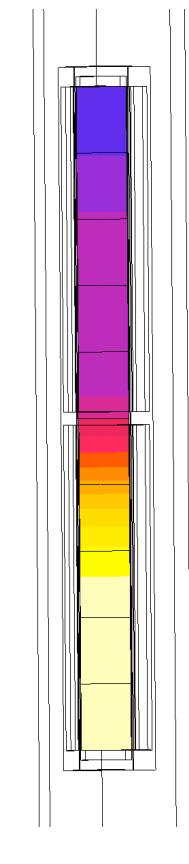

**900 [rpm] 750 [rpm] 500 [s] fine riscaldamento**

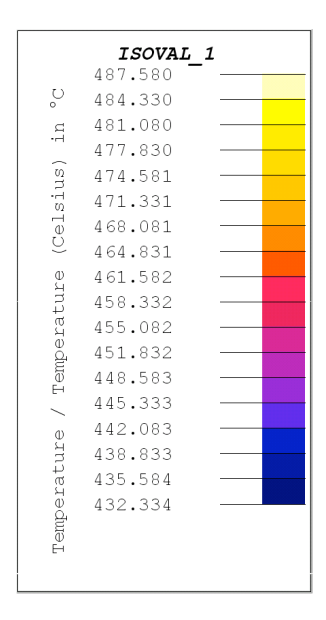

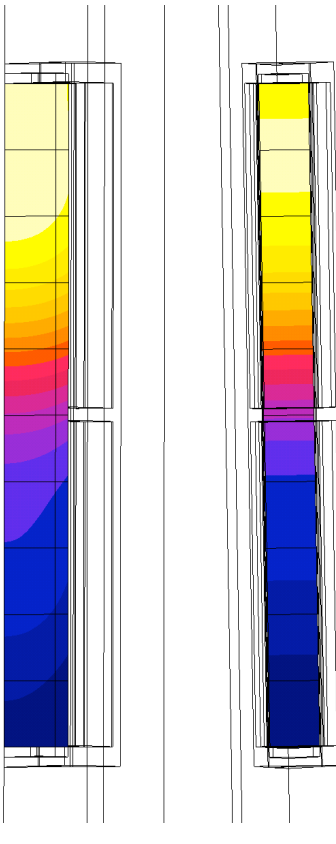

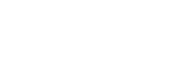

♦

**900 [rpm] 750 [rpm] 530 [s] fine equalizzazione**

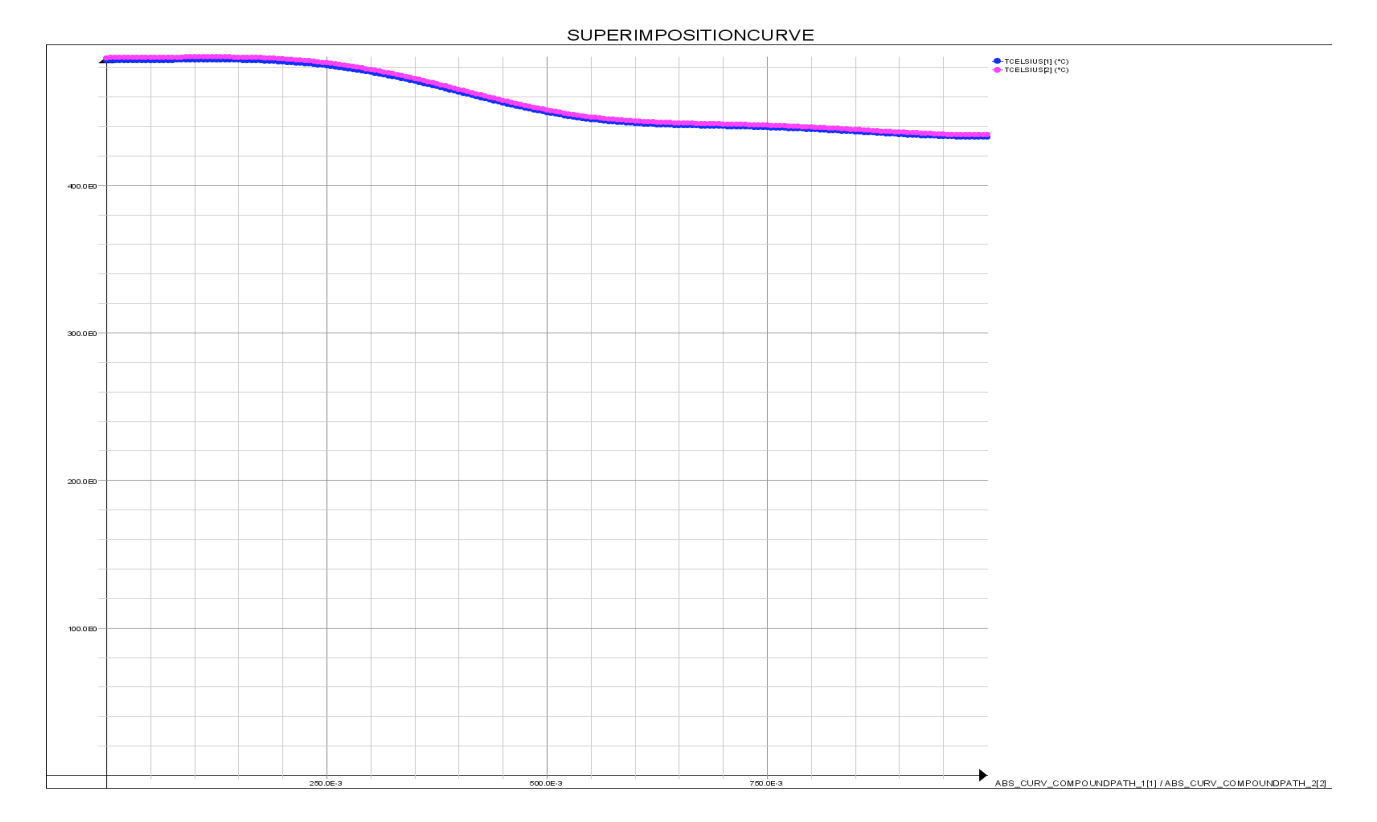

**Profilo di temperatura 900\_750 [rpm]**

# *9.4 Conclusioni*

In entrambi i casi in esame, si è osservato che all'aumentare della differenza di velocità di rotazione tra i due rotori, si è avuto anche un aumento del gradiente di temperatura tra la zona più fredda e quella più calda. Quindi in base al gradiente di temperatura che si vuole realizzare sull'asse della billetta, si vanno ad imporre le velocità opportune ai rotori. La scelta delle velocità però, non deve portare a scelte troppo diverse tra di loro. Questo perché si è verificato che una eccessiva differenza di velocità, tra i due rotori, fa si che si inducano potenze tra la parte superiore e quella inferiore della billetta, che sono molto diverse e che danno vita a grandienti elevati di temperatura. Quanto appena detto è stato verificato simulando un processo di riscaldamento nel quale le velocità di rotazione fissate sono 900 [rpm] e 500 [rpm]. Dal calcolo magnetico si sono ricavati i seguenti valori di potenza:

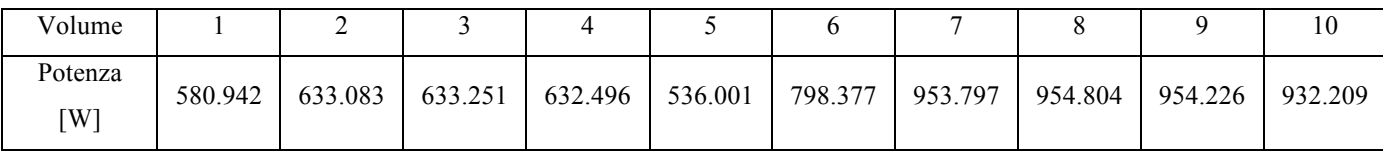

Dalla simulazione termica si è ottenuto il seguente risultato:

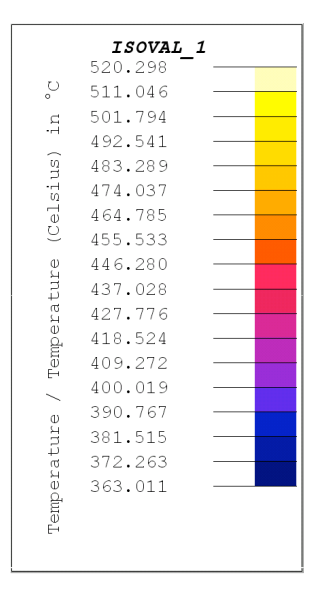

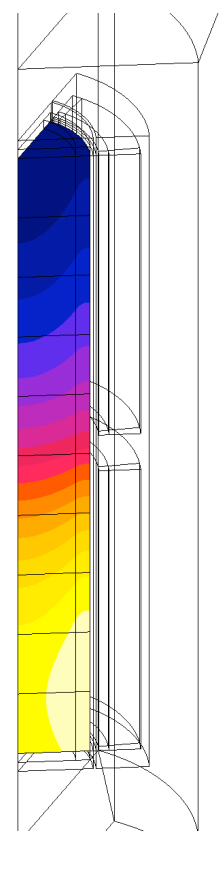

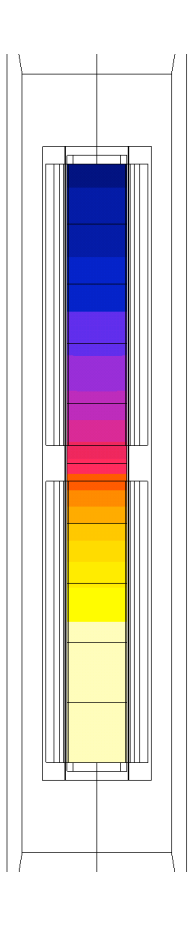

Come si vede dalle immagini il gradiente di temperatura che si ottiene è di 150 [°C]. Dalle simulazioni si è visto anche che dopo 800 [s] di riscaldamento, non si è raggiunta la temperatura di 400 [°C] nel punto più freddo del volume. Con velocità di rotazione diverse nei due rotori si nota che il valore di coppia, nella zona centrale della billetta, non è più nullo ma si nota che è di valore rilevante soprattutto nella configurazione a quattro coppie polari. Nella seguente tabella si riportano i valori calcolati:

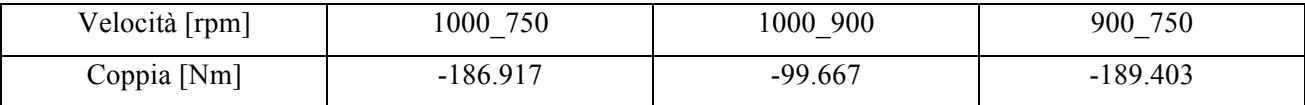
## **Capitolo 10**

## *Conclusioni*

L'oggetto della tesi è stato lo studio, tramite modelli numerici e prove sperimentali, di un innovativo sistema per il riscaldamento a cuore (through heating) di billette di materiali non ferrosi, quali alluminio, rame, bronzo. Il sistema ideato dal Laboratorio di Elettrotermia si basa sull'induzione di correnti indotte ottenuta tramite il movimento relativo di un sistema di magneti permanenti rispetto alla billetta da riscaldare. Questa tecnologia è stata denominata PMH, permanent magnet heating, e un primo prototipo è realizzato dal LEP, soprattutto con lo scopo di verificarne la fattibilità. Il prototipo è stato realizzato con un rotore cilindrico, azionato da un motore asincrono controllato da inverter, con i magneti permanenti disposti lungo generatrici interne del cilindro di acciaio magnetico. La soluzione PMH permette il riscaldamento a cuore di metalli a elevata conducibilità elettrica con rendimenti molto superiori a quelli dell'induzione tradizionale. Prove effettuate sul prototipo hanno mostrato un'efficienza (rapporto tra il calore fornito alla billetta per portarla alla temperatura finale di lavoro e energia elettrica assorbita dall'azionamento) intorno all'80 % quando l'induzione 'tradizionale' non raggiunge valori superiori al 55 %.

Scopo principale della tesi è stata l'analisi di diverse soluzioni che prevedono l'utilizzo di due rotori con magneti permanenti la cui velocità può essere controllata in modo indipendente. In particolare, l'interesse per questa soluzione è legato alla possibilità di ridurre fino ad annullare la coppia meccanica che agisce sulla billetta, per consentire l'uso di un sistema di bloccaggio più semplice. Inoltre la possibilità di mettere i due rotori in rotazione con velocità differenti permette di realizzare distribuzioni della temperatura variabili lungo l'asse (taper). La configurazione di macchina presentata ha un funzionamento che è riconducibile a quello di un motore permanenti con rotore bloccato (corto circuito). La conversione elettromeccanica (da energia meccanica a energia elettrica e quindi termica per effetto Joule) si basa sull'interazione fra campi magnetici, creati dai magneti permanenti, e il conduttore da riscaldare. Il campo magnetico creato ha direzione radiale rispetto alla billetta. Le correnti indotte dalla rotazione si distribuiscono in direzione longitudinale, generando calore per effetto Joule, e al tempo stesso producono una coppia elettromagnetica all'asse del motore che si oppone alla velocità rotazione.

La soluzione elettromagnetica ha permesso di ricavare le densità di potenza indotte nel corpo da riscaldare. La potenza indotta è stata quindi utilizzata come sorgente termica per il calcolo delle distribuzioni di temperatura a regime, risolvendo l'equazione di Fourier in condizioni dipendenti dal tempo (transient).

Il profilo di temperatura è stato ricavato considerando diverse configurazioni della macchina, sia per quanto riguarda il numero di coppie polari, che per il valore di velocità imposta ai rotori. Nello specifico si sono studiati i casi a tre e quattro coppie polari e le velocità assegnate ai rotori sono state;  $\Omega_1 = 500$  [rpm],  $\Omega_2 = 750$  [rpm],  $\Omega_3 = 900$  [rpm] e  $\Omega_4 = 1000$  [rpm].

Dallo studio fatto per l'ottimizzazione parametrica delle dimensioni assiali dei rotori, si è visto che la dimensione ottima da attribuire agli stessi è di 490 [mm]. Questo perché con dimensioni minori dei rotori si è visto che nella parte centrale della billetta si ha termico una netta diminuzione delle temperature (cap. 7.5.1). Dal confronto tra la configurazione di macchina a tre e quattro coppie polari, con la medesima velocità di rotazione per entrambi i rotori, si è notato che le potenze indotte nel materiale da riscaldare sono maggiori nel caso di macchina ad otto magneti permanenti (cap. 7, cap. 8). La conseguenza di questo è che si ha una netta riduzione dei tempi per il processo di riscaldamento a 400 °C, come è riportato nella seguente tabella:

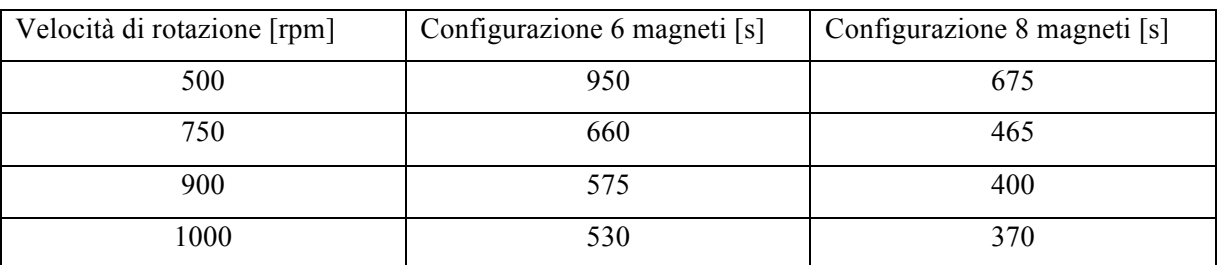

Poiché i due rotori sono indipendenti l'uno dall'altro, cioè possono ruotare a velocità diverse, è stata studiata la distribuzione di temperatura che si ottiene imponendo le seguenti coppie di velocità di rotazione ai rotori;  $\Omega_1 = 1000\,750$  [rpm],  $\Omega_2 = 1000\,900$  [rpm],  $\Omega_3 = 900\,750$  [rpm]. Con le velocità suddette, si è ricavato un profilo di temperatura con un certo gradiente nella direzione assiale (cap. 9). Il risultato ricavato da queste ultime simulazioni è molto importante per le applicazioni industriali quali lo stampaggio e l'estrusione, nelle quali è richiesta una distribuzione di temperatura con un certo gradiente lungo l'altezza della billetta.

Si può affermare che il tipo di macchina descritto in questo elaborato, ovvero con due rotori controrotanti, permette un utilizzo molto versatile e dinamico rispetto ad una macchina a singolo rotore, in quanto si può realizzare un riscaldamento uniforme nella direzione assiale o con un certo

gradiente di temperatura, andando ad agire soltanto sulla velocità di rotazione imposta ai due rotori. Nel caso di configurazione a singolo rotore non si riesce ad ottenere un gradiente nella direzione assiale in quanto la potenza indotta sul corpo da riscaldare è circa la stessa i ogni volume. Si è visto inoltre che i tempi per effettuare il processo di riscaldamento sono inferiori rispetto ai normali sistemi di riscaldamento, e che nel caso di configurazione ad otto magneti si ha una ulteriore riduzione dei tempi rispetto al caso a tre coppie polari. La contro rotazione dei rotori permette di avere una coppia, applicata alla billetta, nulla o di valore modesto, mentre nel caso di macchina a singolo rotore si è calcolata una coppia maggiore. Questo lavoro può essere inoltre preso come punto di partenza per altri studi nei quali si vanno a modificare la geometria della billetta e quindi le dimensioni della macchina.

## **Bibliografia**

- 1. Lupi S., *"Appunti di elettrotermia"* anno 2005-2006;
- 2. Dughiero F., Forzan M., Lupi S., Nicoletti F., Zerbetto M., *"A new high efficiency technology for the induction heating of non magnetic billets".* International symposium on heating by electromagnetic sources, 2010, Padova;
- 3. Spagnolo S., *"Riscaldamento ad induzione di billette di alluminio rotanti in un campo magnetico D.C."* anno 2005-2006;
- 4. Alotto P., *"Notebook of computational electrical engineering"* anno 2010;
- 5. Rudnev V., Loveless D., Cook R., Black M., *"Handbook of induction heating"* CRC Taylor & Francis (2003);
- 6. Bullo M., Dughiero F., Forzan M., Zerbetto M., *"Experimental analysis of an innovative high efficiency alluminium billet heater",* 2012